# Leonardo da Vinci

<span id="page-0-0"></span>**Leonardo da Vinci** (**Leonardo di ser Piero da Vinci**  $\bullet$  escuchar) (Vinci, 15 de abril de 1452<sup>[2]</sup>-Amboise, 2 de mayo de 1519) fue un polímata florentino del Renacimiento italiano. Fue a la vez pintor, anatomista, arquitecto, paleontólogo,<sup>[3]</sup> artista, botánico, científico, escri[tor,](https://commons.wikimedia.org/wiki/Image:It-Leonardo%2520di%2520ser%2520Piero%2520da%2520Vinci.ogg) escul[tor,](https://es.wikipedia.org/wiki/Vinci) filósofo, [ingeni](https://es.wikipedia.org/wiki/15_de_abril)ero, [inven](https://es.wikipedia.org/wiki/1452)[to](https://es.wikipedia.org/wiki/Leonardo_da_Vinci#cite_note-Friedenthal1-3)r, [músico](https://es.wikipedia.org/wiki/Amboise), [poeta](https://es.wikipedia.org/wiki/2_de_mayo) y urban[ista.](https://es.wikipedia.org/wiki/1519) Murió a[compañad](https://es.wikipedia.org/wiki/Polimat%C3%ADa)[o de su](https://es.wikipedia.org/wiki/Rep%C3%BAblica_de_Florencia) fiel [Francesco Melzi, a qu](https://es.wikipedia.org/wiki/Renacimiento_italiano)ien legó sus p[royecto](https://es.wikipedia.org/wiki/Pintor)[s, diseños y](https://es.wikipedia.org/wiki/Anatom%C3%ADa) [pinturas.](https://es.wikipedia.org/wiki/Arquitecto)[2] [Tras pasar su](https://es.wikipedia.org/wiki/Paleontolog%C3%ADa) [inf](https://es.wikipedia.org/wiki/Leonardo_da_Vinci#cite_note-4)[ancia en](https://es.wikipedia.org/wiki/Artista) [su ciudad](https://es.wikipedia.org/wiki/Bot%C3%A1nica) [natal, Leo](https://es.wikipedia.org/wiki/Cient%C3%ADfico)[nardo e](https://es.wikipedia.org/wiki/Escritor)st[udió con](https://es.wikipedia.org/wiki/Escultura) [el céleb](https://es.wikipedia.org/wiki/Filosof%C3%ADa)r[e pintor flo](https://es.wikipedia.org/wiki/Ingenier%C3%ADa)[rentino](https://es.wikipedia.org/wiki/Inventor) A[ndrea de](https://es.wikipedia.org/wiki/M%C3%BAsico) [Verro](https://es.wikipedia.org/wiki/Poeta)cchi[o. Sus prim](https://es.wikipedia.org/wiki/Urbanismo)eros trabajos de importancia fueron [creados en](https://es.wikipedia.org/wiki/Francesco_Melzi) Milán al servicio del duque Ludovico Sforza. Trabajó [a c](https://es.wikipedia.org/wiki/Leonardo_da_Vinci#cite_note-Friedenthal1-3)ontinuación en Roma, Bolonia y Venecia, y pasó los últimos años de su vida en Francia, [por invita](https://es.wikipedia.org/wiki/Verrocchio)[ción del rey](https://es.wikipedia.org/wiki/Verrocchio) Francisco I.

Frecuente[mente d](https://es.wikipedia.org/wiki/Mil%C3%A1n)escrito como un arquetipo y [símbolo](https://es.wikipedia.org/wiki/Ludovico_Sforza) del hombre del Renacimie[nto,](https://es.wikipedia.org/wiki/Roma) ge[nio unive](https://es.wikipedia.org/wiki/Bolonia)rs[al, adem](https://es.wikipedia.org/wiki/Venecia)ás de filósofo humanista cuya curiosida[d infinita](https://es.wikipedia.org/wiki/Francia) solo puede ser equipara[ble a su cap](https://es.wikipedia.org/wiki/Francisco_I_de_Francia)acidad inventiva,<sup>[4]</sup> Leonardo da Vinci es considerado como uno del[os más gra](https://es.wikipedia.org/wiki/Arquetipo)nd[es pinto](https://es.wikipedia.org/wiki/S%C3%ADmbolo)res de todos los [tiempos y, pro](https://es.wikipedia.org/wiki/Renacimiento)b[ablemente, es la](https://es.wikipedia.org/wiki/Polimat%C3%ADa) persona co[n el may](https://es.wikipedia.org/wiki/Filosof%C3%ADa)[or número](https://es.wikipedia.org/wiki/Humanista) de talentos en múltiples disciplinas que jamás ha existido.[5] Como ingeniero [e i](https://es.wikipedia.org/wiki/Leonardo_da_Vinci#cite_note-HG-5)nventor, Leonardo desarrolló ideas muy adelantadas a su tiempo, tales como el helicóptero, el carro de combate, el submarino y el automóvil. Muy pocos de sus proyectos llega[ron a cons](https://es.wikipedia.org/wiki/Disciplina)truirse (entre ellos la [má](https://es.wikipedia.org/wiki/Leonardo_da_Vinci#cite_note-6)quina para medir el límite elástico de un cable),[Nota 2] puesto que la mayoría no eran realizables [durante esa](https://es.wikipedia.org/wiki/Helic%C3%B3ptero) época.<sup>[Nota 3]</sup> [Como](https://es.wikipedia.org/wiki/Carro_de_combate) cie[ntífico, Leo](https://es.wikipedia.org/wiki/Submarino)n[ardo da Vin](https://es.wikipedia.org/wiki/Autom%C3%B3vil)ci hizo progresar mucho el conocimiento en las áreas de anatomía, la ingeniería civil, la óptica y la hidrodinámica.

Su asociación histórica má[s famo](https://es.wikipedia.org/wiki/Leonardo_da_Vinci#cite_note-8)sa es la pintura, siendo dos de sus obras más célebres, *La Gioconda* y *La Última Cena*, copiadas y [parod](https://es.wikipedia.org/wiki/Anatom%C3%ADa)iadas [en varias oca](https://es.wikipedia.org/wiki/Ingenier%C3%ADa_civil)sio[nes, al i](https://es.wikipedia.org/wiki/%C3%93ptica)gual [que su dibujo d](https://es.wikipedia.org/wiki/Hidrodin%C3%A1mica)el *Hombre de Vitruvio*, que llegaría a ser retomado en numerosos trabajos derivados. No obstante, únicamente se conocen alrede[dor de 20](https://es.wikipedia.org/wiki/La_Gioconda) obras [suyas, de](https://es.wikipedia.org/wiki/La_%C3%9Altima_Cena_(Leonardo))[bido p](https://es.wikipedia.org/wiki/La_%C3%9Altima_Cena_(Leonardo))rincipalme[nte a sus co](https://es.wikipedia.org/wiki/Parodia)nstantes (y a veces desastrosos) experimentos [con nuevas técnicas](https://es.wikipedia.org/wiki/Hombre_de_Vitruvio) y a su inconstancia crónica.[Nota 4] Este reducido número de creaciones, junto con sus cuadernos que contienen di[bujos,](https://es.wikipedia.org/wiki/Anexo:Cuadros_de_Leonardo_da_Vinci) diagramas científicos y reflexiones sobre la naturaleza de la pintura, constituyen un legado para las sucesivas generaciones de artistas, [llegan](https://es.wikipedia.org/wiki/Leonardo_da_Vinci#cite_note-9)do a ser igualado únicamente por Miguel Ángel. [*cita requerida*]

# **1 Biografía**

# **1.1 Infancia**

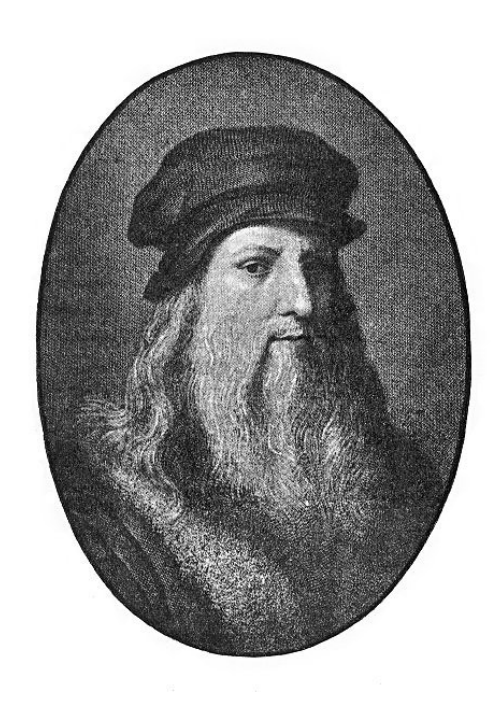

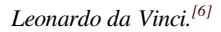

Nació el sábado 15 de abril de 1452 «en la tercera hora de la noche», es decir, tres horas después del Ave María: a las diez y media.[7] [No](https://es.wikipedia.org/wiki/Leonardo_da_Vinci#cite_note-10) es seguro si su nacimiento tuvo lugar en el castillo de Vinci, ciudad a unos 25 km en línea recta de Florencia, o bien en la casa materna de Anchiano, una pedanía a unos dos kilómetros de Vinci.[Nota 5] [Leon](https://es.wikipedia.org/wiki/Ave_Mar%C3%ADa)ardo, descendiente [de](https://es.wikipedia.org/wiki/Leonardo_da_Vinci#cite_note-Vezzosi1-11) una rica familia de nobles italianos, fue hijo ilegítimo: [su pad](https://es.wikipedia.org/wiki/Vinci)re, *messer* Piero Fruosino di Antoni[o —un](https://es.wikipedia.org/wiki/Florencia) notario, canciller y embajador de la [Repú](https://es.wikipedia.org/wiki/Anchiano)blica de Florencia—, dejó embarazada a Cat[erina, u](https://es.wikipedia.org/wiki/Leonardo_da_Vinci#cite_note-12)na humilde joven de familia campesina,[8][9] de quien se dice que pudo ser una esclava de Oriente Medio.<sup>[10]</sup>

Leonardo[, o Lion](https://es.wikipedia.org/wiki/Notario)[ardo segú](https://es.wikipedia.org/wiki/Canciller)n [su nombre d](https://es.wikipedia.org/wiki/Embajador)e bau[tizo,](https://es.wikipedia.org/wiki/Rep%C3%BAblica_de_Florencia)[7] fue [bautizado y](https://es.wikipedia.org/wiki/Rep%C3%BAblica_de_Florencia) pasó sus cinco primeros años en la casa de supadre en Vinci,<sup>[7]</sup> donde f[ue](https://es.wikipedia.org/wiki/Leonardo_da_Vinci#cite_note-Chiesa-13) [tr](https://es.wikipedia.org/wiki/Leonardo_da_Vinci#cite_note-AV-14)atado como un hijo legítimo.[11] Tuvo cinco [madrinas y cinc](https://es.wikipedia.org/wiki/Oriente_Medio)[o pa](https://es.wikipedia.org/wiki/Leonardo_da_Vinci#cite_note-15)drinos, todos ellos habitantes del pueblo.<sup>[7]</sup> En este lugar, Leona[rdo](https://es.wikipedia.org/wiki/Leonardo_da_Vinci#cite_note-Vezzosi1-11) recibió instrucción, aprendió a leer y a escribir, y adquirió conocimientos de a[ritm](https://es.wikipedia.org/wiki/Leonardo_da_Vinci#cite_note-Vezzosi1-11)ética. Sin embargo, prácticamente no ap[rend](https://es.wikipedia.org/wiki/Leonardo_da_Vinci#cite_note-grandesdecouvertes-16)ió latín, base de la enseñanza tradicional. El hecho de que tuviese una [orto](https://es.wikipedia.org/wiki/Leonardo_da_Vinci#cite_note-Vezzosi1-11)grafía caótica muestra que no fue la de un universitario.[12]

En aquella época, las convenciones modernas en los nombres de personas no se habían desarrollado todavía en Europa, por lo que únicamente las grandes familias hacían uso del apellido patron[ími](https://es.wikipedia.org/wiki/Leonardo_da_Vinci#cite_note-Gille-17)co. La gente del pueblo solía ser designada por su nombre, al que se le adjuntan todo tipo de precisiones útiles: el nombre del padre, el lu[gar de o](https://es.wikipedia.org/wiki/Europa)rigen, un apodo, el nombre del maestro en el caso de los art[esanos, e](https://es.wikipedia.org/wiki/Apellido)t[c. Por consig](https://es.wikipedia.org/wiki/Patron%C3%ADmico)uiente, el nombre del artista fue «Leonardo di ser Piero Da Vinci», cuyo significado es «Leonardo, hijo del maestro Piero De Vinci»; sin embargo, elt[érmino](https://es.wikipedia.org/wiki/Alias) «Da» lleva una mayúscula para denotar que se trata de un apellido.[7] El propio Leonardo firmaba simplemente sus obras como «Leonardo» o «Io, Leonardo» («Yo, Leonardo»), así que la mayoría de las autoridades atribuyen sus obras a «Leonardo» sin el «da Vinci». Es verosímil que se ab[stuv](https://es.wikipedia.org/wiki/Leonardo_da_Vinci#cite_note-Vezzosi1-11)iera de emplear el apellido de su padre porque era un hijo ilegítimo. «Vinci» proviene de «vinchi», denominación que reciben unas plantas similares a los juncos, que crecen en el entorno del arroyo Vincio y que eran utilizadas por los artesanos toscanos.[7]

En 1457, cuando Leonardo tenía cinco años, su madre se casó con Antonio di P[iero Bu](https://es.wikipedia.org/wiki/Juncus)ti del Vacca da Vinci, un ca[mpesino](https://es.wikipedia.org/wiki/Arroyo) de la localidad, con el que tuvo cinc[o hijos.](https://es.wikipedia.org/wiki/Artesano)<sup>[7]</sup> Fue acog[ido](https://es.wikipedia.org/wiki/Leonardo_da_Vinci#cite_note-Vezzosi1-11) entonces en la casa de la familia de su padre en [el pue](https://es.wikipedia.org/wiki/1457)blo de Vinci. Entre tanto, el padre se había casado con una joven de dieciséis años proveniente de una familia rica de Florencia, Albiera degli Amadori.[7] Es[ta,](https://es.wikipedia.org/wiki/Leonardo_da_Vinci#cite_note-Vezzosi1-11) al no tener hijos, volcó su afecto en Leonardo, pero murió siendo muy joven debido a complicaciones de parto, en 1464.<sup>[7]</sup> Aunque era considerado plenamente desde su nacimiento co[mo hijo de](https://es.wikipedia.org/wiki/Florencia) su padre, Leonardo n[unc](https://es.wikipedia.org/wiki/Leonardo_da_Vinci#cite_note-Vezzosi1-11)a fue reconocido formalmente como un hijo legítimo. Su padre se casó hasta cuatro veces, dándole diez hermanos y do[s her](https://es.wikipedia.org/wiki/1464)[man](https://es.wikipedia.org/wiki/Leonardo_da_Vinci#cite_note-Vezzosi1-11)as menores legítimos.[7] De estas relaciones, el pequeño Leonardo tuvo un muy buen vínculo con la última mujer de su padre, Lucrezia Guglielmo Cortigiani, afecto que se evidencia en una nota en donde se dirige a ella como «querida y dulce madr[e».](https://es.wikipedia.org/wiki/Leonardo_da_Vinci#cite_note-Vezzosi1-11)[7]

Su abuela paterna, Lucia di ser Piero di Zoso, una ceramista próxima a Leonardo, fue probablemente la persona que le inició en las artes. [7] [Un](https://es.wikipedia.org/wiki/Leonardo_da_Vinci#cite_note-Vezzosi1-11) conocido presagio refiere que un milano venido del cielo había hecho un vuelo estacionario sobre su cuna, tocando su cara con la [cola.](https://es.wikipedia.org/wiki/Cer%C3%A1mica)[13][14] Giorgio Vasari, biógrafo del siglo XVI de los pintores del Renacimient[o, cue](https://es.wikipedia.org/wiki/Arte)[nt](https://es.wikipedia.org/wiki/Leonardo_da_Vinci#cite_note-Vezzosi1-11)a en *Le Vite* ([1568\), la](https://es.wikipedia.org/wiki/Presagio) historiade un c[ampesin](https://es.wikipedia.org/wiki/Milvus_milvus)o local que pidió a ser Piero<sup>[Nota 6]</sup> que su talentoso hijo le pintara una imagen sobre una plac[a. L](https://es.wikipedia.org/wiki/Leonardo_da_Vinci#cite_note-Liana-18)[eon](https://es.wikipedia.org/wiki/Leonardo_da_Vinci#cite_note-19)[ardo pintó ento](https://es.wikipedia.org/wiki/Giorgio_Vasari)nces una repr[esentación](https://es.wikipedia.org/wiki/Siglo_XVI) de un dragón escupiendo fuego, tan bien real[izada qu](https://es.wikipedia.org/wiki/Le_Vite)e ser Piero la vendió a un mercader de arte florentino, quien a [su vez](https://es.wikipedia.org/wiki/Leonardo_da_Vinci#cite_note-20) la revendió al duque de Milán. Tras haberse así beneficiado con la venta, ser Piero compró una placa decorada [con un](https://es.wikipedia.org/wiki/Drag%C3%B3n) corazón atravesado por una flecha, la cual entregó al campesino.<sup>[[15\]](https://es.wikipedia.org/wiki/Mercader)</sup>

### su instrucción no estuvo exenta de lagunas; en todo caso **1.2 Formación en el taller de Verrocchio**

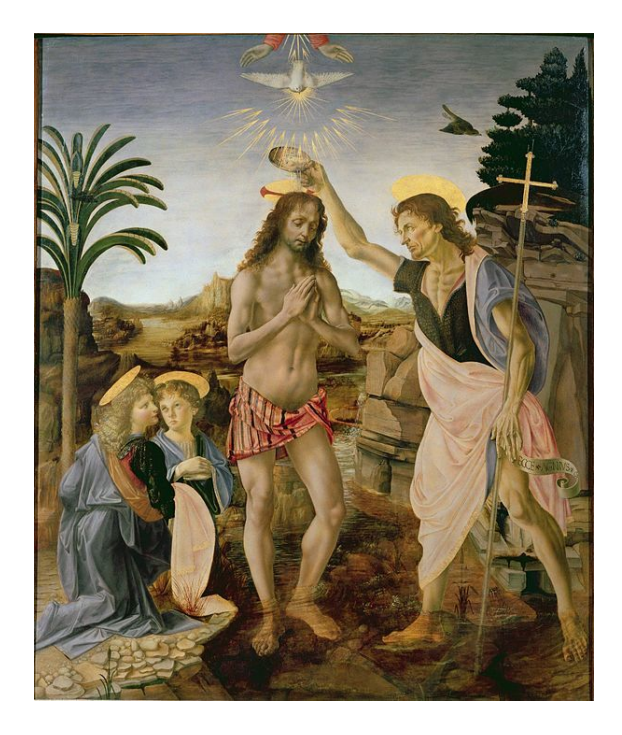

Bautismo de Jesús*. Óleo sobre madera de Verrochio (1470- 1480). Leonardo trabajó de manera particular en los ángeles del lado izquierdo.*

[El joven Leonard](https://es.wikipedia.org/wiki/Bautismo_de_Jes%C3%BAs)[o era](https://es.wikipedia.org/wiki/Pintura_al_%C3%B3leo) un amante de la naturaleza, que observaba con gran curiosidad. Dibujaba caricaturas y practicaba la escritura especular en dialecto toscano. Giorgio Vasari cuenta una anécdota sobre los primeros pasos en la carrera artística del gran artista: «un día, ser Piero tomó algunos de sus dibujos y se lo[s mostró a](https://es.wikipedia.org/wiki/Caricatura) su amigo Andrea [del Verrocchio](https://es.wikipedia.org/wiki/Escritura_especular) y le pi[dió insistentemen](https://es.wikipedia.org/wiki/Dialecto_toscano)te que le dijera si Leonardo se podría dedicar al arte del dibujo y si podría conseguir algo en esta materia. Andrea se sorprendió mucho de los extraordinarios dones de Leo[nardo y le recomendó a](https://es.wikipedia.org/wiki/Andrea_del_Verrocchio) ser Piero que le dejara escoger este oficio, de manera que ser Piero resolvió que Leonardo entraría a trabajar en el taller de Andrea. Leonardo no se hizo rogar; y, no contento con ejercer este oficio, realizó todo lo que se relacionaba con el arte del dibujo». Fue así como, a partir de 1469, Leonardo entró como aprendiz a uno de los talleres de arte más prestigiosos bajo el magisterio de Andrea del Verrocchio, a quien debe parte de su excelente formación multidisciplinaria, en la que se aproxima a otros artistas como Sandro Botticelli, Perugino y Domenico Ghirlandaio.<sup>[13][16]</sup> En efecto, a finales de 1468, aunque Leonardo estaba empadronado como residente del municipio de Vinci, viajaba muy a menudo a Florencia, donde su padre trabaj[aba.](https://es.wikipedia.org/wiki/Sandro_Botticelli)[7]

[Verr](https://es.wikipedia.org/wiki/Sandro_Botticelli)[occhio er](https://es.wikipedia.org/wiki/Perugino)a [un artista de renom](https://es.wikipedia.org/wiki/Domenico_Ghirlandaio)[bre](https://es.wikipedia.org/wiki/Leonardo_da_Vinci#cite_note-Liana-18),  $[17]$  $[17]$  y muy ecléctico. De formación era orfebre y herrero,<sup>[16]</sup> pero además fue pintor, escultor y fundidor. Trabaj[ó so](https://es.wikipedia.org/wiki/Leonardo_da_Vinci#cite_note-Vezzosi1-11)bre todo para el [poderoso](https://es.wikipedia.org/wiki/Florencia) Lorenzo de Médici. [18] Leonardo trabajó también con Antonio Pollaiuolo, quet[enía](https://es.wikipedia.org/wiki/Leonardo_da_Vinci#cite_note-23) su taller [muy cerc](https://es.wikipedia.org/wiki/Ecl%C3%A9ctico)a del de Verrocchio.

Después de un año dedicado a la limpieza de los pinceles y otras pequeñas actividades propias de un aprendiz, Verrocchio inició a Leonardo en las numerosas técnicas que se practicaban en un taller tradicional. Así, en este contexto, Leonardo tuvo la oportunidad de aprender las bases de la química, de la metalurgia, del trabajo del cuero y del yeso, de la mecánica y de la carpintería, así como de diversas técnicas artísticas como el dibujo, la pintura y la escultura sobre mármol y bronce.<sup>[19][20]</sup> Igualmente, recibió [formació](https://es.wikipedia.org/wiki/Qu%C3%ADmica)n enh[abilidades c](https://es.wikipedia.org/wiki/Metalurgia)omo la preparación de losc[olore](https://es.wikipedia.org/wiki/Yeso)s, el [grabado y](https://es.wikipedia.org/wiki/Mec%C3%A1nica) la pint[ura de los fr](https://es.wikipedia.org/wiki/Carpinter%C3%ADa)escos. Al darse cuenta del talento excepcional qu[e tenía](https://es.wikipedia.org/wiki/Dibujo) Le[onardo,](https://es.wikipedia.org/wiki/Pintura) Verr[occhio de](https://es.wikipedia.org/wiki/Escultura)cidió confiarle a su alum[no](https://es.wikipedia.org/wiki/Leonardo_da_Vinci#cite_note-25) [term](https://es.wikipedia.org/wiki/Leonardo_da_Vinci#cite_note-26)inar algunos de sus trabajos.

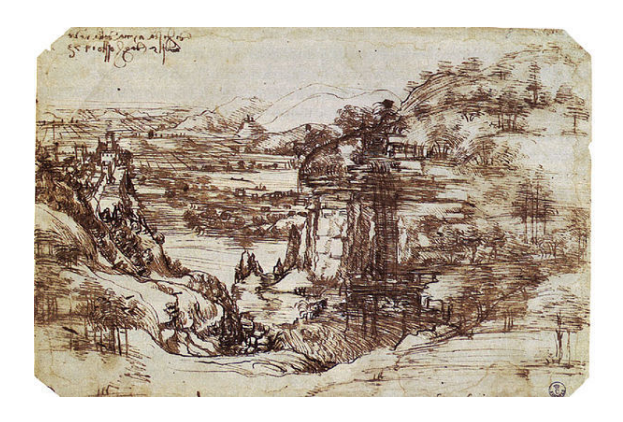

Paisaje del valle del Arno*. Este dibujo a pluma, el más antiguo que conservamos de Leonardo, está fechado de su puño y letra empleando escritura especular: «El día de Nuestra Señora de las Nieves, 5 de agosto de 1473».[21] Se ha identificado la comarca reproducida en él como una región montañosa próxima a Vinci. Al dorso aparece la anotación «Estoy satisfecho [...]».[21] Galería Uffizi, Florencia.*

La formación recibida durante su aprendizaje en el taller de Verrochio va más allá y se extiende a otrosá[m](https://es.wikipedia.org/wiki/Leonardo_da_Vinci#cite_note-Richard-27)[bitos cultura](https://es.wikipedia.org/wiki/Galer%C3%ADa_Uffizi)les. Estudió cálculo algorítmico y mostró el buen conocimiento que tenía citando a los dos abaquistas florentinos más relevantes, Paolo dal Pozzo Toscanelli y Leonardoo Chernionese.<sup>[12]</sup> Posteriormente, Leonardo mencionó la *Nobel oper[a de arithmética](https://es.wikipedia.org/wiki/Algoritmo)* de Piero Borgi, impresa en Venecia en 1484, y que represent[a perfecta](https://es.wikipedia.org/wiki/%C3%81baco)mente el saber de estas escuelas de [abaquistas.](https://es.wikipedia.org/wiki/Paolo_dal_Pozzo_Toscanelli) [12]

[No se conoce la existenci](https://es.wikipedia.org/wiki/Leonardoo_Chernionese)[a de](https://es.wikipedia.org/wiki/Leonardo_da_Vinci#cite_note-Gille-17) ninguna obra de Leonardo durante la época en que trabajó con Ve[rrocchio. Se](https://es.wikipedia.org/wiki/Piero_Borgi)gún Vasari, [únicame](https://es.wikipedia.org/wiki/Venecia)nte colaboró en una pintura llamada *Bautismo de Cristo* (1472-1475).[15] [Por otra](https://es.wikipedia.org/wiki/Abaquistas) [pa](https://es.wikipedia.org/wiki/Leonardo_da_Vinci#cite_note-Gille-17)rte, según la leyenda, Verrocchio abandonó la terminación de la obra [22] cuando se sintió superado por la calidad del joven Leonardo, que dejó su toque magistral en un pequeño [ángel presente en la](https://es.wikipedia.org/wiki/Bautismo_de_Cristo_(Verrocchio)) obra.[11] Ta[mbié](https://es.wikipedia.org/wiki/Leonardo_da_Vinci#cite_note-Vasari-21)n, de acuerdo con la tradición de que era el aprendiz quien debía posar,[8] Leonard[o ha](https://es.wikipedia.org/wiki/Leonardo_da_Vinci#cite_note-28)bría servido de modelo para el *David* de Verrocchio, una estatua en bronce. Del mismo modo, también se supone que es el retrat[o de](https://es.wikipedia.org/wiki/Leonardo_da_Vinci#cite_note-grandesdecouvertes-16) Leonardo el que representa al arcángel Rafael en la obra *Tobías y el ángel* [del](https://es.wikipedia.org/wiki/Leonardo_da_Vinci#cite_note-Chiesa-13) taller de Verrocchio.[8]

En 1472, a la edad de veinte años, apareció registrado en el *Libro rojo* del Gremio de San Lucas, el gremio de los artistas y doctores en medicina, que en Florencia se agrupaba con la denominación de la "Campagnia de pittori". De esta época deriva uno de sus primeros trabajos conocidos, el *Paisa[je del valle del Arno](https://es.wikipedia.org/wiki/Gremio_de_San_Lucas)* o *Paisaje de Santa Maria della neve* (1473), un dibujo hecho con pluma y tinta.[23] Fue así como comenzó su carrera de pintor con obras ya destacables como *La Anunciación* (1472-1475), y mejoró la [técnica del](https://es.wikipedia.org/wiki/Paisaje_del_valle_del_Arno) sfumato hasta un punto de refinamiento nunca conseguido antes de él.

En el [añ](https://es.wikipedia.org/wiki/Leonardo_da_Vinci#cite_note-29)o 1476, siempre aparece mencionado como ayudante de Verrocchio, ya q[ue, incluso desp](https://es.wikipedia.org/wiki/Anunciaci%C3%B3n_(Leonardo,_Uffizi))ués de que su padre le ayudase a ten[er su prop](https://es.wikipedia.org/wiki/Sfumato)io taller, él continuó colaborando con Verrocchio debido a que le profesaba un gran afecto.[13] Durante este período, recibió encargos personales y pintó su primer cuadro, *La Virgen del clavel* (1476). El archivo judicial de este mismo año recoge el dato de que él y tres hombres más fueron acusados en un c[aso d](https://es.wikipedia.org/wiki/Leonardo_da_Vinci#cite_note-Liana-18)e sodomía, práctica que en aquella época en Florencia era ilegal, pero todos f[ueron absueltos.](https://es.wikipedia.org/wiki/Virgen_del_clavel)[24] [Est](https://es.wikipedia.org/wiki/Virgen_del_clavel)e documento, que partía de una acusación anónima, no permite afirmar categóricamente que Leonardo fuera homosexual.[24]

Pr[onto Leon](https://es.wikipedia.org/wiki/Florencia)ardo también destacó como ingeniero. [En](https://es.wikipedia.org/wiki/Leonardo_da_Vinci#cite_note-Alessandro-30) 1478, se ofreció para levantar la iglesia octagonal de San Juan de Florencia.[12] En ese año Leonardo contaba con 26 años, y f[ue c](https://es.wikipedia.org/wiki/Leonardo_da_Vinci#cite_note-Alessandro-30)uando se alejó de lado de su maestro después de haberlo superado brillantemente e[n todas las](https://es.wikipedia.org/wiki/Ingenier%C3%ADa) disciplinas. De esta manera se convirtió en un maestro pintor independiente.

# **1.3 En Milán y al servicio de Ludovico Sforza (1482-1500)**

En 1481 el monasterio de San Donato le encargó la *Adoración de los magos*, pero Leonardo nunca acabó este cuadro, probablemente decepcionado o humillado por no haber sido elegido por el papa Sixto IV para decorar la [cap](https://es.wikipedia.org/wiki/1481)illa Sixtina del Palacio Apostólico Vaticano, en [Roma, donde había una](https://es.wikipedia.org/wiki/Adoraci%C3%B3n_de_los_Magos_(Leonardo)) fuerte competencia entre varios pintores.[25] El neoplatonismo, que en aquel tiempo estaba de moda en Florencia, pudo des[empeñar](https://es.wikipedia.org/wiki/Sixto_IV) también un impo[rtante papel en](https://es.wikipedia.org/wiki/Capilla_Sixtina) la [decisión de su marcha a una c](https://es.wikipedia.org/wiki/Palacio_Apost%C3%B3lico_Vaticano)iudad más abierta, académica y pragmática como Milán.<sup>[25]</sup> Probabl[eme](https://es.wikipedia.org/wiki/Leonardo_da_Vinci#cite_note-Vezzosi3-31)nte [en este nuevo e](https://es.wikipedia.org/wiki/Neoplatonismo)ntorno estaba más en consonancia con su espíritu, que se basaba en un desarrollo empírico de sus múltiples experimentos.

Leonardo pintó *La Virgen de las Rocas* (1483-[1486\) p](https://es.wikipedia.org/wiki/Mil%C3%A1n)[ara](https://es.wikipedia.org/wiki/Leonardo_da_Vinci#cite_note-Vezzosi3-31) la confraternidad de la Inmaculada Concepción, que iría a la capilla San Francesco el Grande de Milán. Este cuadro fue el origen de un conflicto entre el autor y los propietarios que duró varios años.[25] [Leonardo](https://es.wikipedia.org/wiki/La_Virgen_de_las_Rocas) obtuvo el derecho de poder copiar la obra, pero posteriormente se inició un problema legal con esto.[26] El problema no se resolvió hasta que hubo decisiones judiciales y la intervención de

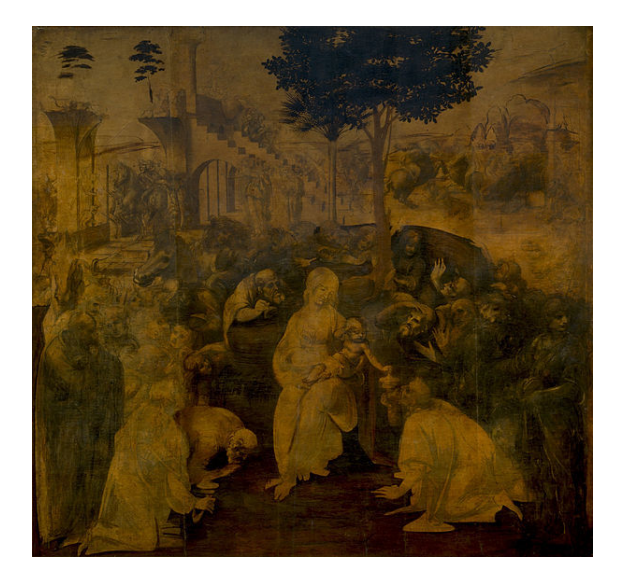

*La* Adoración de los magos *(ca. 1481-1482). En marzo de 1481 Leonardo recibió el encargo de este óleo (hoy en la Galería Uffizi de Florencia) de los monjes de San Donato de Scopeto, en Florencia. El administrador del monasterio era el padre de Leona[rdo, y es muy probable q](https://es.wikipedia.org/wiki/Adoraci%C3%B3n_de_los_Magos_(Leonardo))ue indujese a los monjes a contratar a su hijo.[21]*

algunos amigos, terminando con dos versiones de la obra.

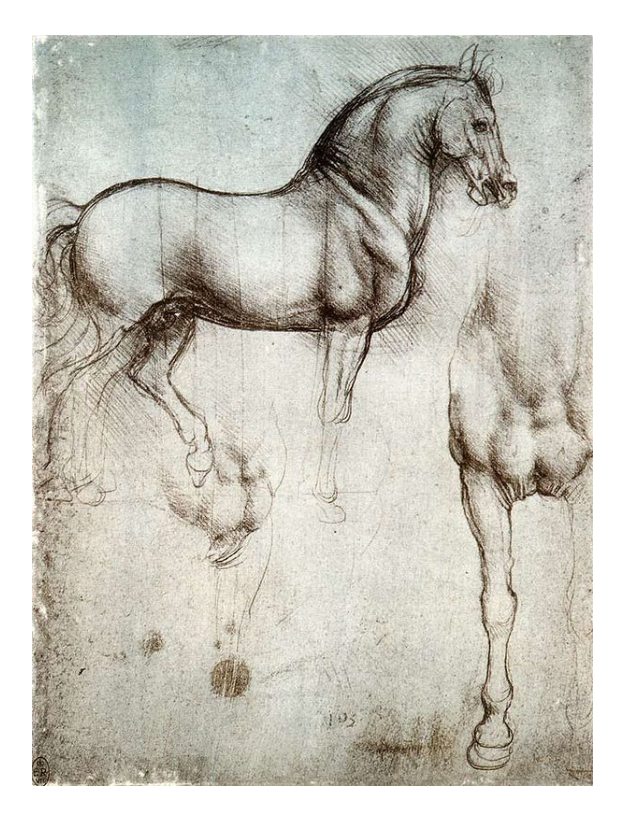

*Estudio de un caballo de Leonardo. Los dibujos o bosquejos hechos por él resaltaban su magnífico arte. Este es considerado un predecesor del dibujo del valle Arno.[25]*

En Florencia el trabajo de Leonardo no pasó inadvertido. Lorenzo de Médici se enteró de que Leonardo había creado una lira de plata en [form](https://es.wikipedia.org/wiki/Leonardo_da_Vinci#cite_note-Vezzosi3-31)a de cabeza de caballo. Impresionado por la calidad de su trabajo, envió a Leonardo con ella a Milán como emisario florentino, y también para que trabajara para el mecenas y duque de Milán, Ludovico Sforza. El objetivo de esta maniobra era el de mantener buenas relaciones con este importante rival.[27] Probablemente fue acompañado por el músico Atalante Migliorotti. [25] Además le escribió una carta al duque, ca[rta que se encuen](https://es.wikipedia.org/wiki/Ludovico_Sforza)tra en el *Codici Atlántico*, y en la que describe las numerosas y variadas habilidades de Leo[nard](https://es.wikipedia.org/wiki/Leonardo_da_Vinci#cite_note-33)o en el ámbito de la ingeniería y le informa de [que también es pinto](https://es.wikipedia.org/wiki/Atalante_Migliorotti)[r.](https://es.wikipedia.org/wiki/Leonardo_da_Vinci#cite_note-Vezzosi3-31)[28][16] Por ello la principal ocupación de Leonardo a partir de entonc[es fue la de ingen](https://es.wikipedia.org/wiki/Codici_Atl%C3%A1ntico)iero, siguiendo la tradición de los ingenieros que le precedieron. Leonardo aparecía en la lista de los ingenieros de los Sforza y cuando f[ue](https://es.wikipedia.org/wiki/Leonardo_da_Vinci#cite_note-34)[e](https://es.wikipedia.org/wiki/Leonardo_da_Vinci#cite_note-34)[nvi](https://es.wikipedia.org/wiki/Leonardo_da_Vinci#cite_note-Daniel-22)ado a Pavía, el 21 de junio de 1493, lo hizo con el título de «ingéniarius ducalis».[12] Sforza le encargó la realización de diversas tareas, dándole el mítico título de «Apeles florentino», reconocimiento reservado únicamente a los grand[es pint](https://es.wikipedia.org/wiki/Pav%C3%ADa)ores.[25] De esta manera se dedicó a «organizar fiestas y espectác[ulos](https://es.wikipedia.org/wiki/Leonardo_da_Vinci#cite_note-Gille-17) con decoraciones suntuosas» en el palacio e inventando tramoyas que maravillaban al público, como en la boda de Ludovico Sforza y Beatriz de Este y para la de [An](https://es.wikipedia.org/wiki/Leonardo_da_Vinci#cite_note-Vezzosi3-31)a Sforza y Alfonso I de Este. También pintó varios retratos de la corte de Milán. Este contacto de Leonardo con las éli[tes ilustra](https://es.wikipedia.org/wiki/Tramoya)das de Milán fue importante porque le hicieron darse cuenta de las [lagunas que hab](https://es.wikipedia.org/wiki/Beatriz_de_Este)ía en su for[mación.](https://es.wikipedia.org/wiki/Ana_Sforza)<sup>[12]</sup>

[Se](https://es.wikipedia.org/wiki/Ana_Sforza) o[cupó tanto del estu](https://es.wikipedia.org/wiki/Alfonso_I_de_Este)dio para la cúpula de la Catedral de Milán, como de la realización de la versión en arcilla para el molde de «Il Cavallo», una imponente estatua ecuestre en honor de Francisco I Sforza, el padre de Ludo[vico](https://es.wikipedia.org/wiki/Leonardo_da_Vinci#cite_note-Gille-17) Sforza. Iba a hacerse con setenta toneladas de [bronce, he](https://es.wikipedia.org/wiki/Catedral_de_Mil%C3%A1n)[cho qu](https://es.wikipedia.org/wiki/Catedral_de_Mil%C3%A1n)e constituía una verdadera proeza téc[nica pa](https://es.wikipedia.org/wiki/Arcilla)ra la época.[29] La estatua permaneció inacabada durante varios años.[13] C[uando Leonardo aca](https://es.wikipedia.org/wiki/Francisco_I_Sforza)bó la versión en arcilla para el molde y ya tenía hechosl[os planes p](https://es.wikipedia.org/wiki/Tonelada)ar[a el pro](https://es.wikipedia.org/wiki/Bronce)ceso de fundición, el bronce fue utilizado para la fabricación de cañ[one](https://es.wikipedia.org/wiki/Leonardo_da_Vinci#cite_note-35)s, puesto que hubo que defender la ciudad de la invasión [de](https://es.wikipedia.org/wiki/Leonardo_da_Vinci#cite_note-Liana-18) Carlos VIII de Francia. [16]

En 1490 participó en una especie de congreso de arquitectos e ingenieros, reunidos para debatir algunos aspectos del acabado de la cúpula [de l](https://es.wikipedia.org/wiki/Leonardo_da_Vinci#cite_note-Daniel-22)a catedral de Milán. Allí co[noció a un ingeniero d](https://es.wikipedia.org/wiki/Carlos_VIII_de_Francia)e renombre, Francesco [di Gio](https://es.wikipedia.org/wiki/1490)rgio Martini, que le recomendó ir a Parma a consultar con Giovanni Antonio Amadeo y Luca Fancelli, para aclarar determinados aspectos de la construcción de la catedral.[12] En esta época Leonardo reflexionó sobre proyectos técnicos y militares. Mejoró los relojes, el telar, las grúa[s y muchas otras herramienta](https://es.wikipedia.org/wiki/Giovanni_Antonio_Amadeo)s. Estudió también el urbanismo y propuso planos de ciudades ideales. Se interesó p[or la](https://es.wikipedia.org/wiki/Leonardo_da_Vinci#cite_note-Gille-17) disposición hidráulica y un documento de 1498 lo cita como ingeniero y encargado de los traba[jos e](https://es.wikipedia.org/wiki/Telar)n ríos y canales.[12] En 1495 una lista detallada de los gastos relativos a un funeral sugieren la muerte de su madre Caterina.<sup>[30][13]</sup>

Hacia 1490 creó una [ac](https://es.wikipedia.org/wiki/Leonardo_da_Vinci#cite_note-Gille-17)ademia que llevaba su nombre, en la que durante unos años enseñó sus conocimientos, anotando todas sus investigaciones en pequeños tratados. Pintó el fresco de la *La última cena* (1494-1498) para el convento dominico de Santa Maria delle Grazie. [13] En 1496 llegó a Milán Luca Pacioli y estableció una gran amistad con Leonardo, que realizó para él las tablas que se grabaron en su obra *[La Divina pro](https://es.wikipedia.org/wiki/La_%C3%9Altima_Cena_(Leonardo))portione*. [12] Un poco más tarde, en 1498, co[nstruyó el techo del castillo](https://es.wikipedia.org/wiki/Santa_Maria_delle_Grazie) [de](https://es.wikipedia.org/wiki/Leonardo_da_Vinci#cite_note-Liana-18) los Sforza.<sup>[25]</sup>

En 1499 las tropas de Luis XII de Francia conquistaron el Ducado de Milán destituyendo a Ludovic[o Sfo](https://es.wikipedia.org/wiki/Leonardo_da_Vinci#cite_note-Gille-17)rza, que huyó a Alem[ania](https://es.wikipedia.org/wiki/1498) con su sobrino Maximiliano I.<sup>[31]</sup> El 6 de oct[ubre](https://es.wikipedia.org/wiki/Leonardo_da_Vinci#cite_note-Vezzosi3-31) entró en la ciudad Luis XII y reivindicó sus derec[hos a](https://es.wikipedia.org/wiki/1499) la sucesión de los [Visconti.](https://es.wikipedia.org/wiki/Luis_XII_de_Francia) [31] Leonardo se enc[ontró una mañana c](https://es.wikipedia.org/wiki/Ducado_de_Mil%C3%A1n)on que los franceses estaban usando su mod[elo de arci](https://es.wikipedia.org/wiki/Alemania)lla a escala real [del caballo de l](https://es.wikipedia.org/wiki/Maximiliano_I_de_Habsburgo)[a es](https://es.wikipedia.org/wiki/Leonardo_da_Vinci#cite_note-Vezzosi4-37)tatua ecuestre de Francisco Sforza como blanco para sus entrenamientos de tiro, qued[ando tota](https://es.wikipedia.org/wiki/Visconti)[lme](https://es.wikipedia.org/wiki/Leonardo_da_Vinci#cite_note-Vezzosi4-37)nte destruida.<sup>[32]</sup> Luis XII consideró la posibilidad de cortar el muro donde se encontraba *La última cena* para llevársela a Francia, como también lo pensó Napoleón Bonaparte siglos más tarde.[25] Con la caída de los Sforza Leonardoq[ue](https://es.wikipedia.org/wiki/Leonardo_da_Vinci#cite_note-38)dó al servicio del conde de Ligny, Luis de Luxemburgo, que le pidió que preparase una relación sobre el estado de la defensa militar de la Toscana.<sup>[12]</sup> El [14 de di](https://es.wikipedia.org/wiki/Napole%C3%B3n_Bonaparte)ciembre Leona[rdo](https://es.wikipedia.org/wiki/Leonardo_da_Vinci#cite_note-Vezzosi3-31) hizo depositar 600 florines en el Hospital de Santa Maria Nuova de Florencia, que actuaba como banca. El retorno inesperado de Ludovico Sforza modificó sus proyectos y huyó de Milán c[on s](https://es.wikipedia.org/wiki/Leonardo_da_Vinci#cite_note-Gille-17)u a[sistente](https://es.wikipedia.org/wiki/14_de_diciembre) Salai y [el m](https://es.wikipedia.org/wiki/14_de_diciembre)atemático Luca Pacioli.

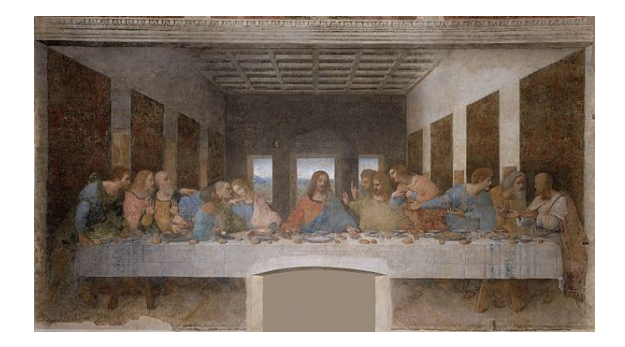

*Leonardo creó* La última cena*, su mejor obra, la más serena y alejada del mundo temporal, durante esos años caracterizados por los conflictos bélicos, las intrigas, las preocupaciones y las calamidades. La dio por terminada, aunque él, eterno insatisfecho, declaró que tendría que seguir trabajando en ella. Fue expuesta a la vista de to[dos y contemplad](https://es.wikipedia.org/wiki/La_%C3%9Altima_Cena_(Leonardo))a por muchos. La fama que el «gran caballo»[Nota 7] había hecho surgir se asentó sobre cimientos más sólidos. Desde ese momento se le consideró sin discusión uno de los primeros maestros de Italia, si no el primero. Los artistas acudían desde muy lejos al refectorio del convento de Santa Maria delle Gr[azie, m](https://es.wikipedia.org/wiki/Leonardo_da_Vinci#cite_note-39)iraban la pintura con detenimiento, la copiaban y discutían. El rey de Francia, al entrar a Milán, acarició la idea de desprender el fresco de la pared para llevárselo a su país. Durante su realización set[ejieron](https://es.wikipedia.org/wiki/Italia) innumerables leyendas en torno al maestro y a su obra. L[os relatos de Bandello y Giraldi,](https://es.wikipedia.org/wiki/Santa_Maria_delle_Grazie) [dedicados por lo de](https://es.wikipedia.org/wiki/Santa_Maria_delle_Grazie)más a temas radicalmente d[istintos](https://es.wikipedia.org/wiki/Mil%C3%A1n), recogen también la génesis de* [La Última Cen](https://es.wikipedia.org/wiki/Rey_de_Francia)a*. [21][25][12][13]*

### **1.4 De Venecia a Florencia (1501-1508)**

En marzo de 1499, Leonardo trabajó como arquitecto e ingeniero militar para los venecianos que querían construir protecciones en su ciudad.[8][13] Por este motivo, elaboró sistemas para defender la ciudad de un posible ataque naval de los turcos y, entre sus propuestas, destaca la invención de un tipo de escafandra submarina con un casco rudimentario. Los turco[s](https://es.wikipedia.org/wiki/Leonardo_da_Vinci#cite_note-Chiesa-13) [no a](https://es.wikipedia.org/wiki/Leonardo_da_Vinci#cite_note-Liana-18)tacaron y el invento nunca fue utilizado. A finales de abril, volvió a Florencia y allí, después [de hac](https://es.wikipedia.org/wiki/Turcos)er un estudio sobre los cursos de agua en el Friuli, propusou[n sistema d](https://es.wikipedia.org/wiki/Escafandra)e esclusas para hacer posible el levantamiento del curso del río Isonzo y así poder inundar toda una región que cubría las cercanías de Venecia. [12]

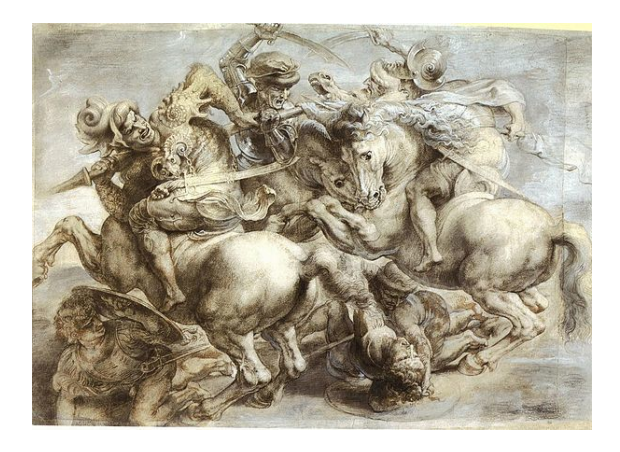

La batalla de Anghiari *de Peter Paul Rubens es una de las copias de la obra original de Leonardo. Retoma «La lucha por el estandarte», parte central del fresco de Leonardo.*

[Regresó a Venecia e](https://es.wikipedia.org/wiki/La_batalla_de_Anghiari)n [abril de 1500 pa](https://es.wikipedia.org/wiki/Peter_Paul_Rubens)ra permanecer ahí durante un par de meses después de haber estado en Mantua en compañía del fraile matemático Luca Pacioli. En Mantua destacó por un retrato que hizo a Isabel de Este. Una carta del 4 de abril de 1501 en la que Pierre de Nuvola responde a la duquesa de Mantua, en relación [a Leona](https://es.wikipedia.org/wiki/Mantua)rdo afirma que «sus estudios mate[máticos lo han](https://es.wikipedia.org/wiki/Luca_Pacioli) alejado de la pintura»; Leonardo continuabal[levando a](https://es.wikipedia.org/wiki/Isabel_de_Este) [cabo](https://es.wikipedia.org/wiki/Isabel_de_Este) grandes investigaciones.[12] En 1501, recibe en el convento de la Santissima Annunziata la aprobación para hacer un boceto preparatorio de lo que sería *La Virgen y el Niño con santa Ana y san Juan Bautista*, una obra que provocó tal admiración que «[hom](https://es.wikipedia.org/wiki/Leonardo_da_Vinci#cite_note-Gille-17)bres y mujeres, jóvenes y viejos» acudían a observarla «como si estuvieran participando en un gran festival».[15][33] Realiz[ó una breve](https://es.wikipedia.org/wiki/Cart%C3%B3n_de_Burlington_House) [estancia en Roma, en la](https://es.wikipedia.org/wiki/Cart%C3%B3n_de_Burlington_House) villa Adriana, en Tívoli.[31] Estuvo trabajando en la *Virgen de los husos*, un encargo de Florimond Robertet, el secretario de Estado de Luis XII de Francia. [31]

En 1502, fue solicitado [por el prínc](https://es.wikipedia.org/wiki/Villa_Adriana)ipe César [Bor](https://es.wikipedia.org/wiki/Leonardo_da_Vinci#cite_note-Vezzosi4-37)gia, duque de Valentinois [e hijo del papa](https://es.wikipedia.org/wiki/Virgen_de_la_rueca) Alejandro VI, y obtuvo el car[go d](https://es.wikipedia.org/wiki/Leonardo_da_Vinci#cite_note-Vezzosi4-37)e «capitán e ingeniero general».[8] [Se que](https://es.wikipedia.org/wiki/Luis_XII_de_Francia)[dó en las](https://es.wikipedia.org/wiki/Luis_XII_de_Francia) Marcas y en la Emilia-Romaña para inspeccionar las fortalezas y los territorios reciente[mente conquis-](https://es.wikipedia.org/wiki/C%C3%A9sar_Borgia) tados, llenando sus cuadernos de múltiples observaciones, cartas, croquis de trabajo y copias de obras consultadas en las bibliotecas de las ciudades que él visitaba.<sup>[12]</sup> Allí se reencontró con Nicolás Maquiavelo, «espía» de Florencia al servicio de los Borgia.

El 18 de octubre de 1503, regresó a Florencia, donde ejerció las funciones de arquitecto e ingeniero hidrá[ulico](https://es.wikipedia.org/wiki/Leonardo_da_Vinci#cite_note-Gille-17).<sup>[12]</sup> Se volvió a inscrib[ir en el gremio de S](https://es.wikipedia.org/wiki/Nicol%C3%A1s_Maquiavelo)an Lucas y le dedicó dos años (1503-15[05\) a la](https://es.wikipedia.org/wiki/Casa_de_Borja) preparación y ejecución de *La batalla de Anghiari*, una pintura mural imponente de siete por diecisiete metros,[8][31] mientras Miguel [Án](https://es.wikipedia.org/wiki/Leonardo_da_Vinci#cite_note-Gille-17)gel pintaba *La batalla de Cascina* en la pared opuesta.[31] Las dos obras se han perdido. La obra de Miguel Ángel se [ha conocido a partir de u](https://es.wikipedia.org/wiki/La_batalla_de_Anghiari)na copia de Aristotole da Sangallo de 1542,[34] y la pintura [de](https://es.wikipedia.org/wiki/Leonardo_da_Vinci#cite_note-Chiesa-13) [Le](https://es.wikipedia.org/wiki/Leonardo_da_Vinci#cite_note-Vezzosi4-37)onardo la [conocemos](https://es.wikipedia.org/wiki/Miguel_%C3%81ngel) [a p](https://es.wikipedia.org/wiki/Miguel_%C3%81ngel)artir de [croquis preparatorios](https://es.wikipedia.org/wiki/La_batalla_de_Cascina) y de varias copias d[e la](https://es.wikipedia.org/wiki/Leonardo_da_Vinci#cite_note-Vezzosi4-37) sección central, de las cuales sin duda la más destacada es la de Rubens. [8] Parece ser que las [causas de la altera](https://es.wikipedia.org/wiki/Bastiano_da_Sangallo)[ción](https://es.wikipedia.org/wiki/Bastiano_da_Sangallo) de la obr[a fu](https://es.wikipedia.org/wiki/Leonardo_da_Vinci#cite_note-41)eron el fuego que se utilizó para secar más rápidamente la pintura o la calidad del material usado; posteriormente fue recubierta, probablemente por un frescod[e Giorgi](https://es.wikipedia.org/wiki/Peter_Paul_Rubens)[o V](https://es.wikipedia.org/wiki/Leonardo_da_Vinci#cite_note-Chiesa-13)asari.[31]

A menudo, se consultaba a Leonardo como experto, por ejemplo, para estudiar la estabilidad del campanario de San Miniato al Monte y [en e](https://es.wikipedia.org/wiki/Leonardo_da_Vinci#cite_note-Vezzosi4-37)l momento de la elección del emplazamiento del *David* de Miguel Ángel,<sup>[31]</sup> sobre lo cual su opinión se oponía a la de este. Fue en este período cuando presentó a la ciudad de Florencia su proyec[to de desviación del](https://es.wikipedia.org/wiki/San_Miniato_al_Monte) río Arno, destinado, por una parte, a crear una vía nav[egable](https://es.wikipedia.org/wiki/David_de_Miguel_%C3%81ngel) capaz de conectar [a F](https://es.wikipedia.org/wiki/Leonardo_da_Vinci#cite_note-Vezzosi4-37)lorencia con el mar y, por otra, a permitir el control de las terribles inundaciones.[12] Este período fue importante para la formación científi[ca de Leo](https://es.wikipedia.org/wiki/Arno)nardo.

### **1.5 De Milá[n a](https://es.wikipedia.org/wiki/Leonardo_da_Vinci#cite_note-Gille-17) Roma**

En 1504, volvió a trabajar en Milán que, en aquella época, se encontraba bajo el control de Maximiliano Sforza gracias al apoyo de los mercenarios suizos. Muchos de los alumnos y los interesados en la pintura conocieron o trabajaron con Leonardo en [Milán; e](https://es.wikipedia.org/wiki/Mil%C3%A1n)ntre ellos, cabe destacar a Bernardino Luini, Giovanni [Antonio Boltraffio](https://es.wikipedia.org/wiki/Maximiliano_Sforza) y Marco d'Oggiono.<sup>[Nota 8]</sup> [Su padre m](https://es.wikipedia.org/wiki/Mercenario)urió el 9 de julio y Leonardo fue apartado de la herencia debido a su ilegitimidad; sin embargo, más tarde su tío haría de él su heredero u[niversal.](https://es.wikipedia.org/wiki/Bernardino_Luini)[31] El mis[mo año, Leonardo realizó estu](https://es.wikipedia.org/wiki/Giovanni_Antonio_Boltraffio)[dios anatómicos e](https://es.wikipedia.org/wiki/Marco_d%2527Oggiono) [intentó](https://es.wikipedia.org/wiki/Leonardo_da_Vinci#cite_note-42) clasificar sus innu[merables no](https://es.wikipedia.org/wiki/9_de_julio)tas. También es la época en que empieza a trabajar en *La Gioconda* (1503-1506, y después 1510-1515) obra habitualmente con[side](https://es.wikipedia.org/wiki/Leonardo_da_Vinci#cite_note-Vezzosi4-37)rada como un retrato de Lisa Gherardini o, por el nombre de casada, *Monna Lisa del Giocondo*. Sin embargo, hay numerosas interpretaciones sobree[ste](https://es.wikipedia.org/wiki/La_Gioconda) [cuadro qu](https://es.wikipedia.org/wiki/La_Gioconda)e aún son motivo de debate y discusión.

En 1505, se dedicó a estudiar el vuelo d[e los pájaros, y](https://es.wikipedia.org/wiki/Lisa_Gherardini) [tam](https://es.wikipedia.org/wiki/Lisa_Gherardini)bién redactó el *Códice sobre el vuelo de los pájaros*. [35] A partir de entonces, observaciones, experiencias y re-

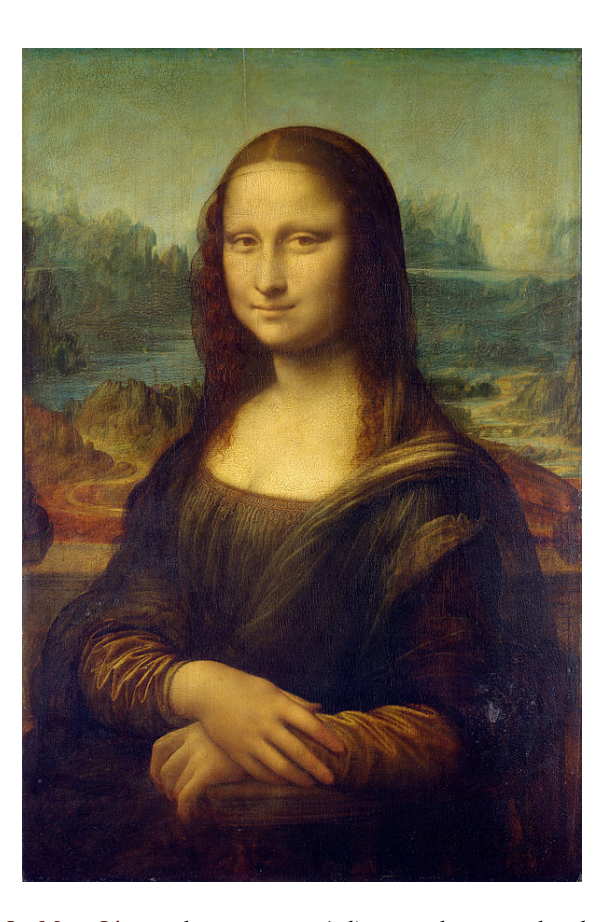

La Mona Lisa *es el retrato que más literatura ha generado a lo largo de toda la historia del arte; ha dado origen a cuentos, novelas, poemas y hasta óperas. Fue una obra famosa desde el momento de su creación; el joven Rafael bebió en ella. Su sonrisa ha [hecho correr rí](https://es.wikipedia.org/wiki/La_Gioconda)os de tinta. Se ha visto en ella crueldad y se le ha considerado la sonrisa despiadada de la mujer que esclaviza al hombre. Otros s[e han sentido des](https://es.wikipedia.org/wiki/Historia_del_arte)lumbrados por su encanto, por su dulzura. Para Walter Pater simboliza el «espíritu moderno con todos sus rasgos patógenos».[12] Existe también una explicación más prosaica, fundada en las propias anotaciones de Leonardo: el maestro hizo aflorar esa expresión a su modelo con el tañido del laúd.[31] Citemos a Vasari: «Monalisa era muy bella y Leonardo, mientras pintaba, pro[cur](https://es.wikipedia.org/wiki/Leonardo_da_Vinci#cite_note-Gille-17)aba que siempre hubiese alguien cantando, tocando algún instrumento o bromeando. De esta manera, la modelo se mantenía de buen humor y no adoptaba un aspectot[riste](https://es.wikipedia.org/wiki/Leonardo_da_Vinci#cite_note-Vezzosi4-37), fatigado [...]».[15]*

construcciones se sucedieron con mucha intensidad.<sup>[12]</sup> Un año más tarde, el g[obie](https://es.wikipedia.org/wiki/Leonardo_da_Vinci#cite_note-Vasari-21)rno de Florencia le permitió reunirse con el gobernador francés de Milán, Carles d'Amboise, que lo retuvo con él pese a las protestas por parte de Florencia. Leonardo quedó en medio de disp[utas](https://es.wikipedia.org/wiki/Leonardo_da_Vinci#cite_note-Gille-17) entre franceses y toscanos, y fue presionado por el tribunal para que acabara *La Virgen de las rocas* con su [alumno](https://es.wikipedia.org/wiki/Charles_II_de_Amboise_de_Chaumont) [Ambrogio](https://es.wikipedia.org/wiki/Charles_II_de_Amboise_de_Chaumont) de Predis, mientras se encontraba trabajando en *La batalla de Anghiari*. [31]

En 1507, Leonar[do quedó](https://es.wikipedia.org/wiki/Toscana) como único heredero de su tío Francesco, pero los hermanos de Leonardo empezaron [un procedimiento pa](https://es.wikipedia.org/wiki/Ambrogio_de_Predis)ra m[odifi](https://es.wikipedia.org/wiki/Leonardo_da_Vinci#cite_note-Vezzosi4-37)car el testamento.[31] Leonardo apeló a Charles d'Amboise y a Florimond Robertet para que intervinieran en su favor;[31] Luis XII regresó a Milán y Leonardo se convirtió de nuevo en el organizador de las fiestas que se celebraban en la capital lombarda.

En 1508, vivió con el escultor Giovanni Francesco Rústica en casa de Piero di Braccio Martelli, en Florencia,[36] pero luego se marchó y se fue a vivir a Milán, en la Porta Orientale, en la parroquia de Santa Babila.[8] Luis XII volvió pronto a Italia y en mayo de 1509 entró en Milán. Pronto dirigió sus ejércitos contra Venecia y Leona[rdo](https://es.wikipedia.org/wiki/Leonardo_da_Vinci#cite_note-Gallimard-44) siguió al rey en calidad de ingeniero militar, y asistió a la batalla de Agnadel.<sup>[12]</sup> En 1511, murió el [go](https://es.wikipedia.org/wiki/Leonardo_da_Vinci#cite_note-Chiesa-13)bernador Charles d'Amboise y, en 1512, tras la batalla de Rávena, Francia se marchó del territorio italiano. Este segundo período milanés le permitió a Leonardo profundizar en [sus investigaciones](https://es.wikipedia.org/wiki/Batalla_de_Agnadel) [de](https://es.wikipedia.org/wiki/Leonardo_da_Vinci#cite_note-Gille-17) ciencia pura. En 1509, la aparición de *De expendentis te fugiendis rebus* de [Giorgio Valla](https://es.wikipedia.org/wiki/Batalla_de_R%C3%A1vena) [tuv](https://es.wikipedia.org/wiki/Batalla_de_R%C3%A1vena)o una gran influencia sobre él.<sup>[12]</sup>

En septiembre de 1513, Leonardo da Vinci se fue a Roma, donde trabajó para el papa León X, miembro de la rica y poderosa familia de los M[édi](https://es.wikipedia.org/wiki/Leonardo_da_Vinci#cite_note-Gille-17)cis. En [aquellos mo](https://es.wikipedia.org/wiki/Giorgio_Valla)mentos, en el Vaticano, Rafael y Miguel Ángel tenían mucho trabajo.[8] Ante el éxito de Sangallo, Leonardo no recibió más que encargos modest[os y pare](https://es.wikipedia.org/wiki/Le%C3%B3n_X)ce que no participó ni en la construcción de la[s numero](https://es.wikipedia.org/wiki/M%C3%A9dicis)sas fortalezas romanas, poco [relevantes](https://es.wikipedia.org/wiki/Ciudad_del_Vaticano)[, y ni e](https://es.wikipedia.org/wiki/Rafael_Sanzio)n [el embellecim](https://es.wikipedia.org/wiki/Miguel_%C3%81ngel)iento de la capital. Ta[mpo](https://es.wikipedia.org/wiki/Leonardo_da_Vinci#cite_note-Chiesa-13)co tuvo éxito su [pintura y](https://es.wikipedia.org/wiki/Giuliano_da_Sangallo) se refugió en otra especialidad, quizá su preferida, la hidráulica, y realizó un proyecto de secado de las Lagunas Pontinas, que pertenecían al duque Juliano II de Médicis. [12] En 1514, realizó la serie de los *Diluvios*, que fue una respuesta parcial a la gran obra que Miguel Ángel desar[rolló en la](https://es.wikipedia.org/wiki/Hidr%C3%A1ulica) bóveda de la Capilla Sixtina.

«Los Médici [me han creado, los M](https://es.wikipedia.org/wiki/Juliano_II_de_M%C3%A9dicis)[édic](https://es.wikipedia.org/wiki/Leonardo_da_Vinci#cite_note-Gille-17)i me han destruido», escribió Leonardo, sin duda para subrayar las decepciones de su estancia en Roma. Pensó [que nunca se](https://es.wikipedia.org/wiki/B%C3%B3veda_de_la_Capilla_Sixtina) [le dejaría most](https://es.wikipedia.org/wiki/B%C3%B3veda_de_la_Capilla_Sixtina)rar su capacidad con la realización de un encargo importante. Probablemente también era conocida su inestabilidad, su fácil desánimo y su dificultad para finalizar lo que había empezado.  $[12]$ 

### **1.6 Últimos años en Francia**

En septiembre de 1515, el nuevo rey de Francia, Francisco I, reconquistó Milán tras vencer en la batalla de Marignan. [37] En noviembre del mismo año, Leonardo diseñó un nuevo proyecto sobre la disposición del barrio de Médici en Florencia. El 19 de [diciembre, estuvo](https://es.wikipedia.org/wiki/Rey_de_Francia) [presente en](https://es.wikipedia.org/wiki/Francisco_I_de_Francia) la reunión e[ntre Fr](https://es.wikipedia.org/wiki/Mil%C3%A1n)ancisco I y el pap[a León](https://es.wikipedia.org/wiki/Batalla_de_Marignan) [X que se cele](https://es.wikipedia.org/wiki/Batalla_de_Marignan)[bró](https://es.wikipedia.org/wiki/Leonardo_da_Vinci#cite_note-Jack-45) en Bolonia. [13][38][39] Francisco I le encargó a Leonardo un león mecánico que pudiera andar y con el detalle de que el pecho se abriera para mostrar la flor de lis.<sup>[15]</sup> No se sabe para qué ocasión fue concebido este león, pero pued[e tener r](https://es.wikipedia.org/wiki/Bolonia)[elac](https://es.wikipedia.org/wiki/Leonardo_da_Vinci#cite_note-Liana-18)[ión](https://es.wikipedia.org/wiki/Leonardo_da_Vinci#cite_note-46) [con](https://es.wikipedia.org/wiki/Leonardo_da_Vinci#cite_note-47) la llegada del rey a Lyon, o con las conversaciones de paz entre el rey y el papa.[Nota 9]

[En 1516](https://es.wikipedia.org/wiki/Flor_de_lis) [se m](https://es.wikipedia.org/wiki/Leonardo_da_Vinci#cite_note-Vasari-21)archó a Francia junto con su ayudante, el p[intor](https://es.wikipedia.org/wiki/Lyon) Francesco Melzi, y quizás también con Salai;[36]

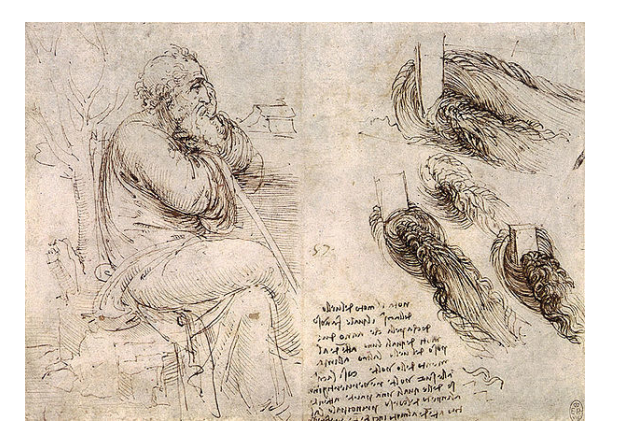

Anciano pensativo*. Hay quien considera que este dibujo es el último autorretrato de Leonardo. Biblioteca Real, Windsor.*

su nuevo mecenas y protector, el rey de Francia Francisco I, los instaló en la casa donde este vivió en su niñez, el Castillo de Clos-Lucé, cerca del castillo de Amboise. Fue el «primer pintor, primer ingeniero y primer arquitecto del rey»,[11] y recibió una pensión de 10 000 escudos.[8] En la corte francesa estaban más interesados por el pin[tor que por el ingeni](https://es.wikipedia.org/wiki/Castillo_de_Clos-Luc%C3%A9)ero, lo cual en Ital[ia era lo](https://es.wikipedia.org/wiki/Amboise) más valorado.[12] El hecho de que Francisco I le diera el castillo de [Clo](https://es.wikipedia.org/wiki/Leonardo_da_Vinci#cite_note-grandesdecouvertes-16)s-Lucé se puede entender como un mens[aje](https://es.wikipedia.org/wiki/Leonardo_da_Vinci#cite_note-Chiesa-13) a Leonardo para que «hiciera lo que él quisiera». No fue el primer artista en recibir este honor, pues Andrea Solario y Gio[van](https://es.wikipedia.org/wiki/Leonardo_da_Vinci#cite_note-Gille-17)ni Giocondo lo habían precedido unos años antes.[36] El rey estaba fascinado con Leonardo y lo consideró como un padre. La casa y el castillo de Amboise estaban conectados por un paso subterráne[o que permi](https://es.wikipedia.org/wiki/Andrea_Solario)[tía](https://es.wikipedia.org/wiki/Andrea_Solario) al [soberano rendir visit](https://es.wikipedia.org/wiki/Giovanni_Giocondo)a al artista y hombre de ciencia cont[otal](https://es.wikipedia.org/wiki/Leonardo_da_Vinci#cite_note-Gallimard-44) discreción. Leonardo proyectó el palacio real de Romorantin, que Francisco I pretendía erigir para su madre Luisa de Saboya: sería una pequeña ciudad, para la cual previó el desvío de un río que la enriqueciera con agua y fertilizase la campiña vecina. En 1518 participó en las celebraciones del bautizo del Delfín y de las bodas de Lorenzo de Médici con una sobrina del rey francés. Ese mismo año Salai abandonó a Leonardo y retornó a Milán, donde más adelante (el 19 de enero de 1524) perecería en un duelo.<sup>[12]</sup>

El 23 de abril de 1519, Leonardo, enfermo desde hacía varios meses, redactó su testamento ante un notario de Amb[oise](https://es.wikipedia.org/wiki/Leonardo_da_Vinci#cite_note-Gille-17). Pidió un sacerdote para confesarse y recibir la extremaunción. [15] Murió el 2 de mayo de 1519,[8][12][15][31][36] en Cloux, a la edad de 67 años. La tradición cuenta que murió en brazos de Francisc[o I, pero](https://es.wikipedia.org/wiki/Notario) probablemente esto se basa en una interpretación errónea de un epí[grafe redactado](https://es.wikipedia.org/wiki/Sacramento_de_la_unci%C3%B3n_de_los_enfermos) [po](https://es.wikipedia.org/wiki/Leonardo_da_Vinci#cite_note-Vasari-21)r Giorgio Vasari:

Giorgio Vasari.<sup>[15]</sup>

Este epígrafe, que nunca se ha visto escrito en ningún monumento, contiene las p[alab](https://es.wikipedia.org/wiki/Leonardo_da_Vinci#cite_note-Vasari-21)ras *sinu regio*, que pueden significar, en el sentido literal «sobre el pecho de un rey»,

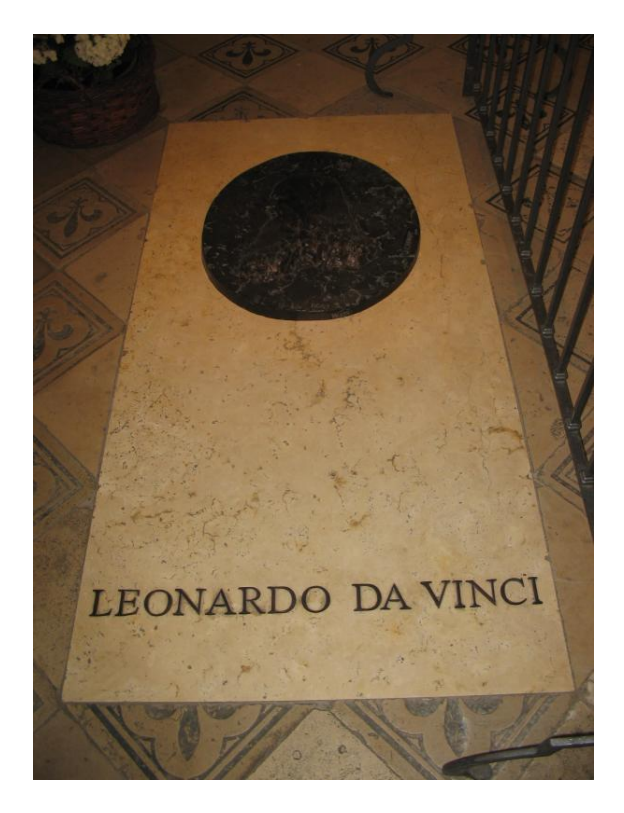

*Tumba de Leonardo da Vinci en la capilla de Saint-Hubert, en Amboise, Francia.*

pero también, en un sentido metafórico, «en el afecto de un rey», y puede ser una alusión a la muerte de Leonardo en un castillo real.[40] En esa época, la corte estaba instalada en el castillo de Saint-Germain-en-Laye, donde, el 31 de marzo, la reina Claudia de Francia dio a luz a Enrique; y el diario de Francisco I no indica ningún viaje del rey hasta el mes [de](https://es.wikipedia.org/wiki/Leonardo_da_Vinci#cite_note-49) julio. Por otro lado, Francesco Melzi, el discípulo de Leonardo, que heredó sus libros y sus pinceles y que fue depo[sitario de su testame](https://es.wikipedia.org/wiki/Claudia_de_Francia,_reina_de_Francia)nto, le es[cribió un](https://es.wikipedia.org/wiki/Enrique_II_de_Francia)a carta al hermano de Leonardo donde cuenta la muerte de su amo. En ella, no hace ningunaa[lusión a la](https://es.wikipedia.org/wiki/Francesco_Melzi) [circun](https://es.wikipedia.org/wiki/Francesco_Melzi)stancia mencionada, ni a la presencia del rey.[41]

Según su última voluntad, sesenta mendigos siguieron su séquito y fue enterrado en la capilla Saint-Hubert, en el recinto del castillo de Amboise. Leonardo nunca se casó y tampoco tuvo hijos; legó el conjunto de sus obra[s pa](https://es.wikipedia.org/wiki/Leonardo_da_Vinci#cite_note-50)ra que fueran publicadas por su discípulo preferido, Francesco Melzi, alumno desde los diez años. Le dio sobre todo sus manuscritos, cuadernillos, documentos e instrumentos. Francesco, después de haberlo acompañado durante su estancia en Francia, se quedó con Leonardo hasta su muerte, y administró su herencia durante los cincuenta años posteriores a la muerte de su maestro. Sin embargo, no publicó nada de las obras de Leonardo ni vendió ninguna de las numerosas pinturas, como por ejemplo *La Gioconda*, que se encontraba todavía en su taller. Los viñedos de Leonardo fueron divididos entre Gian Giacomo Caprotti da Oreno, otro alumno y discípulo muy apreciado por Leonardo que había entrado a su servicio a la edad de quince años, y su sirviente Battista di Vilussis.

El terreno fue legado a los hermanos de Leonardo y su sirvienta recibió un bonito abrigo negro.<sup>[42]</sup>

La muerte de Leonardo es también el comienzo de la dispersión y la pérdida de dos tercios de los cincuenta mil documentos originales multidisciplinarios redactados en viejo toscano y codificados por él. Cada [carn](https://es.wikipedia.org/wiki/Leonardo_da_Vinci#cite_note-51)é, manuscrito, página, croquis, dibujo, texto y nota fue considerado plenamente como una obra de arte. No han quedado más que unos trece mil documentos, de los cuales la mayoría se conservan en el archivo de la Ciudad del Vaticano. Veinte años después de la muerte de Leonardo, Francisco I le confesó al escultor Benvenuto Cellini:

Nunca ha ha[bido otro hombre nacido en el](https://es.wikipedia.org/wiki/Archivo_Secreto_Vaticano) mundo que supiera tanto como Leonardo, no tanto en pintura, [escultura y arquitec](https://es.wikipedia.org/wiki/Benvenuto_Cellini)tura, sino en filosofía.

Mario Lucertini.<sup>[43]</sup>

# **2 Relaciones e [in](https://es.wikipedia.org/wiki/Leonardo_da_Vinci#cite_note-52)fluencias**

# **2.1 Leonardo en Florencia: maestros y contemporáneos**

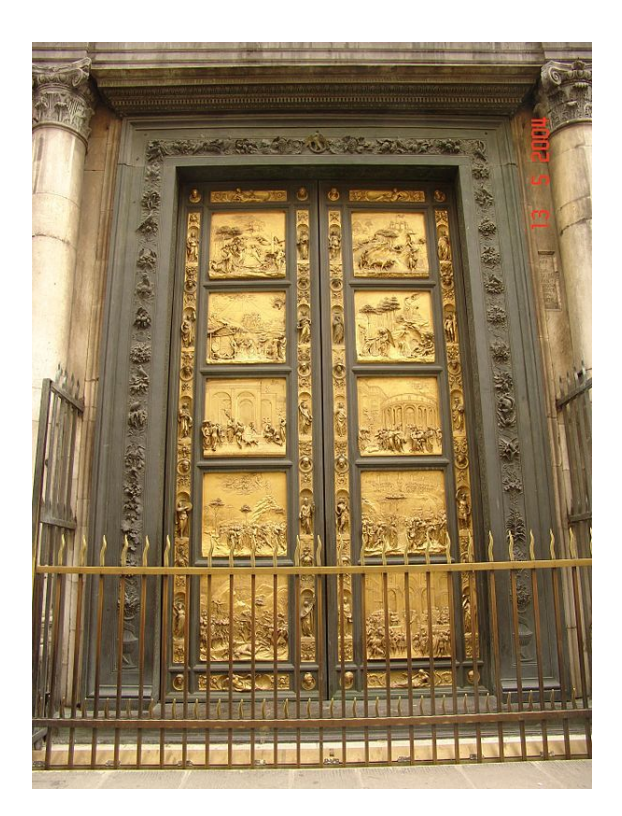

Las Puertas del Paraíso *de Lorenzo Ghiberti (1425-1452), orgullo de los artistas florentinos, y en la que unos cuantos más participaron.*

En 1466, cuando Leonar[do comenzó su](https://es.wikipedia.org/wiki/Lorenzo_Ghiberti) [apren](https://es.wikipedia.org/wiki/1425)[dizaje](https://es.wikipedia.org/wiki/1452) con Andrea del Verrocchio, murió el escultor Donatello, a su vez maestro de Verrocchio. El pintor Paolo Uccello -que había experimentado con la perspectiva e influyó en el desarrollo de la pintura de los paisajes- ya era muy viejo, y los pintores Piero della Francesca y Fra Filippo Lippi, el escultor Luca della Robbia y ela[rquitecto y esc](https://es.wikipedia.org/wiki/Paolo_Uccello)ritor Leon Battista Alberti tenían unos 60 años. Los artistas más famosos d[e la generación siguien](https://es.wikipedia.org/wiki/Paisajismo)te fueron Andrea del Verrocchio, [Antonio Pollaiuolo](https://es.wikipedia.org/wiki/Piero_della_Francesca) y [el escultor](https://es.wikipedia.org/wiki/Fra_Filippo_Lippi) Mino da Fiesole.

[La juventud de Leon](https://es.wikipedia.org/wiki/Leon_Battista_Alberti)ardo se desarrolló en una casa de Florencia en cuyas paredes colgaban las obras de esos artistas y de los [contemporáneos de](https://es.wikipedia.org/wiki/Antonio_Pollaiuolo) Donatello, [Masaccio](https://es.wikipedia.org/wiki/Mino_da_Fiesole) [\(cuyos](https://es.wikipedia.org/wiki/Mino_da_Fiesole) frescos figurativos y realistas están impregnados de emoción) y Lorenzo Ghiberti (cuyas *Puertas del Paraíso* muestran una gran complejidad compositiva, aunando el trabajo como arquitecto con el es[mero en lo](https://es.wikipedia.org/wiki/Donatello)[s detalles\).](https://es.wikipedia.org/wiki/Masaccio) Piero della Francesca había hecho un estudio detallado de la perspect[iva, y fue el prime](https://es.wikipedia.org/wiki/Lorenzo_Ghiberti)r pintor en llevar a cabo un estudio científico de la luz. Sus trabajos, así como los tratados de Leone Battista Alberti debieron haber tenido un profundo efecto en los jóvenes artistas, y en particular en el observador Leonardo y en sus obras.<sup>[44][45][46]</sup>

La representación del des[nudo](https://es.wikipedia.org/wiki/Luz) de Masaccio en *La expulsión de Adán y Eva* del Paraíso, con un Adán cuyos genitales no estaban cubiertos con una hoja de parra, crea una imagen muy expresiva de las formas huma[nas](https://es.wikipedia.org/wiki/Leonardo_da_Vinci#cite_note-Hartt-53) [qu](https://es.wikipedia.org/wiki/Leonardo_da_Vinci#cite_note-Bruck-54)[e te](https://es.wikipedia.org/wiki/Leonardo_da_Vinci#cite_note-Rach-55)ndría una gran influencia en [la pintur](https://es.wikipedia.org/wiki/Desnudo_(g%C3%A9nero_art%C3%ADstico))a, [sobre todo](https://es.wikipedia.org/wiki/Masaccio) po[r estar re](https://es.wikipedia.org/wiki/La_expulsi%C3%B3n_de_Ad%C3%A1n_y_Eva_del_Para%C3%ADso_terrenal)[presentados en](https://es.wikipedia.org/wiki/La_expulsi%C3%B3n_de_Ad%C3%A1n_y_Eva_del_Para%C3%ADso_terrenal) tres di[mension](https://es.wikipedia.org/wiki/Para%C3%ADso)es gracias a un novedoso empleo de la luz y la sombra, que Leonardo desarrolló en sus propias obras. El humanismo del Renacimiento y su influencia a través del *David* de Donatello puede ser apreciado en las pin[turas más tardías](https://es.wikipedia.org/wiki/Tres_dimensiones) de Leonardo, en particular, en su *San Jua[n Bautist](https://es.wikipedia.org/wiki/Sombra)a*. [44]

En aquel tiempo, Fl[orencia estab](https://es.wikipedia.org/wiki/Humanismo_renacentista)a dirigida en esa época por Lorenzo de [Médici](https://es.wikipedia.org/wiki/David_de_Donatello) y su joven hermano Juliano (1453-1478), muerto durante la conspiración de los Pazzi. Ludovic[o Sforza, que gob](https://es.wikipedia.org/wiki/San_Juan_Bautista_(Leonardo))[ern](https://es.wikipedia.org/wiki/Leonardo_da_Vinci#cite_note-Hartt-53)ó Milán entre 1479 y 1499, y a cuya corte fue enviado Leonardo como embajador de [los Médici, era tamb](https://es.wikipedia.org/wiki/Lorenzo_de_M%C3%A9dici)ién su contemporáneo.<sup>[\[44\]\[45\]](https://es.wikipedia.org/wiki/Juliano_de_M%C3%A9dici)</sup> Es también por intermediación [de los Médici que Leo](https://es.wikipedia.org/wiki/Conspiraci%C3%B3n_de_los_Pazzi)[na](https://es.wikipedia.org/wiki/Conspiraci%C3%B3n_de_los_Pazzi)r[do tomó contacto](https://es.wikipedia.org/wiki/Ludovico_Sforza) con los viejo[s filóso](https://es.wikipedia.org/wiki/Mil%C3%A1n)fos humanistas como Marsilio Ficino, adscrito al Neoplatonismo, y Cristóforo Landino, autor de comentarios de obr[as](https://es.wikipedia.org/wiki/Leonardo_da_Vinci#cite_note-Hartt-53)[c](https://es.wikipedia.org/wiki/Leonardo_da_Vinci#cite_note-Hartt-53)[lá](https://es.wikipedia.org/wiki/Leonardo_da_Vinci#cite_note-Bruck-54)sicas. Giovanni Pico della Mirandola estuvo igualmente vinculado a la corte de los Médici.<sup>[46][47]</sup> Leonardo escribió má[s tarde una not](https://es.wikipedia.org/wiki/Marsilio_Ficino)a marginal [en su diario: «L](https://es.wikipedia.org/wiki/Neoplatonismo)os [Médici me han cre](https://es.wikipedia.org/wiki/Crist%C3%B3foro_Landino)ado, los Médici me han destruido»; el sig[nificado de ese comentario es](https://es.wikipedia.org/wiki/Giovanni_Pico_della_Mirandola) todavía motivo de controversia.<sup>[16]</sup>

Si bien suelen citarse juntos a los tres gigantes del Renacimiento, Leonardo da Vinci, Miguel Ángel y Rafael, no son de la misma generación. Leonardo tenía 23 años cuando naci[ó M](https://es.wikipedia.org/wiki/Leonardo_da_Vinci#cite_note-Daniel-22)iguel Ángel, y 31 cuando nació Rafael. Rafael murió en 1520, un año después que Leonardo. Cuando falleció Miguel Ángel, [Leonardo ya l](https://es.wikipedia.org/wiki/Miguel_%C3%81ngel)le[vaba 45](https://es.wikipedia.org/wiki/Rafael_Sanzio) años de muerto.[45][46]

#### **2.2 Asistentes y alumnos**

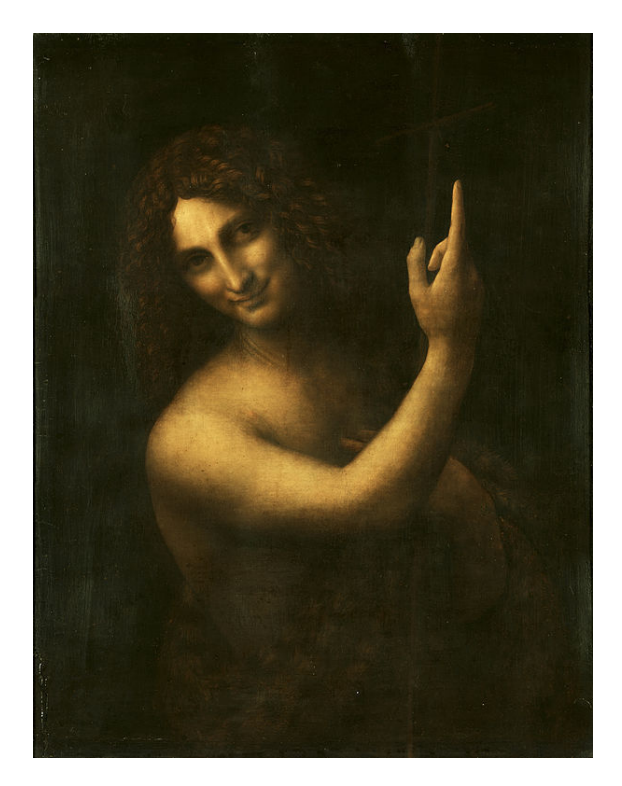

*Salai sirvió de modelo para el* San Juan Bautista*, pintado entre 1513 y 1516. Se ha llegado a considerar que Leonardo tenía una relación con este.[8][15] Sin embargo, era uno de sus alumnos preferidos, lo cual le hacía estar con él casi todo el tiempo.[16]*

[Gian](https://es.wikipedia.org/wiki/Salai) Giacomo Caprotti d[a Oreno,](https://es.wikipedia.org/wiki/San_Juan_Bautista_(Leonardo)) <sup>[48]</sup> llamado «il Sa*laino»* («el diablill[o»](https://es.wikipedia.org/wiki/Leonardo_da_Vinci#cite_note-Chiesa-13)[\) o](https://es.wikipedia.org/wiki/Leonardo_da_Vinci#cite_note-Vasari-21) Salai, fue descrito por Giorgio Vasari como «un simpático y bello jovencito de ca[bello](https://es.wikipedia.org/wiki/Leonardo_da_Vinci#cite_note-Daniel-22)s finos y ensortijados, que encantaba a Leonardo».[15] Salai entró al servicio de Leonardo e[n 14](https://es.wikipedia.org/wiki/Leonardo_da_Vinci#cite_note-57)90 a la edad de 10 años. Su relación nof[ue fác](https://es.wikipedia.org/wiki/Salai)il. Un año más tar[de, Leo](https://es.wikipedia.org/wiki/Giorgio_Vasari)[nardo](https://es.wikipedia.org/wiki/Giorgio_Vasari) hizo una lista de las faltas del joven, y lo calificó de «ladrón», «mentiroso», «obstinado» y de «glo[tón»](https://es.wikipedia.org/wiki/Leonardo_da_Vinci#cite_note-Vasari-21). El «pequeño diablo» había robado dinero y objetos de valor en al menos cinco ocasiones, y había dilapidado una fortuna en ropa, llegando a comprar veinticinco pares de zapatos.[49] Sin embargo, las anotaciones de Leonardo de los primeros años de su relación con el joven contienen numerosas imágenes del adolescente. Salai fue su oficial, sirviente y asistente durante los treinta años siguientes.<sup>[8]</sup>

En 150[6, L](https://es.wikipedia.org/wiki/Leonardo_da_Vinci#cite_note-58)eonardo tomó como alumno a Francesco Melzi, de 15 años, hijo de un aristócrata lombardo. Melzi se convirtió en compañero de la vida de Leonardo, y es considerado su alumno favorito. Permaneció en Fran[cia](https://es.wikipedia.org/wiki/Leonardo_da_Vinci#cite_note-Chiesa-13) con Leonardo y Salai, y estuvo con el [maestro hasta su](https://es.wikipedia.org/wiki/Francesco_Melzi) [m](https://es.wikipedia.org/wiki/Francesco_Melzi)uerte.[16] Salai abandonó Francia en 1518 y regresó a Milán, donde construyó una casa en el viñedo de una finca de Leonardo que finalmente el pintor dejó en herencia. En 1525, Salai murió violentamente, quizás asesinado o a conse[cue](https://es.wikipedia.org/wiki/Leonardo_da_Vinci#cite_note-Daniel-22)ncia de un duelo.[50]

Salai ejecutó un cierto número de cuadros bajo el nombre de «Andrea Salai», pero, si bien Giorgio Vasari pretendió que Leonardo «le enseñó muchas cosas sobre la pintura»,[15] su obra se considera menos valiosa que la de otros alumnos de Leonardo, como Marco d'Oggiono o Giovanni Antonio Boltraffio. En 1515, pintó una versión desnuda de *La Gioconda*, llamada «Monna Vanna».[51] A su muert[e en](https://es.wikipedia.org/wiki/Leonardo_da_Vinci#cite_note-Vasari-21) 1525, la *Gioconda* propiedad de Salai se tasó en 105 liras, lo que supone un val[or excepcionalment](https://es.wikipedia.org/wiki/Marco_d%2527Oggiono)e [elevado para un retrato de ta](https://es.wikipedia.org/wiki/Giovanni_Antonio_Boltraffio)lla pequeña.<sup>[50]</sup>

Giovanni Antonio Boltraffio y Marco d'Oggiono f[orm](https://es.wikipedia.org/wiki/Leonardo_da_Vinci#cite_note-60)aron parte del taller de Leonardo cuando este regresó a Milán, ten[iénd](https://es.wikipedia.org/wiki/Lira_italiana)ose constancia de la existe[ncia](https://es.wikipedia.org/wiki/Leonardo_da_Vinci#cite_note-Salai2-59) de numerosos alumnos, como Ambrogio de Predis, Bernardino dei Conti, [Francesco Napoletano](https://es.wikipedia.org/wiki/Giovanni_Antonio_Boltraffio) o [Andrea Solario, e](https://es.wikipedia.org/wiki/Marco_d%2527Oggiono)stos últimos menos conocidos.

### **[2.3](https://es.wikipedia.org/wiki/Bernardino_dei_Conti) [Vida privada](https://es.wikipedia.org/wiki/Francesco_Napoletano)**

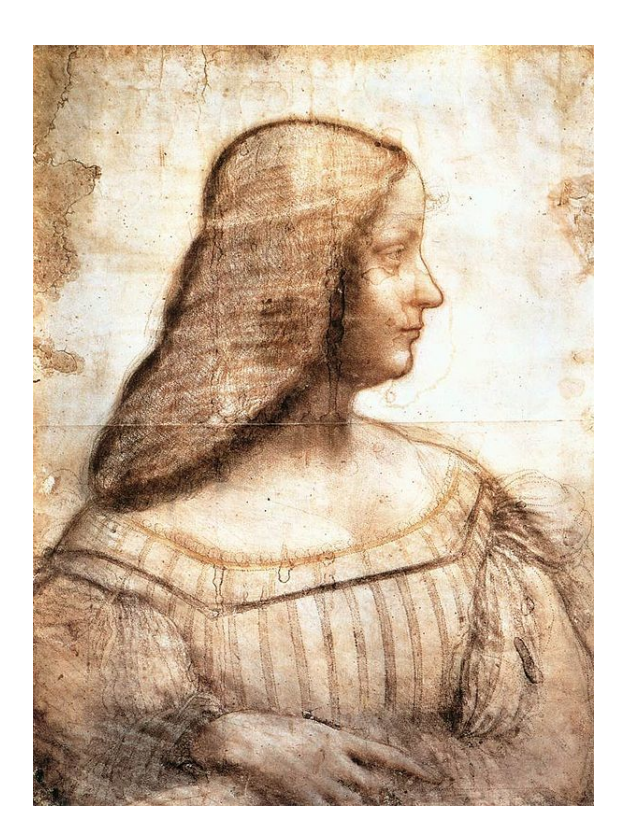

*Estudio de un retrato de Isabel de Este, hacia 1500. Isabel parece haber sido la única amiga de sexo femenino de Leonardo.*

Leonardo da Vinci tuvo muchos amigos que gozaron reconocimiento en sus [respectivos](https://es.wikipedia.org/wiki/Isabel_de_Este) campos o tuvieron una influencia importante en su época. Por ejemplo, el matemático Luca Pacioli, con el que colaboró en un libro, Cesar Borgia, a cuyo servicio pasó dos años, Lorenzo de Médici o el médico Marcantonio della Torre. Conoció a Nicolás Maquiavelo, con quien tuvo una estrecha amistad, y a su rival [Migue](https://es.wikipedia.org/wiki/Luca_Pacioli)l Ángel. Entre sus amistades tam[bién se encon](https://es.wikipedia.org/wiki/Cesar_Borgia)traban Franchino Gaffurio e Is[abel de Es](https://es.wikipedia.org/wiki/Lorenzo_de_M%C3%A9dici)[te. Leon](https://es.wikipedia.org/wiki/Lorenzo_de_M%C3%A9dici)ard[o no pare](https://es.wikipedia.org/wiki/Medicina)[ció haber tenido relacion](https://es.wikipedia.org/wiki/Marcantonio_della_Torre)es estrechas [con ninguna mujer, s](https://es.wikipedia.org/wiki/Nicol%C3%A1s_Maquiavelo)alvo Isabel, de quien hizo un retrato en el transcurs[o de un viaje q](https://es.wikipedia.org/wiki/Miguel_%C3%81ngel)ue le llevó a Mantua, retrato que parece haber sido la base para un cuadro, hoy perdido.[16] Fue también amigo del arquitecto Jacopo Andrea da Ferrara hasta su asesinato.[31]

Más allá de la amistad, Leonardo guardó su vida privada en secreto. Su vida, sus capacidades extraordinarias de inve[nció](https://es.wikipedia.org/wiki/Leonardo_da_Vinci#cite_note-Daniel-22)n, su «excepcional belleza física»[, su «gracia](https://es.wikipedia.org/wiki/Jacopo_Andrea_da_Ferrara) [infinita», su «gr](https://es.wikipedia.org/wiki/Jacopo_Andrea_da_Ferrara)an fuerza y genero[sida](https://es.wikipedia.org/wiki/Leonardo_da_Vinci#cite_note-Vezzosi4-37)d», la «formidable amplitud de su espíritu», tal y como las describe Vasari han despertado la curiosidad.[15] Numerosos autores han especulado sobre los diferentes aspectos de la personalidad de Leonardo. Su sexualidad ha sido objeto de estudios y análisis. Esa tendencia comenzó a mediados del siglo XVI y se incrementó e[n el](https://es.wikipedia.org/wiki/Leonardo_da_Vinci#cite_note-Vasari-21) transcurso de los siglos XIX y XX, pudiéndose destacar entre los estudiosos a Sigmund Freud.<sup>[52]</sup>

Las relaciones más íntimas de Leonardo fueron con sus [alumnos:](https://es.wikipedia.org/wiki/Siglo_XVI) Salai y Francesco Melzi. Melzi dejó escrito que [los s](https://es.wikipedia.org/wiki/Siglo_XIX)en[timie](https://es.wikipedia.org/wiki/Siglo_XX)ntos de Leonardo eran una mezcla de amor y de [pasión. De](https://es.wikipedia.org/wiki/Sigmund_Freud)[spu](https://es.wikipedia.org/wiki/Leonardo_da_Vinci#cite_note-61)és del siglo XVI se han descrito esas relaciones como eróticas. A partir de entonces se ha escrito mu[cho so](https://es.wikipedia.org/wiki/Salai)b[re esa presunta](https://es.wikipedia.org/wiki/Francesco_Melzi) homosexualidad y sobre el papel de ésta en su arte, en particular en la imp[resión](https://es.wikipedia.org/wiki/Amor) andr[ógina](https://es.wikipedia.org/wiki/Pasi%C3%B3n_(emoci%C3%B3n)) que se manifies[ta en su](https://es.wikipedia.org/wiki/Siglo_XVI) Baco, y más concretamente en alguno [de sus d](https://es.wikipedia.org/wiki/Erotismo)ibujos.[53]

Leonardo fue un apasionado [admirador de la](https://es.wikipedia.org/wiki/Homosexualidad) naturaleza y los animales, hasta el punto de convertirse en [vegetarian](https://es.wikipedia.org/wiki/Andr%C3%B3gino)o. [54] y de comprar ave[s enjau](https://es.wikipedia.org/wiki/Baco_(Leonardo))ladas para luego ponerlas en libertad.[55] Fue ta[mb](https://es.wikipedia.org/wiki/Leonardo_da_Vinci#cite_note-62)ién un excelente músico. Es bien conocido que Leonardo era zurdo, lo que explicaría la utilización que hacía de la escritura especu[lar.](https://es.wikipedia.org/wiki/Vegetarianismo) [31]

# **[3](https://es.wikipedia.org/wiki/Escritura_especular) [O](https://es.wikipedia.org/wiki/Leonardo_da_Vinci#cite_note-Vezzosi4-37)bra**

# **3.1 Pintura**

A pesar de la relativa toma de conciencia y la admiración que Leonardo despertó como científico e inventor en los últimos años, su fama ha descansado sobre sus creaciones como pintor de varias obras, autentificadas o que se le atribuyen, y que han sido consideradas como grandes obras maestras del patrimonio universal.[56][Nota 10]

Sus pinturas son célebres. Por un lado, han sido copiadas e imitadas por los estudiantes, y por otro han sido el centro de debate y controversia entre los especialistas. Entre las cualidades, cabe destacar las té[cni](https://es.wikipedia.org/wiki/Leonardo_da_Vinci#cite_note-65)[cas pict](https://es.wikipedia.org/wiki/Leonardo_da_Vinci#cite_note-66)óricas innovadoras que empleó, el sentido de la composición y el uso sutil de los esfumados de colores, el conocimiento profundo de la anatomía humana y animal, de la botánica y la geología, la utilización que hacía de la luz, el interés por la fisonomía, la capacidad de reflejar la forma en que los humanos utilizan el registro de las emociones y las expresiones gestuales. Dominaba sobre todo la técnica del «sfumato» y la combinación de sombras y luces. Todas estas cualidades aparecen reunidas en obras como *La*

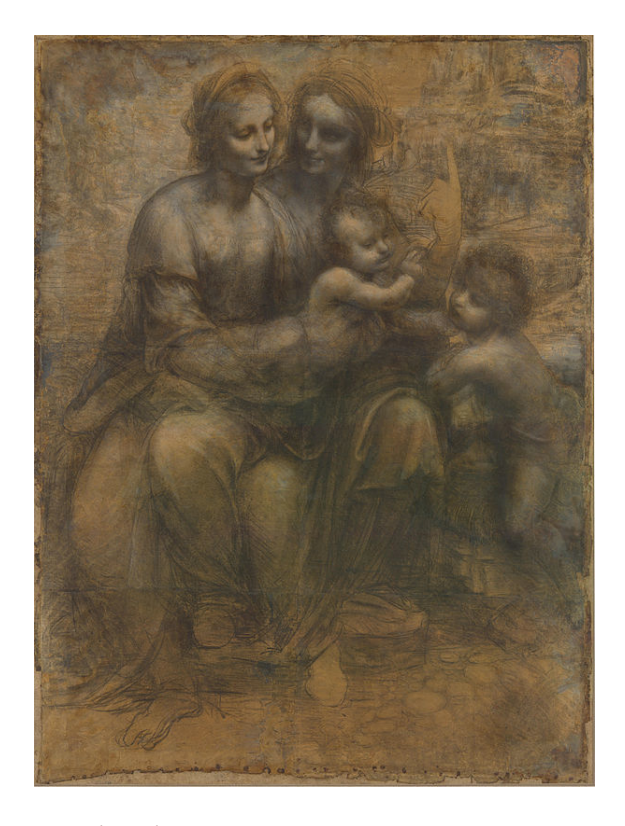

*Cartón de Burlington House.*

*Gioconda*, *La Última Cena* y *La Virgen de las rocas*. [57]

#### **3.1.1 Primeras obras**

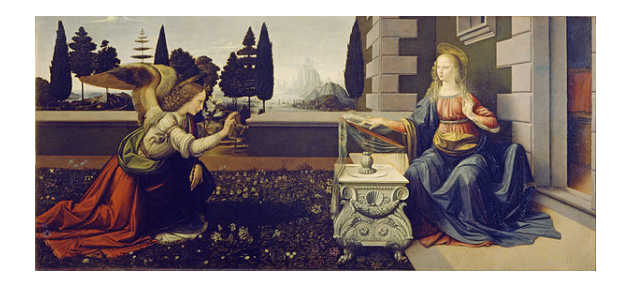

*Anunciación (Leonardo, Uffizi).*

El primer trabajo de Leonardo que se conoce es una parte del *Bautismo de Cristo* de Verrocchio y sus alumnos. Otra [pintura que parece datar de e](https://es.wikipedia.org/wiki/Anunciaci%C3%B3n_(Leonardo,_Uffizi))ste periodo, es *La Anunciación*. Uno de ellos es pequeño, 59 centímetros de largo y 14 centímetros de alto. Se trata de un «predela» para ir en la [base de una gran co](https://es.wikipedia.org/wiki/Bautismo_de_Cristo_(Verrocchio))mposición, en este caso un cuadro de Lorenzo di Credi del cual se ha separado. [El otro es un](https://es.wikipedia.org/wiki/Anunciaci%C3%B3n_(Leonardo,_Uffizi)) [traba](https://es.wikipedia.org/wiki/Anunciaci%C3%B3n_(Leonardo,_Uffizi))jo mucho más grande, 217 centímetros de largo.<sup>[58]</sup> En estas dos Anunciaciones, Leonardo ha representado a la Virgen María sentada o de rodillas a la derecha de la [imagen, y un áng](https://es.wikipedia.org/wiki/Lorenzo_di_Credi)el de perfil que se acerca a ella desde la izquierda. Gran parte del trabajo es realizado e[n el](https://es.wikipedia.org/wiki/Leonardo_da_Vinci#cite_note-68) movimiento de la ropa y las alas del ángel. Aunque anteriormente dicho trabajo fue atribuido a Domenico Ghirlandaio, el trabajo es ahora casi universalmente atribuido a Leonardo.[59] Entre 1478 y 1482, pintó *Madona Benois*, una obra que le ha sido atribuida pero es muy debatida en cuanto a su fecha de ejecución. Fechada hacia 1474-1476, otra pintura que ha sido atribuida al pintor florentino es un pequeño re[trato](https://es.wikipedia.org/wiki/Leonardo_da_Vinci#cite_note-69), *Ginebra de Benci*. La *[Virgen del clavel](https://es.wikipedia.org/wiki/Madona_Benois)*, cuya fecha de ejecución se presume entre 1478 y 1480, es otra de sus obras de este periodo.

#### **3.1.2 Década [de 1480](https://es.wikipedia.org/wiki/Ginebra_de_Benci)**

En la década de 1480, Leonardo recibió dos grandes encargos y comenzó a trabajar para otra obra que fue igualmente de gran importancia en términos de composición. Desgraciadamente, dos de las obras nunca fueron terminadas, y la terce[ra fue](https://es.wikipedia.org/wiki/1480) sometida a un proceso de negociación para la finalización y el pago. Uno de estos cuadros fue el de *San Jerónimo*. Liana Bortolon, asocia este cuadro a un período difícil de la vida de Leonardo, los signos de la melancolía se pueden leer en su diario: «Pensaba que aprendía a vivir, aprendía solo a morir».[13] La fijación audaz ei[nnovadora de](https://es.wikipedia.org/wiki/San_Jer%C3%B3nimo_(Leonardo)) la composición de San Jerónimo, con los elementos del paisaje y el drama personal, aparece igualmente en otra gran obra inacabada, la *Adoración de los Magos*, un encargo de los frailes de [San](https://es.wikipedia.org/wiki/Leonardo_da_Vinci#cite_note-Liana-18) Donato en Scopeto. Fue un cuadro muy complejo, y Leonardo realizó numerosos dibujos y estudios preparatorios, incluyendo uno muy detallado para la perspectiva lin[eal de una](https://es.wikipedia.org/wiki/Adoraci%C3%B3n_de_los_Magos_(Leonardo)) [ruina de arqu](https://es.wikipedia.org/wiki/Adoraci%C3%B3n_de_los_Magos_(Leonardo))itectura clásica que [sirve d](https://es.wikipedia.org/wiki/Orden_de_San_Agust%C3%ADn)e [fondo a la esc](https://es.wikipedia.org/wiki/San_Donato_Milanese)ena. En 1480, el pintor florentino hizo una obra que ha sido muy famosa, *La dama del armiño*. Pero, en 1482, a petición de Lorenzo de Médici, Leonardo marchó a Milán para ganar los favores de Ludovico Sforza. De tal manera que abandonó la creación de dicho cuadro.[8][60] La tercera obra impo[rtante de este período](https://es.wikipedia.org/wiki/La_dama_del_armi%C3%B1o) fue *La Virgen de las Rocas* (d[e esta obra hubo do](https://es.wikipedia.org/wiki/Lorenzo_de_M%C3%A9dici)s versiones, ambasa[tribui](https://es.wikipedia.org/wiki/Mil%C3%A1n)das a Leonardo<sup>[61]</sup>), que [fue un encargo de](https://es.wikipedia.org/wiki/Ludovico_Sforza) la cofradía de la Inmaculada Concepción de Milán. La [pin](https://es.wikipedia.org/wiki/Leonardo_da_Vinci#cite_note-Chiesa-13)[tur](https://es.wikipedia.org/wiki/Leonardo_da_Vinci#cite_note-70)a serviría para rellenar un gran retablo ya construido,<sup>[37]</sup> [y tuvo una](https://es.wikipedia.org/wiki/La_Virgen_de_las_Rocas) [elabor](https://es.wikipedia.org/wiki/La_Virgen_de_las_Rocas)ación casi tan compleja como la *Adoración de los Magos*, pese a [ten](https://es.wikipedia.org/wiki/Leonardo_da_Vinci#cite_note-71)er solo cuatro personajes, y describe u[n paisaje en lugar de un](https://es.wikipedia.org/wiki/Inmaculada_Concepci%C3%B3n) fondo arquitectónico. El cuadro pudo ser terminado, se hicieron dos [vers](https://es.wikipedia.org/wiki/Leonardo_da_Vinci#cite_note-Jack-45)iones de la pintura: la que ha quedado en la capilla de la cofradía, y una segunda versión hecha algunos años más tarde, con el añadido de las aureolas y el bastón de Juan Bautista.

#### **3.1.3 Década de 1490**

Entre 1495 y 1498 Leonardo pinta *La [Última Cena](https://es.wikipedia.org/wiki/Juan_Bautista)*, que representa la última comida compartida por Jesús con sus discípulos; fue ejecutada directamente sobre un muro del convento de Santa Maria delle Grazie en Milán. Trabajaba del alba al crepúsculo si[n detenerse para](https://es.wikipedia.org/wiki/La_%C3%9Altima_Cena_(Leonardo)) comer, para así dejar de hacerlo los tres o cuatro días siguientes,[37] que topó con la incomprensión del prior del convento.[31] Es [una obra maestra en su co](https://es.wikipedia.org/wiki/Santa_Maria_delle_Grazie)ncepción y caracterización,[31] que ha recibido la admiración de ar-

tistas de la talla de Rubens y Rembrandt.<sup>[25]</sup> La obra ha tenido que ser restaurada constantemente debido a la técnica utilizada por Leonardo;[Nota 11] al cabo de un tiempo ya fue descrita por un testigo como una obra «totalmente dañada».[8] A pesa[r de todo](https://es.wikipedia.org/wiki/Peter_Paul_Rubens), [es una de la](https://es.wikipedia.org/wiki/Rembrandt)[s o](https://es.wikipedia.org/wiki/Leonardo_da_Vinci#cite_note-Vezzosi3-31)bras de arte más reproducidas.[Nota 12] Entre 1499 y 1500, Leonardo pintó *Santa Ana, la Virgen, [el Niño](https://es.wikipedia.org/wiki/Leonardo_da_Vinci#cite_note-72) y san Juanito*.

#### **3.1.4 Década d[e 1500](https://es.wikipedia.org/wiki/Leonardo_da_Vinci#cite_note-73)**

Entre [1503 y 1506 trabaja en un pequeño retrato,](https://es.wikipedia.org/wiki/Cart%C3%B3n_de_Burlington_House) *La Gioconda*, [62][63][64][65] probablemente el cuadro más famoso de la pintura occidental.[66][67] La obra representa a Lisa Gherardini, esposa de Francesco del Giocondo. Fue un cuadro muy querido por Leonardo y que tuvo co[n él has](https://es.wikipedia.org/wiki/La_Gioconda)[ta su m](https://es.wikipedia.org/wiki/La_Gioconda)[ue](https://es.wikipedia.org/wiki/Leonardo_da_Vinci#cite_note-74)[rte.](https://es.wikipedia.org/wiki/Leonardo_da_Vinci#cite_note-75) [Su](https://es.wikipedia.org/wiki/Leonardo_da_Vinci#cite_note-76) [asp](https://es.wikipedia.org/wiki/Leonardo_da_Vinci#cite_note-77)ecto actual es engañoso debido a una gruesa capa de barnices [osc](https://es.wikipedia.org/wiki/Leonardo_da_Vinci#cite_note-78)[ure](https://es.wikipedia.org/wiki/Leonardo_da_Vinci#cite_note-de_todos_e_de_todo_un_pouco-79)cidos, cuya eliminaci[ón se](https://es.wikipedia.org/wiki/Lisa_Gherardini) [está demor](https://es.wikipedia.org/wiki/Lisa_Gherardini)ando por lo[s riesgos que implica. A](https://es.wikipedia.org/wiki/Francesco_del_Giocondo) pesar de ello, es una obra en estado de conservación inusual ya que no tiene ningún signo visible de reparaciones, sobrecapa o repintes, lo cual es un hecho muy raro en una pintura de esta época.[8]

Otra obra destacable es *La Virgen, el Niño Jesús y santa Ana*, pintada hacia el 1510, y que ha sido copiada muchas veces. La obr[a in](https://es.wikipedia.org/wiki/Leonardo_da_Vinci#cite_note-Chiesa-13)fluyó sobre todo en Miguel Ángel, Rafael y Andrea del Sarto,<sup>[8]</sup> y a través de ellos, en Pontormo y Antonio da Correggio[. El estilo de la composición ha](https://es.wikipedia.org/wiki/La_Virgen,_el_Ni%C3%B1o_Jes%C3%BAs_y_santa_Ana) [sido](https://es.wikipedia.org/wiki/La_Virgen,_el_Ni%C3%B1o_Jes%C3%BAs_y_santa_Ana) adoptado en part[icular](https://es.wikipedia.org/wiki/1510) por pintores venecianos como Tintoretto y Paolo Veronese. Unad[e las últimas p](https://es.wikipedia.org/wiki/Miguel_%C3%81ngel)[inturas](https://es.wikipedia.org/wiki/Rafael_Sanzio) d[e Leonardo fue la](https://es.wikipedia.org/wiki/Andrea_del_Sarto) [de](https://es.wikipedia.org/wiki/Leonardo_da_Vinci#cite_note-Chiesa-13) *San Juan Bautista*, en [la que usó](https://es.wikipedia.org/wiki/Pontormo) c[omo modelo a](https://es.wikipedia.org/wiki/Antonio_da_Correggio) Salai. [68]

#### **[3.1.5 Di](https://es.wikipedia.org/wiki/Tintoretto)b[ujos](https://es.wikipedia.org/wiki/Paolo_Veronese)**

Leonardo no fu[e un p](https://es.wikipedia.org/wiki/Salai)intor prolífico pero, en cambio, fue un dibujante muy productivo; llegó a llenar sus diarios de pequeños croquis y dibujos muy detallados para dejar constancia de todo lo que había atraído su atención. Además de sus notas, existen numerosos estudios de sus pinturas, del que algunas son bocetos preparatorios de obras como *Adoración de los Magos*, *La Virgen de las Rocas* y *La Santa Cena*. [69] Su primer dibujo fechado fue *Paisaje del valle del Arno* de 1473, donde se puede observar el río, las montañas, el castillo Montelupo y, más allá, las explotaciones agrícolas hechas con gran detalle.<sup>[13][69]</sup>

Entre los dibuj[os m](https://es.wikipedia.org/wiki/Leonardo_da_Vinci#cite_note-royalgallery-81)ás célebres está el *Hombre de Vitruvio*, un estudio de las proporciones del cuerpo humano, el *Jefe del ángel*, *La Vir[gen de las Rocas](https://es.wikipedia.org/wiki/Castillo_Montelupo)* y *La Virgen, el Niño Jesús con santa Ana y san Juan Bautista*, que fu[e u](https://es.wikipedia.org/wiki/Leonardo_da_Vinci#cite_note-Liana-18)[n gr](https://es.wikipedia.org/wiki/Leonardo_da_Vinci#cite_note-royalgallery-81)an dibujo (160x100 cm) en yeso blanco y [negro sobre un pa](https://es.wikipedia.org/wiki/Hombre_de_Vitruvio)[pel](https://es.wikipedia.org/wiki/Hombre_de_Vitruvio) de color;[69] en él utiliza la técnica sutil del «sfumato». Este tema de Santa Ana, junto con el de la Sagrada Familia, predominaría en la obra de Leonardo de 1500 a 1517.[31] No parece que Leonardo hubiera hecho ninguna pintura a [par](https://es.wikipedia.org/wiki/Leonardo_da_Vinci#cite_note-royalgallery-81)tir de este dibujo, pero un cuadr[o bastan](https://es.wikipedia.org/wiki/Sfumato)te próximo es *La Virgen, el Niño Jesús y santa Ana*. [8]

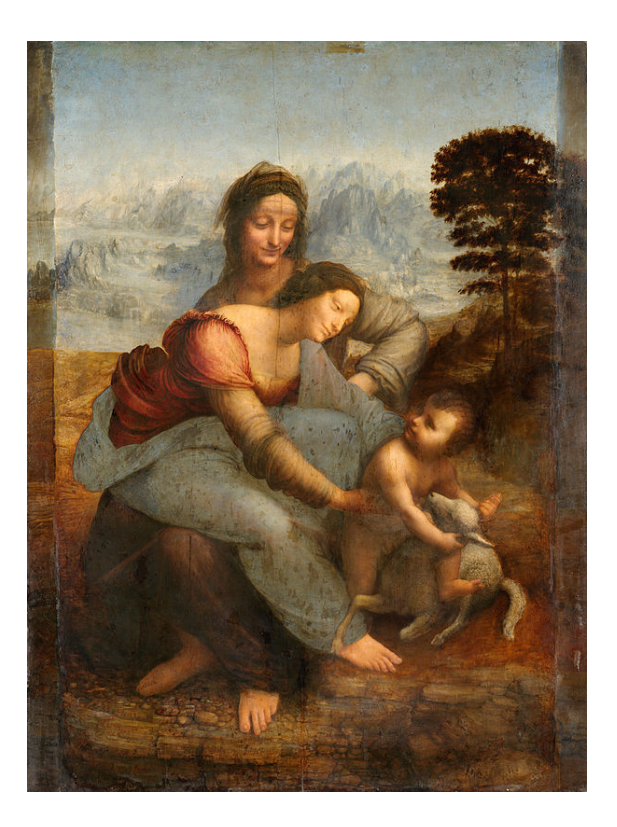

*Dibujo preliminar de* La Virgen, el Niño Jesús y santa Ana*.*

Entre otros dibujos de interés cabe destacar numerosos estudios «caricatur[escos» que, aunque exagerados, p](https://es.wikipedia.org/wiki/La_Virgen,_el_Ni%C3%B1o_Jes%C3%BAs_y_santa_Ana)arecen estar basados en la observación de modelos vivos. Vasari refiere que cuando Leonardo veía una persona que tenía una cara interesante, la seguía durante todo el día para poder observarla y dibujar con detenimiento.[31] También existen numerosos estudios de jóvenes de gran belleza, con una cara poco habitual, característica del llamado «perfil griego», perfil característico de muchas estatuas griegas; las cuales se han asociado con Salai. [Leo](https://es.wikipedia.org/wiki/Leonardo_da_Vinci#cite_note-Vezzosi4-37)nardo había pintado a Salai llevando diferentes trajes y disfraces, hay que recordar que Leonardo era famoso por haber creado decoraciones y vestimentas para procesiones tradicionales. Otros dibujos, a menudo minuciosos, muestran estudios sobre ropas. Otro ejemplo de la curiosidad de Leonardo es un dibujo de Bernardo di Bandino, uno de los asesinos de Juliano de Médici en la conspiración de los Pazzi, después de ser colgado en una de las ventanas del Palazzo del Capitano di Giustizia de Florencia, el 29 de diciembre de 1479.[70]

#### **3.2 Escultura**

No ha llegado a nuestros días ninguna de sus esculturas. El proyecto escultórico de Leonardo del que más se sabe es el de una estatua ecuestre que representara a Francisco Sforza, padre de Ludovico el Moro. Sobrepasaba en tamaño las otras dos estatuas ecuestr[es de bron](https://es.wikipedia.org/wiki/Escultura)ce del Renacimiento: Gattamelata de Donatello en Padua y Bartolomeo Colleoni de Verrocchio en Venecia. Leonardo ejecutó en arcilla el modelo, conocido como el "Gran Caballo". Estaba previsto que fuera una estatua en bronce, de 8 metros de altura, y se alzaría en Milán. Se prepararon 70 toneladas de metal para moldearla. El monumento quedó sin acabar durante varios años, lo que no era inusual en Leonardo.[71] En 1495 el bronce se usó pa[ra fabri](https://es.wikipedia.org/wiki/Bronce)car ca[ñones p](https://es.wikipedia.org/wiki/Metro)ara el Duque en un intento de salvar Milán de los franceses bajo el reinado de Carlos VIII de Francia en 1495. Por iniciativa privada, se construyó en 1999 en Nueva York un[a est](https://es.wikipedia.org/wiki/Leonardo_da_Vinci#cite_note-83)atua construida según sus planos que fue donada a la ciudad de Milán, donde se erigió.

# **[4](https://es.wikipedia.org/wiki/1999) [L](https://es.wikipedia.org/wiki/Carlos_VIII_de_Francia)[eonardo](https://es.wikipedia.org/wiki/Nueva_York) como observador, científico e inventor**

### **4.1 Libros de notas**

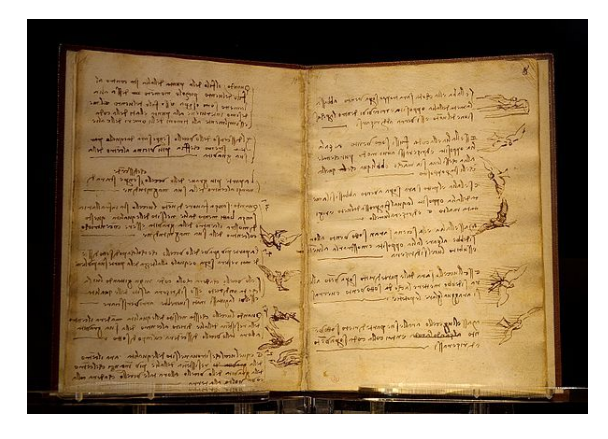

Codex del vuelo de las aves*, redactado con escritura especular, 1485-1490.*

El humanismo renacentista no ve polaridades mutuamente excluyentes entre la ciencia y las arte[s. Los estudios de](https://es.wikipedia.org/wiki/Escritura_especular) Leonardo en ciencias en ingeniería son tan impresionantes e innovadores como su obra artística, y fueron registra[dos en sus diarios y cuad](https://es.wikipedia.org/wiki/Humanismo_renacentista)ernos de notas, que comprenden 13.000 páginas de texto y dibujos, asociando arte y filosofía natural [\(prece](https://es.wikipedia.org/wiki/Ciencia)de[nte de la ci](https://es.wikipedia.org/wiki/Ingenier%C3%ADa)encia moderna). Tales notas eran realizadas y puestas al día de manera cotidiana a lo largo de toda la vida y viajes de Leonardo. De manera constante se esfuerza por hacer observaciones del mundo [que le rodea,](https://es.wikipedia.org/wiki/Filosof%C3%ADa_natural) $^{[72]}$  consciente y orgulloso de ser, como él se definía, un «iletrado», autodidacta y lúcido observador de fenómenos naturales a menudo alejados de lo que se aprendía en la escuela.<sup>[25]</sup>

Estos diarios [está](https://es.wikipedia.org/wiki/Leonardo_da_Vinci#cite_note-DA-84)n en su mayor parte redactados usando escritura especular, también llamada "en espejo", lo que pudo haberse debido más a razones prácticas, por ser este método de escritura más [rápi](https://es.wikipedia.org/wiki/Leonardo_da_Vinci#cite_note-Vezzosi3-31)do, que a razones de cifrado, como se ha sugerido tantas veces. Dado que Leonardo [escribía con la man](https://es.wikipedia.org/wiki/Escritura_especular)o izquierda, le resultaba más cómodo hacerlo de derecha a izquierda.

Sus notas y dibujos, estando fechados los más [antiguos](https://es.wikipedia.org/wiki/Criptograf%C3%ADa)

en 1475, [73] muestran una gran variedad de intereses y de preocupaciones, incluso simples listas de la compra o de dinero prestado. Hay composiciones de cuadros, estudios de detalles y de tapices, estudios sobre las expresiones facia[les,](https://es.wikipedia.org/wiki/1475) a[nim](https://es.wikipedia.org/wiki/Leonardo_da_Vinci#cite_note-Vezzosi2-85)ales, disecciones, bebés, estudios de botánica y geología, máquinas de guerra, máquinas voladoras y trabajos de arquitectura. [72]

Estos *carnets* (i[nicialme](https://es.wikipedia.org/wiki/Tapiz)nte hojas volanderas de diferentes tamañ[os y tipos,](https://es.wikipedia.org/wiki/Animal) regalados a su muerte por sus a[mistades\)](https://es.wikipedia.org/wiki/Bot%C3%A1nica) h[an encon](https://es.wikipedia.org/wiki/Geolog%C3%ADa)trado su lu[gar](https://es.wikipedia.org/wiki/Leonardo_da_Vinci#cite_note-DA-84) en colecciones importantes como las e[xpuestas en e](https://es.wikipedia.org/wiki/Arquitectura)l Castillo de Windsor, en el Museo del L[ouvre, e](https://es.wikipedia.org/wiki/Carnets)n la Biblioteca Nacional de España, en la Biblioteca ambrosiana de Milán, o el Victoria and Albert Museum y la British Library de Londres. La British Library ha puesto en inte[rnet una selección \(](https://es.wikipedia.org/wiki/Castillo_de_Windsor)*BL Aru[ndel MS](https://es.wikipedia.org/wiki/Museo_del_Louvre) 263*[\). El](https://es.wikipedia.org/wiki/Museo_del_Louvre) *Codex Leicester* o *[Codex Hammer](https://es.wikipedia.org/wiki/Biblioteca_Nacional_de_Espa%C3%B1a)* es el único gran [trabajo de estas caracte](https://es.wikipedia.org/wiki/Biblioteca_ambrosiana)rísticas que se [encuentra en manos](https://es.wikipedia.org/wiki/Victoria_and_Albert_Museum) [privadas.](https://es.wikipedia.org/wiki/Victoria_and_Albert_Museum) Fue [comprado por](https://es.wikipedia.org/wiki/British_Library) Bill Gates por la cantidad récord de 30 802 500 dólares, en Christie's, Nueva York, 11 de n[oviembre de 199](https://es.wikipedia.org/wiki/Codex_Leicester)4.[*cita requerida*]

Los diarios de Leonardo parecen haber sido destinados a su publicación, dado que [muchas ho](https://es.wikipedia.org/wiki/Bill_Gates)jas tienen una forma y un orden que facilit[an la edic](https://es.wikipedia.org/wiki/Wikipedia:Verificabilidad)ión. En muchos casos, un solo tema, por ejemplo, el corazón o el feto humano, están tratados en detalle, tanto en el texto como en los dibujos, en una sola hoja.<sup>[74]</sup> Este modo de organización minimiza igualmente las pérdidas de aquellas hojas que fueron posteriormente distrib[uidas. La](https://es.wikipedia.org/wiki/Coraz%C3%B3n) raz[ón po](https://es.wikipedia.org/wiki/Feto)r la que no fueron publicadas en vida de Leonardo es todavía desconocida,[72] si bien [se p](https://es.wikipedia.org/wiki/Leonardo_da_Vinci#cite_note-86)iensa que pudo deberse a que la sociedad de su época, y especialmente la Iglesia católica, no estaban preparadas para recibir los estudios anatómicos.

#### **[4.2 E](https://es.wikipedia.org/wiki/Iglesia_cat%C3%B3lica)studios científicos**

El método científico de Leonardo se basaba fundamentalmente en la observación, «la ciencia fue el capitán, la práctica fue el soldado».[25] Sus investigaciones científicas no se refieren exclusivamente más que a lo que ha estado acompañado de la práctica.<sup>[12]</sup> Leonardo intentó comprender los fenómenos describiéndolos e ilustrándolos con mucho detalle, [no i](https://es.wikipedia.org/wiki/Leonardo_da_Vinci#cite_note-Vezzosi3-31)nsistiendo demasiado en las explicaciones teóricas. Sus estudios sobre el vuelo de los pájaros o el movimiento del aguas[on](https://es.wikipedia.org/wiki/Leonardo_da_Vinci#cite_note-Gille-17) sin duda muy destacables. Como le faltaba formación básica en latín y en matemáticas, los investigadores contemporáneos ignoraron al sabio Leonardo; sin embargo, su sorprendente autodidactismo lo llevó a aprender latín solo.

En la década de 1490, estudió matemáticas al lado de Luca Pacioli y realizó una serie de dibujos de sólidos regulares en una forma esquelética para que formaran parte del libro *Divina Proportione* (1509).<sup>[16]</sup> Estaba fascinado por la idea de lo absoluto y lo universal.[25] Sin embargo, su cultura matemática era fundamentalmente práctica, con las limitaciones propias de los abacistes de su

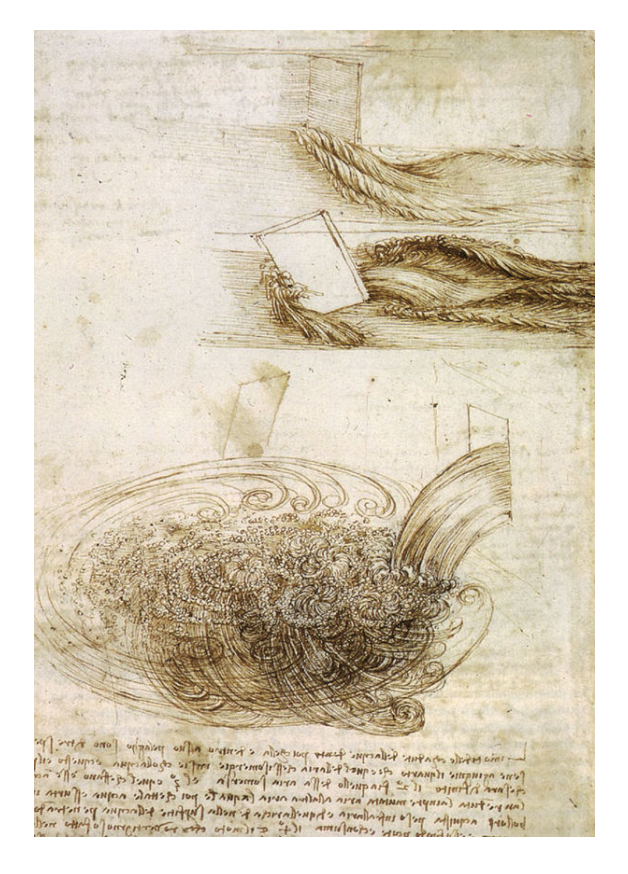

*Estudio sobre las turbulencias.*

tiempo, con algunos conocimientos de la geometría euclidiana, de perspectiva y de mecánica, en la línea de lo que sabían los teóricos de su tiempo. Sin embargo, Leonardo concibió un instrumento con un sistema articulado destinado a permitir una solución mecáni[ca para el pro](https://es.wikipedia.org/wiki/Geometr%C3%ADa_euclidiana)[blema d](https://es.wikipedia.org/wiki/Geometr%C3%ADa_euclidiana)e Alhazen, una cuestión esencialmente técnica, que testimonia un conocimiento profundo de las propiedades de la cónica.<sup>[12]</sup>

Su nivel de física fue bastante limitado, no fue nunca artillero y nu[nca formu](https://es.wikipedia.org/wiki/Alhazen)ló teoría alguna relativa a la balística. Sin embargo, como lo atestiguan algunos de sus esquemas, Leonardo pu[do in](https://es.wikipedia.org/wiki/Leonardo_da_Vinci#cite_note-Gille-17)tuir, como se podía observar en un surtidor de agua, arguyendo que no existía parte rectilínea en la trayectoria de un proyectil de artillería, al contrario de lo que se creía en aquel tiempo. Pero no profundizó en una vía que Tartaglia y Benedetti desarrollaron y que culminó Galileo. [12] De igual manera, estudió los temas relacionados con la luz y la óptica; [12] y en hidrología, la única ley que llegó a formular tuvo relación con los cursos de agua. En cu[anto al ám](https://es.wikipedia.org/wiki/Tartaglia)[bito de la](https://es.wikipedia.org/wiki/Benedetti) química, cabe destacar la puest[a a punt](https://es.wikipedia.org/wiki/Galileo_Galilei)[o de](https://es.wikipedia.org/wiki/Leonardo_da_Vinci#cite_note-Gille-17) un alambique y algunas investigaciones sobre alquimia [que](https://es.wikipedia.org/wiki/Luz) pra[cticó e](https://es.wikipedia.org/wiki/%C3%93ptica)n [R](https://es.wikipedia.org/wiki/Leonardo_da_Vinci#cite_note-Gille-17)oma.<sup>[31]</sup> [Si, en a](https://es.wikipedia.org/wiki/Hidrolog%C3%ADa)rquitectura, Alberti o Francesco di Giorgio se preocuparon por la solidez de las vigas, no lo hi[cieron de](https://es.wikipedia.org/wiki/Qu%C3%ADmica)sde formulaciones matemáticas como Leonardo, que se interesó por el probl[ema de la](https://es.wikipedia.org/wiki/Alquimia) flexión y consig[uió defi](https://es.wikipedia.org/wiki/Roma)[nir](https://es.wikipedia.org/wiki/Leonardo_da_Vinci#cite_note-Vezzosi4-37) «leyes» aún imperfectas, por ejemplo, en relación a la línea elástica en el caso de vigas de secciones diferentes.[Nota 13] Así, eliminaba el módulo elástico y el momento de fuerza al que

había aludido Jordanus Nemorarius. [12]

#### **4.3 Anatomía y medicina**

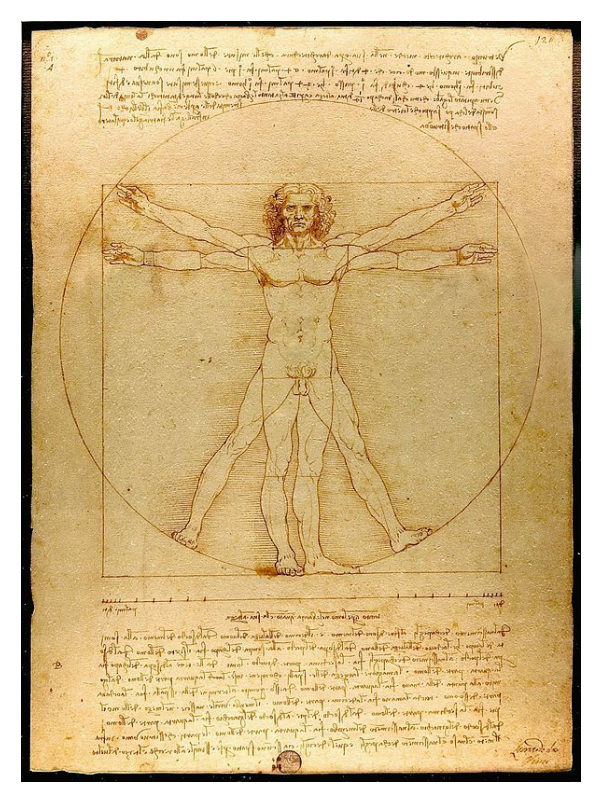

Hombre de Vitruvio*, dibujado alrededor de 1490*

La formación inicial de Leonardo sobre anatomía humana comenzó mientras aprendía con Andrea del Verroc[chio, quien insistía](https://es.wikipedia.org/wiki/Hombre_de_Vitruvio) en que todos sus alumnos tuvieran conocimientos de anatomía.[Nota 14] Como artista, pronto fue un maestro de la anatomía topogr[áfica, realizando](https://es.wikipedia.org/wiki/Anatom%C3%ADa) [nu](https://es.wikipedia.org/wiki/Anatom%C3%ADa)merosos estudios sobre músculos, tendones y otras características anatómicas visibles.

Puso las bases de la anato[mía cien](https://es.wikipedia.org/wiki/Leonardo_da_Vinci#cite_note-88)tífica, diseccionando los cadáveres de los criminales bajo estricta discreción, para evitar la actuación de la Inquisición. [Nota 15] Las condiciones de trabajo fueron particularmente penosas debido a los problemas de higiene y conservación de los cuerpos. Como artista reconocido, recibió la autorización para diseccionar cadáveres hu[manos en el](https://es.wikipedia.org/wiki/Inquisici%C3%B3n) [hospital](https://es.wikipedia.org/wiki/Leonardo_da_Vinci#cite_note-89) de Santa María Nuova de Florencia y, más tarde, en los hospitales de Milán y de Roma. De 1510 a 1511, colaboró con el médico Marcantonio della Torre y, juntos, compilaron un conjunto de investigaciones sobre anatomía con más de doscientos dibujos hechos por Leonardo; los cuales fueron publicados bajo el título engañoso de *Tratado de pintura*, e[n 1680.](https://es.wikipedia.org/wiki/Marcantonio_della_Torre)

Realizó muchos dibujos sobre anatomía humana, de huesos, músculos y tendones, del corazón y el sistema vascular, del sistema reproductivo y otros órganos internos, y gráficos sobre la acción del ojo. Estas observaciones con-

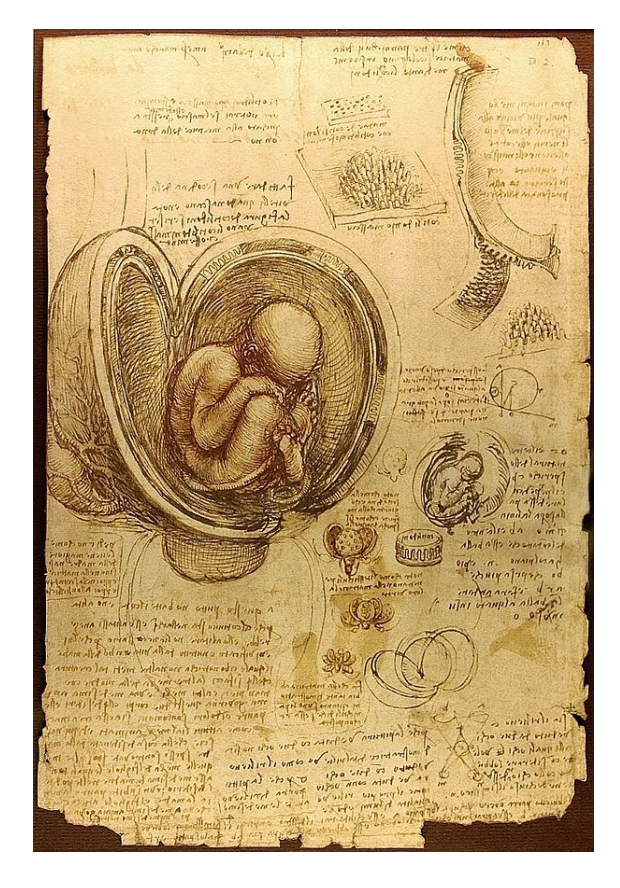

*Estudio del embrión humano hecho entre 1510-1513.*

tienen a veces inexactitudes debidas a los conocimientos de la época,[11] por ejemplo un estudio hecho por él sobre el flujo san[guíneo.](https://es.wikipedia.org/wiki/Embri%C3%B3n)<sup>[12]</sup> Realizó uno de los primeros dibujos de un feto dentro del útero, <sup>[69]</sup> y la primera comprobación científica conocida de la rigidez de las arterias en respuesta a una cri[sis c](https://es.wikipedia.org/wiki/Leonardo_da_Vinci#cite_note-grandesdecouvertes-16)ardiaca. Como artista, Leonardo observó d[e cerca los efect](https://es.wikipedia.org/wiki/Aparato_circulatorio)[os d](https://es.wikipedia.org/wiki/Leonardo_da_Vinci#cite_note-Gille-17)e la edad y de la emoción humana sobre [la fis](https://es.wikipedia.org/wiki/Feto)iología, e[studia](https://es.wikipedia.org/wiki/%C3%9Atero)[ndo](https://es.wikipedia.org/wiki/Leonardo_da_Vinci#cite_note-royalgallery-81) en particular los efectos de la rabia. Dibujó igualmente numeros[os mode](https://es.wikipedia.org/wiki/Arteria)los, algunos de ellos [con importante](https://es.wikipedia.org/wiki/Crisis_cardiaca)s deformaciones faciales o signos visibles de enfermedad.<sup>[16][69]</sup> También estudió la anatomía de numerosos animales. Diseccionó vacas, pájaros, m[onos,](https://es.wikipedia.org/wiki/Rabia) osos y ranas, con el único fin de comparar la estructura anatómica de estos animales con la del hombre. También hizo estudios [sob](https://es.wikipedia.org/wiki/Leonardo_da_Vinci#cite_note-Daniel-22)[re l](https://es.wikipedia.org/wiki/Leonardo_da_Vinci#cite_note-royalgallery-81)os caballos.

# **4.4 Ingeniería e inventos**

Cuántas biografías se habrán escrito que solo mencionan esta actividad científica o técnica para mostrar la extensión de un saber que se pretende universal [...] Todo esto solo pudo hacerse penosamente, por una búsqueda constante de lo que habían escrito los antiguos o los predecores inmediatos [...]Y a falta de conocer todo este pasado que lo había formado, se ha presentado a Leonardo como un inventor fecundo

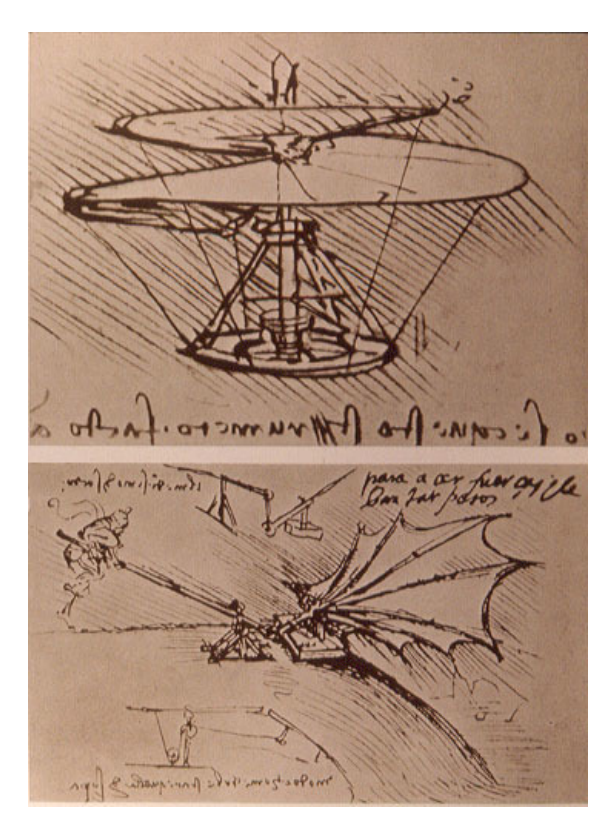

*El tornillo aéreo (arriba), 1486, considerado el antecesor del helicóptero. (abajo) Experimento sobre la fuerza de sustentación de un ala.*

Los ingenieros del Renacimiento, Bertrand Gille

Leonardo da Vinci se inscribe en la corriente tecnicista del Renacimiento y, como tal, tuvo predecesores inmediatos o más lejanos. Entre éstos se puede citar a Konrad Kyeser, Taccola, Roberto Valturio, Filippo Brunelleschi, Jacomo Fontana o Leon Battista Alberti, a quien probablemente le debe mucho.<sup>[12]</sup>

Algunos de ellos fueron personalidades más pote[ntes, con](https://es.wikipedia.org/wiki/Konrad_Kyeser) [un espí](https://es.wikipedia.org/wiki/Konrad_Kyeser)r[itu aún](https://es.wikipedia.org/wiki/Taccola) [más completo y un](https://es.wikipedia.org/wiki/Roberto_Valturio)[a curiosidad aún más](https://es.wikipedia.org/wiki/Filippo_Brunelleschi) [amplia que los de](https://es.wikipedia.org/wiki/Jacomo_Fontana) [Leonardo. Fue el caso,](https://es.wikipedia.org/wiki/Leon_Battista_Alberti) por ejemplo, de Francesco di Giorgio Ma[rtin](https://es.wikipedia.org/wiki/Leonardo_da_Vinci#cite_note-Gille-17)i, que fue su superior durante la construcción del Duomo de Milán y del cual Leonardo tomó muchas cosas.[12] Probablemente por estar menos ocupado que Martini debido a una lista menor de pedidos, [Leonardo fue a la vez más pr](https://es.wikipedia.org/wiki/Francesco_di_Giorgio_Martini)olijo y sobre todo capaz de un cambio de méto[do.](https://es.wikipedia.org/wiki/Duomo)

Junto a Herón de [Aleja](https://es.wikipedia.org/wiki/Leonardo_da_Vinci#cite_note-Gille-17)ndría, se considera a Leonardo un precursor importante de un cierto número de máquinas modernas. Sin embargo, más allá del asombro que provoca la imaginación prospectiva del autor, se puede constata[r rápidamente que el](https://es.wikipedia.org/wiki/Her%C3%B3n_de_Alejandr%C3%ADa) funcionamiento real de las máquinas no debió ser su principal preocupación. Al igual que el monje Eilmer de Malmesbury, que en el siglo XI olvidó poner una cola a su máquina voladora, los inventos de Leonardo chocan con numerosas dificultades: el helicóptero habría girado sobre sí mismo como una peonza, el buzo se habría asfixiado y el barco de palas nunca habría podido avanzar [...][75] Sin embargo, se ha postulado también que Leonardo introdujo intencionalmente errores específicos en sus diseños para evitar que otros pudieran realizar la construcción viable de sus artefactos.[76]

En una carta dirigida a [Lud](https://es.wikipedia.org/wiki/Leonardo_da_Vinci#cite_note-90)ovico Sforza, pretende ser capaz de construir todo tipo de máquinas tanto para la protección de ciudades como para su asedio. Tras su fuga a Venecia en 1499, encontró empleo como ingen[iero](https://es.wikipedia.org/wiki/Leonardo_da_Vinci#cite_note-91) y desarrolló un sistema [de barreras móvi](https://es.wikipedia.org/wiki/Ludovico_Sforza)les para proteger la ciudad de los ataques terrestres. También proyectó el desvío del río Arno para irrigar los campos toscanos, facilitó el transporte e incomodó el acceso marítimo a Pisa, la rival de Florencia.<sup>[31]</sup>

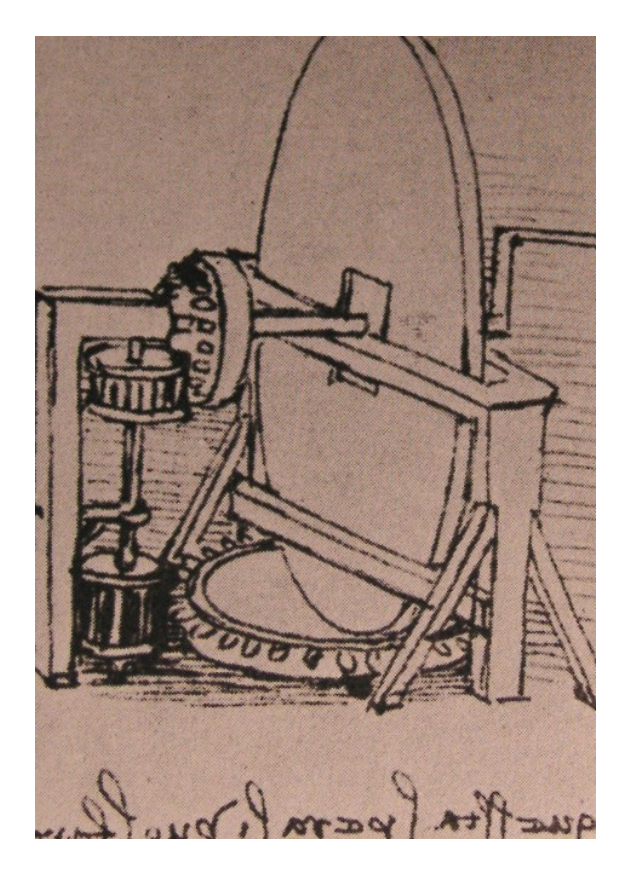

*Máquina para pulir espejos.*

Sus cuadernos presentan un gran número de «inventos» a la vez prácticos y realistas, destacando las bombas hidráulicas, mecanismos de manivela como la máquina para mecanizar tornillos, aletas para obuses de mortero, un cañón a vapor,[72] el submarino, varios autómatas, el carro de combate, el automóvil, flotadores para «caminar sobre el agua», la concentración de energía solar, la calculadora, la escafandra con casco, el casco doble para barcos y los rodamie[nto](https://es.wikipedia.org/wiki/Leonardo_da_Vinci#cite_note-DA-84)s de bolas. En cuanto a la bicicleta, su paternidad no está clara.<sup>[Nota 16]</sup>

Un examen cuidadoso de los bocetos indica, sin embargo, que varias de estas tecnologías fueron o bien tomadas prestadas de predecesor[es inme](https://es.wikipedia.org/wiki/Leonardo_da_Vinci#cite_note-bicyclette-92)diatos –la turbina hidráulica de Francesco di Giorgi Martini, la cadena de transmisión articulada de Taccola–, o bien la herencia de una tradición más antigua —el martillo hidráulico se conocía en el siglo XIII, los sifones y los acueductos ya eran visibles en la obra del romano Frontino, los autómatas recreativos ya habían sido descritos en la época helenística $\left[\ldots\right]^{[12]}$ 

Pero Leonardo también fue innovador. Fue probablemente uno de los primeros ingenieros de su época que se interesó por el trabajo mecánico de los metales y en particular del oro, el más maleable. Su originalidads[e po](https://es.wikipedia.org/wiki/Leonardo_da_Vinci#cite_note-Gille-17)ne de manifiesto en la máquina voladora y en unas cuantas máquinas textiles, en las que tuvo la oportunidad de aplicar su sentido de la observación a la regularidad de los movimientos. El telar mecánico, la máquina de cardar y la de «afeitar las sábanas» lo convierten probablemente en el primero que trató de mecanizar una fabricación industrial. La máquina para pulir espejos, que supuso la resolución de un cierto número de problemas para obtener superficies regulares, planas o cóncavas, la concibió durante su estancia en Roma mientras estudiaba la producción de imágenes. Paradójicamente, Leonardo da Vinci se interesó poco por inventos de su época hoy considerados muy importantes, como la imprenta, si bien es autor de una de las más tempranas representaciones gráficas de una prensa de imprenta.[12]

Si la guerra puede responder a una necesidad, es la «pazzia bestialissima» —«locura salvaje».[25]Leonardo estudia las armas a la vez q[ue g](https://es.wikipedia.org/wiki/Leonardo_da_Vinci#cite_note-Gille-17)uarda sus distancias sobre su uso.

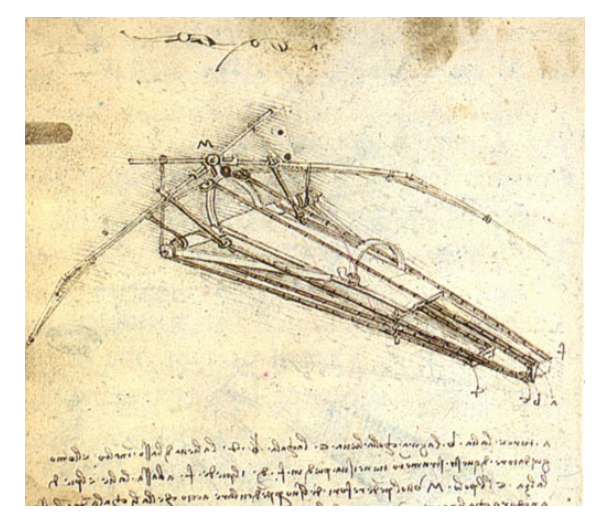

*Planos para una máquina voladora, 1488, Institut de France, París.*

En 1502 Leonardo diseñó un puente de 240 metros para un proyecto de ingeniería civil del sultán otomano Beyazid II. El puente debía servir para franquear el estuario conocido como Cuerno de Oro. Beyazid abandonó el proyecto porque consideró que la construcción sería imposible. La visión de Leonardo fue resucitada en 2001 [cuando se](https://es.wikipedia.org/wiki/Beyazid_II) construyó en Noruega un pequeño puente basado en su concepto. [El 17 de mayo d](https://es.wikipedia.org/wiki/Cuerno_de_Oro)e 2006 el gobierno turco decidió construir el puente de Leonardo sobre el

# Cuerno de Oro.[77]

Durante la mayor parte de su vida, Leonardo estuvo fascinado por el vuelo. Produjo numerosos estudios sobre el vuelo de los pájaros así como planos de varios aparatos voladores[, co](https://es.wikipedia.org/wiki/Leonardo_da_Vinci#cite_note-93)mo un helicóptero primitivo denominado «tornillo aéreo», un paracaídas y un ala delta de bambú.[72] Pese a que la mayoría se considera irrealizable, el ala delta ha sido construido y, tras añadirle unos estabilizadores, ha volado con éxito. Es posible, sin embargo, que Leonardo estimase que los sistemas de vuelo similar[es a](https://es.wikipedia.org/wiki/Leonardo_da_Vinci#cite_note-DA-84) los de los murciélagos eran los que presentaban mayor potencial.[25] También inventó el túnel de viento aerodinámico para sus experimentos.

El museo del clos Lucé de Amboise (Francia), el museo Il Castello del castillo de los condes de Guidi en Vinci (Italia) y el Museo de Cie[ncia](https://es.wikipedia.org/wiki/Leonardo_da_Vinci#cite_note-Vezzosi3-31) y Técnica Leonardo da Vinci de Milán contienen numerosas maquetas, construidas en tamaño real basadas en las indicaciones de los bocetos y los cuadernos, así como explicaciones sobre el trabajo de Leonardo.

Leonardo también estudió arquitectura. Estuvo influido por la obra de Filippo Brunelleschi y proyectó sobreelevar el Baptisterio de San Juan de Florencia<sup>[73]</sup> así como crear una torre-linterna para la catedral de Milán. [25] Utiliza a menudo la forma octogonal para los edificios religiosos y el círculo par[a los militares.](https://es.wikipedia.org/wiki/Filippo_Brunelleschi)[31] A raíz de la epidemia de peste [que azotó Milán entr](https://es.wikipedia.org/wiki/Baptisterio_de_San_Juan_(Florencia))e 1484 y 14[85, d](https://es.wikipedia.org/wiki/Leonardo_da_Vinci#cite_note-Vezzosi2-85)iseñó una ciudad perfecta teórica con [ejes de circulación](https://es.wikipedia.org/wiki/Catedral_de_Mil%C3%A1n) [opt](https://es.wikipedia.org/wiki/Leonardo_da_Vinci#cite_note-Vezzosi3-31)imizados y condiciones de vida de calidad, en una visión marcada no por las distinciones soci[ales](https://es.wikipedia.org/wiki/Leonardo_da_Vinci#cite_note-Vezzosi4-37) sino por las funcionales, [a ima](https://es.wikipedia.org/wiki/Peste)gen de los órganos del cuerpo humano.[25] Trabajó también sobre los jardines.[31] Por desgracia, muchos de sus estudios sobre arquitectura se han perdido.

# **5 Eponimia**

- *•* El cráter lunar Da Vinci lleva este nombre en su memoria.
- *•* El cráter marciano Da Vinci también conmemora su no[mbre.](https://es.wikipedia.org/wiki/Da_Vinci_(cr%C3%A1ter))
- *•* Así mismo, la designación del asteroide (3000) Leona[rdo, hace referencia al arti](https://es.wikipedia.org/wiki/Da_Vinci_(cr%C3%A1ter__marciano))sta italiano.

# **6 [Véa](https://es.wikipedia.org/wiki/(3000)_Leonardo)se también**

- *•* Mapamundi de Leonardo
- *•* Códices Madrid I-II
- *•* [Anexo:Cuadros de Leona](https://es.wikipedia.org/wiki/Mapamundi_de_Leonardo)rdo da Vinci
- *•* [Codici Atlántico](https://es.wikipedia.org/wiki/C%C3%B3dices_Madrid_I-II)
- *•* [Escritura especular](https://es.wikipedia.org/wiki/Anexo:Cuadros_de_Leonardo_da_Vinci)
- *•* Naturalismo (filosofía)
- *•* Castillo de Clos-Lucé
- *•* Ornitóptero
- *• [Un recuerdo infantil de](https://es.wikipedia.org/wiki/Naturalismo_(filosof%C3%ADa)) Leonardo da Vinci*
- *•* [Herón de Alejandría](https://es.wikipedia.org/wiki/Castillo_de_Clos-Luc%C3%A9) (Inventor, ingeniero y matemá[tico de la An](https://es.wikipedia.org/wiki/Ornit%C3%B3ptero)tigüedad)

# **7 [Notas](https://es.wikipedia.org/wiki/Her%C3%B3n_de_Alejandr%C3%ADa)**

- [1] Este dibujo, trazado con tiza roja, es comúnmente aceptado como un autorretrato original. No obstante, muchos no lo consideran legítimo debido a que Leonardo tenía 67 años cuando murió, por lo que no correspondería con el individuo de la tercera edad que aparece en el mismo. Aunque pudiera existir la [pos](https://es.wikipedia.org/wiki/Tiza)ibilidad de que el pintor haya hecho unr[etrato de sí](https://es.wikipedia.org/wiki/Autorretrato) mismo, aumentándose la edad pareciendo más venerable, para *La Escuela de Atenas* de Rafael. Aunque hay que tener en cuenta que la media de edad del siglo XV [era bastante i](https://es.wikipedia.org/wiki/Tercera_edad)nferior a la actual y la gente envejecía prematuramente por las condiciones de vida.
- [2] Algunos de los inventos más p[rácticos de Leonardo](https://es.wikipedia.org/wiki/La_Escuela_de_Atenas) da [Vinci s](https://es.wikipedia.org/wiki/Rafael_Sanzio)e exponen en estado de funcionamiento en los museos.
- [3] La visión científica moderna de la metalurgia y de la ingeniería se hallaba en estado embrionario en la época del Renacimiento.
- [4] Quince es la cifra aceptada por la mayoría de los historiadores del arte. La atribución de otras [obras a Leo](https://es.wikipedia.org/wiki/Metalurgia)nardo da [Vinci toda](https://es.wikipedia.org/wiki/Ingenier%C3%ADa)vía está sujeta a debate.
- [5] En Anchiano se exhibe hoy la supuesta *Casa natale di Leonardo da Vinci*.
- [6] «ser Piero» se refiere a su padre; «ser» es una contracción del latín «senior» («signore»), y era un [pequeño título para](http://brunelleschi.imss.fi.it/ist/luogo/casanataleleonardodavinci.html) [notarios y clérig](http://brunelleschi.imss.fi.it/ist/luogo/casanataleleonardodavinci.html)os.
- [7] El «gran caballo» era uno de los muchos seudónimos que recibió Leonardo da Vinci tras ser reconocido en toda Italia.
- [8] Marco d'Oggiono es conocido por las copias de la Última Cena de Leonardo.
- [9] Se ha construido una copia de este león que está expuesta en el museo de Bolonia.
- [10] [Desde](https://es.wikipedia.org/wiki/%C3%9Altima_Cena) la década de 1490, Leonardo ya ha sido [descrito](https://es.wikipedia.org/wiki/%C3%9Altima_Cena) como un pintor «divino».
- [11] No es un fresco tradicional, sino un mural ejecutado al temple y óleo sobre dos capas de preparación de yeso extendidas sobre enlucido.
- [12] Simón Ushakov realizó una reproducción de La Última Cena de Leonardo da Vinci aproximadamente 50 años después, Lucas Cranach el Joven y Lucas Cranach el Viejo, juntos, pintaron su versión propia sobre La Última Ce[na en el año](https://es.wikipedia.org/wiki/Sim%C3%B3n_Ushakov) 1547.
- [13] Para las vigas cuadradas, horizontales y apoyadas en sus extremos, Leonardo había observado que la resistencia varía en relación al cuadrado del lado e inversamente a su longitud.
- [14] Para muchos historiadores y expertos en la vida de Leonardo, consideran que la mejor representación o dibujo sobre anatomía hecho por Leonardo es el *Hombre de Vitruvio*.
- [15] En los tiempos de Leonardo, el diseccionado de cadáveres, era considerado un pecado imperdon[able, que debía](https://es.wikipedia.org/wiki/Hombre_de_Vitruvio) [de pag](https://es.wikipedia.org/wiki/Hombre_de_Vitruvio)arse con la muerte.
- [16] La paternidad de la invención de la bicicleta por Leonardo divide a la comunidad científica. Procedente del Códice Atlanticus, se discute el diseño porque, según Daniel Arasse, la bicicleta tiene una forma que «solo se encontrará hacia 1900, es decir, con las dos ruedas a la misma altura y, sobre todo, el pedal y la cadena de transmisión volviendo la rueda posterior motriz». Puede quizás tratarse del trabajo de uno de sus alumnos (Salai), de un dibujo original (o de una copia del dibujo original). Sin embargo, Leonardo ya dibujó máquinas con cadenas y sistemas de transmisión por engranajes –en concreto, en el Códice de Madrid– que no son discutidos y muestran su interés por estas cosas.

# **8 Referencias**

- [1] Biblioteca Real de Torí
- [2] Friedenthal, pág. 9
- [3] Stephen Jay Gould, 1998. *Leonardo's Mountain of Clams and the Diet of Worms*. N.Y.: Harmony Books. (*La montaña de almejas de Leonardo*, Crítica, ISBN 978-84-7423- 991-1)
- [4] [Helen Gardner,](https://es.wikipedia.org/wiki/Stephen_Jay_Gould) *Art through the Ages*, Harcourt, Brace and World, 1970.
- [5] [Según](https://es.wikipedia.org/wiki/Special:BookSources/9788474239911) Vasari, Boltraffio, Castiglione, Gaddiano, Berensen, Taine, Fuseli, Rio, Bortolon, etc. Véanse las citas específicas en la parte «La leyenda de Leonardo».
- [6] The Hundred Greatest Men. Nueva York: D. Appleton & Company, 1885. Hay que subrayar que este grabado está basado en una pintura de un artista desconocido que a su vez seguía un dibujo en yeso rojo que se cree que era un autorretrato de Leonardo. Este grabado es una imagen que representa a Leonardo, no un verdadero retrato.
- [7] (en francés) Capítulo 1: "Il était une fois à Vinci" de Alessandro Vezzosi, *Léonard de Vinci: art et science de l'univers*, Gallimard, 1996.
- [8] (en inglés) Angela Ottino della Chiesa, *The Complete Paintings of Leonardo da Vinci*, Penguin, 1967.
- [9] (en inglés) Alessandro Vezzosi, *Leonardo da Vinci: Renaissance Man*.
- [10] Según Alessandro Vezzosi, director del museo Leonardo da Vinci, está probado que Piero era propietario de una esclava de Oriente Medio llamada Caterina, que fue madre de un niño llamado Leonardo. Esta tesis de que Leonardo tenía sangre árabe está soportada por la reconstrucción de una huella digital: (en inglés) Marta Falconi, *Experts Reconstruct Leonardo Fingerprint*, Marta Falconi, Associated Press, 1 de diciembre de 2006.
- [11] *Les grandes découvertes*, série connaissances et vie, éditions Christophe Colomb, 1984.
- [12] [\(en francés\) Les ingénieurs de](http://www.washingtonpost.com/wp-dyn/content/article/2006/12/01/AR2006120100961.html) la Renaissance Bertrand Gille
- [13] Liana Bortolon. The Life and Times of Leonardo, Paul Hamlyn, London, 1967.
- [14] [Sigm](https://es.wikipedia.org/wiki/Bertrand_Gille_(historien))und Freud, *Un sueño de infancia de Leo[nardo da](https://es.wikipedia.org/wiki/Bertrand_Gille_(historien)) Vinci*.
- [15] Giorgio Vasari, *Le Vite*, 1568; reeditado por Penguin Classics con traducción de George Bull en 1965.
- [16] [Danie](https://es.wikipedia.org/wiki/Un_recuerdo_infantil_de_Leonardo_da_Vinci)[l Arasse. L](https://es.wikipedia.org/wiki/Sigmund_Freud)[eonardo da Vinci, Konecky & Konecky,](https://es.wikipedia.org/wiki/Un_recuerdo_infantil_de_Leonardo_da_Vinci) 1997.
- [17] [Bertrand Gille.](https://es.wikipedia.org/wiki/Giorgio_Vasari) [Les in](https://es.wikipedia.org/wiki/Le_Vite)génieurs de la Renaissance. Según este historiador, su renombre ya fue apreciado por Maties Corvo, el gran rey húngaro que tenía un interés particular en cuanto a los escritos técnicos.
- [18] J. R. Hale. Renaissance Europe, 1480-1520, Fontana, 1971
- [19] Andrew Martindale. The Rise of the Artist. Thames and Hudson.
- [20] Cennino d'A. Cennini. Il Libro dell' Arte, edició de D. V. Thompson Jr., New Haven: Yale University Press, 1933.
- [21] *La vida de Leonardo da Vinci, genio, artista, ingeniero, arquitecto y hombre.* Richard Friedenthal. Biblioteca Salvat de Grandes Biografías. ISBN 98-345-8235-X
- [22] Biografia de Leonardo da Vinci en las vidas de Giorgio Vasari edic. 1550
- [23] A. E Popham. *Les dess[ins de Léonard de Vin](https://es.wikipedia.org/wiki/Special:BookSources/983458235X)ci*. Éditions de la Connaissance, Bruselas, 1947.
- [24] [Capítulo 2: «Dans la Florence des](http://www.historia-del-arte-erotico.com/vasari/leonardo_da_vinci.htm#46) Médicis», d'Alessandro Vezzosi. A Léonard de Vinci: art et science de l'univers. Gallimard, 1996.
- [25] Capítulo 3: «À Milan au temps des Sforza», de Alessandro Vezzosi. En *Leonardo de Vinci: art et science de l'univers*, Gallimard, 1996.
- [26] Kemp, Martin (2004). Leonardo.
- [27] Paolo Rossi. *The Birth of Modern Science*. Blackwell Publishing, 2001, p. 33. (en inglés)
- [28] «Leonardo's Letter to Ludovico Sforza». Leonardohistory. Consultado el 9 de setembre de 2007.
- [29] [Biografía de Giuliano da San Gallo]en Las vidas de G.Vasari edic. 1550, discusión sobre la imposibilidad de [realización](http://www.leonardo-history.com/life.htm?Section=S5)
- [30] Codex II, 95 r, Victoria and Albert Museum, cité par Angela Ottino della Chiesa
- [31] Capítol 4: «L'art et la guerre», d'Alessandro Vezzosi. A *Léonard de Vinci: art et science de l'univers*. Gallimard, 1996.
- [32] En 1999 en Nueva York se creó una copia de la estatua según los estudios de Leonardo, véase el Caballo de Leonardo.
- [33] En 2005, el estudio preparatorio ha sido redescubierto duran[te la r](https://es.wikipedia.org/wiki/1999)est[auración de u](https://es.wikipedia.org/wiki/Nueva_York)n edificio ocupado durante cien años por la sección geográfica del ejército[. Richard Owen,](https://es.wikipedia.org/wiki/Caballo_de_Leonardo) [Found](https://es.wikipedia.org/wiki/Caballo_de_Leonardo): the studio where Leonardo met Mona Lisa, Times New York
- [34] Ludwig Goldscheider. Michelangelo. Phaidon, 1953.
- [35] Pedretti, Carlo (1962). A Chronology of Leonar[do Da](http://www.timesonline.co.uk/tol/news/world/article411195.ece) [Vinci's A](http://www.timesonline.co.uk/tol/news/world/article411195.ece)rchitectural Studies after 1500. Geneva: E. Droz, p. 37.
- [36] Capítol 5: «Milan, Rome, Amboise». A Alessandro Vezzosi. Leonardo de Vinci: art et science de l'univers, Gallimard, 1996
- [37] Jack Wasserman. Leonardo da Vinci, Abrams, 1975.
- [38] Georges Goyau. Francisco I traducido por Gerald Rossi. The Catholic Encyclopedia, volumen VI. Nueva York: Robert Appleton Company. Publicado en 1909.
- [39] Salvador Miranda. The Cardinals of the Holy Roman Church: Antoine [du Prat. 199](http://www.newadvent.org/cathen/06207a.htm)8-2007.
- [40] Biographie universelle, t. 49, Paris, Michaud, 1827, pp. 156-157 (Google-Books), qui redirigeix a A.-L. Millin, [Voyage dans le Milanais, vol. I, p. 216, i a Venturi.](http://www.fiu.edu/~mirandas/bios1527-ii.htm)
- [41] John Grand-Carteret. Référence: L'Histoire, la vie, les mœurs et la curiosité par l'Image, le Pamphlet et le document (14[50-1900\) Sopar](http://books.google.be/books?id=BywIAAAAQAAJ&pg=PA156&lpg=PA156&dq=+%2522emori+in+sinu+regio%2522&source=web&ots=ki-R91J57M&sig=a4SdDCHVAEdcMU2yDDO8qFG0vAc&hl=fr), Librairie de la curiosité et des Beaux-Arts, 1927.
- [42] La voluntad de da Vinci. Leonardo-History. 18 de mayo de 2009.
- [43] «Technological Concepts and Mathematical Models in the Evolution of Modern Engineering Systems». 23 de mayo [de 2009.](http://www.leonardo-history.com/life.htm?Section=S6)
- [44] (en inglés) Frederich Hartt, *A History of Italian Renaissance Art*[, Thames and Hudson, 1970.](http://books.google.com/books?id=YISIUycS4HgC&pg=PA13&lpg=PA13&dq=leonardo+cellini+francois+philosopher)
- [45] (en inglés) Gene A. Brucker, *Renaissance Florence*, Wiley and Sons, 1969.
- [46] (en inglés) Ilan Rachum, *The Renaissance, an Illustrated Encyclopedia*, Octopus.
- [47] (en inglés) Hugh Ross Williamson, *Lorenzo the Magnificent*, Michael Joseph, 1974.
- [48] Oreno (ed.). «Site internet de Oreno» (en italiano). Consultado el 28 de septiembre de 2007.
- [49] Léonard, Codex C. 15v, Institut de France. Traduction Richter.
- [50] Nick Rossiter (abril de 2003). Telegraph.co.UK, ed. «Could this be the secret of her smile?». Consultado el septiembre de 2007.
- [51] Tom Gross. Paintingsdirect.com, ed. «Mona Lisa Goes [Topless». Consultado el septiembre de 200](http://www.telegraph.co.uk/arts/main.jhtml?xml=/arts/2003/04/07/banr.xml)7.
- [52] Sigmund Freud, *Un recuerdo de infancia de Leonardo da Vinci*, publicado en 1910, e inspirado en *Le roman de Léo[nard de V](http://web.archive.org/web/20070403073656/www.paintingsdirect.com/content/artnews/032001/artnews1.html)inci*, de Dimitri Merejkovski[, París, 1930.](http://web.archive.org/web/20070403073656/www.paintingsdirect.com/content/artnews/032001/artnews1.html)
- [53] Michael Rocke, *[Forbidden Friendships](https://es.wikipedia.org/wiki/Un_recuerdo_infantil_de_Leonardo_da_Vinci)* épigraphe, p. 148 [& N1](https://es.wikipedia.org/wiki/Un_recuerdo_infantil_de_Leonardo_da_Vinci)20 p.298.
- [54] (en inglés) Jean-[Paul Richter,](https://es.wikipedia.org/wiki/Dmitri_Merezhkovski) *The Literary Works of Leonardo da Vinci*, 1883.
- [55] (en inglés) Edward MacCurdy, *The Mind of Leonardo da Vinci*, 1928.
- [56] Leonardo da Vinci, pp. 11-15.
- [57] Estas cualidades de Leonardo se discuten en la obra Frederick Hartt, *A History of Italian Renaissance Art*, pp.387- 411.
- [58] della Chiesa, pp. 88, 90
- [59] Berti, Luciano (1971). The Uffizi. pp. 59-62.
- [60] Luciano Berti. The Uffzi, Scala, 1971.
- [61] Giorgio Vasari, Lives of the Artists, 1568; this edition Penguin Classics, trans. George Bull 1965, ISBN 0-14- 044164-6
- [62] Antoccia, Luca. Leonardo. Arte e scienza. Roma: Ed. Giunti, 2000. ISBN 88-09-01510-X
- [63] [Brion, Ma](https://es.wikipedia.org/wiki/Special:BookSources/0140441646)rcel. Leonard de Vinci. México D.F.: Ed. B, 2002. ISBN 84-666-0970-9
- [64] Caparrós, M[artín. Valfierno. Buen](https://es.wikipedia.org/wiki/Special:BookSources/880901510X)os Aires: Ed. LSF, 2004. ISBN 987-43-8624-X
- [65] Munt[z, Eugenio. Leonard da](https://es.wikipedia.org/wiki/Special:BookSources/8466609709) Vinci. Madrid: Ed. Círculo Latino, 2005. ISBN 84-96129-62-4
- [66] Maga[riños, M. Laura \(2007\).](https://es.wikipedia.org/wiki/Special:BookSources/987438624X) «*La Gioconda* de Leonardo da Vinci». Consultado el 10 de diciembre de 2008.
- [67] De todos ed[e todo un pouco \(200](https://es.wikipedia.org/wiki/Special:BookSources/8496129624)7). «La Gioconda». Consultado el 10 de diciembr[e de 2008.](http://www.minutouno.com/1/hoy/article/LA-GIOCONDA-DE-LEONARDO-DA-VINCI%255Eid_10172.htm)
- [68] ["Leonardo](http://www.minutouno.com/1/hoy/article/LA-GIOCONDA-DE-LEONARDO-DA-VINCI%255Eid_10172.htm)", Los grandes genios del arte, n.º 17, Eileen Romano (dir.), Unidad Editorial, S.A., 2005, [ISBN 84-](http://detodosedetodounpouco.blogspot.com/2007/04/la-gioconda.html) 89780-69-2
- [69] Royal Library, castell de Windsor, fulls RL 19073v-19074v i RL 19102 respectivament.
- [70] [Dibujo que](https://es.wikipedia.org/wiki/Special:BookSources/8489780692) se conserva en el Museo Léon-Bonnat de Bayona, que fue adquirido por León Bonnat en 1884, como aparece en el Inventaire général des dessins des musées de province, Bayonne, dessins italiens, Éditions des Musées Nationaux, 1960.
- [71] Liana Bortolon, The Life and Times of Leonardo, Paul Hamlyn, Londres, 1967.
- [72] (en inglés) Daniel Arasse, *Leonardo da Vinci*, Konecky & Konecky, 1997.
- [73] Chapitre 2: « Dans la Florence des Médicis» de Alessandro Vezzosi, *Léonard de Vinci: art et science de l'univers*, Gallimard, [1996.](https://es.wikipedia.org/wiki/Daniel_Arasse)
- [74] Royal Library, château de Windsor, feuilles *RL 19073v-19074v* et *RL 19102* respectivement.
- [75] Alain Gras, *Fragilité de la puissance Se libérer de l'emprise technologique*, Fayard 2003 ISBN 2-213-61535- 7
- [76] http://www.tudiscovery.com/web/davinci/ Serie de Documentales sobre sus invenciones: *Da [Vinci en la Práctica](https://es.wikipedia.org/wiki/Special:BookSources/2213615357)*. [D](https://es.wikipedia.org/wiki/Special:BookSources/2213615357)iscovery Channel.
- [77] Levy, Daniel S. (4 de octubre de 1999). «Dream of the Master». [Time Magazine. Consultado el](http://www.tudiscovery.com/web/davinci/) septiembre de 2007.

# **9 [Bibli](http://www.vebjorn-sand.com/dreamsofthemaster.html)[ografía](https://es.wikipedia.org/wiki/Time_Magazine)**

- *•* Sigmund Freud, *Un recuerdo de infancia de Leonardo de Vinci*, 1910
- *•* Fritjof Capra, *La Ciencia de Leonardo*, Anagrama, 2008, [ISBN 978](https://es.wikipedia.org/wiki/Sigmund_Freud)-84-339-6278-2
- *•* Kenneth Clark, *Leonardo de Vinci*, International Book Creation (1968) ISBN 978-84-7113-007-5

#### **En francé[s](https://es.wikipedia.org/wiki/Special:BookSources/9788433962782)**

- *•* Alessandro Vezzosi, *L[éonard de Vinci: art et scie](https://es.wikipedia.org/wiki/Special:BookSources/9788471130075)nce de l'univers*, Gallimard, 1996 (ISBN 978-2-07- 053353-4)
- *•* Bertrand Gille (dir.), *Histoire des techniques*, Gallimard, col. «La Pléiade», 1978.([ISBN 978-2-07-](https://es.wikipedia.org/wiki/Special:BookSources/9782070533534) [010881-7](https://es.wikipedia.org/wiki/Special:BookSources/9782070533534))
- *•* [Bertrand Gille](https://es.wikipedia.org/wiki/Bertrand_Gille), Les Ingénieurs de la Renaissance, TD, París, 1960; reed. Seuil, col. « [Points Sciences»,](https://es.wikipedia.org/wiki/Special:BookSources/9782070108817) [1978. \(ISB](https://es.wikipedia.org/wiki/Special:BookSources/9782070108817)N 2-02-004913-9)
- *•* Brigitte Labbé, Michel Puech y Jean-Pierre Joblin, *Léonard de Vinci*, Toulouse, Milan jeunesse*, col. « De vie [en vie» no 18, 58 pp.](https://es.wikipedia.org/wiki/Special:BookSources/2020049139), 2005. (ISBN 2-7459- 1631-9)*
- *•* Charles Nicholl, *Léonard de Vinci, Biographie*, 704 pp., Arles, Actes Sud, 2006. (ISBN [2-7427-6237-](https://es.wikipedia.org/wiki/Special:BookSources/2745916319) [X\)](https://es.wikipedia.org/wiki/Special:BookSources/2745916319)
- *•* Daniel Arasse, *Léonard de Vinci. Le rythme du monde*, Hazan, 1997. (ISBN 2-850[25-542-4\)](https://es.wikipedia.org/wiki/Special:BookSources/274276237X)
- *•* [D](https://es.wikipedia.org/wiki/Special:BookSources/274276237X)imitri Merejkovski, *Le roman de Léonard de Vinci*, París, 1930. Source d'inspiration pour Un souvenir d'enfance de Léon[ard de Vinci de Sigmu](https://es.wikipedia.org/wiki/Special:BookSources/2850255424)nd Freud
- *•* Marcel Brion, *Léonard de Vinci*, Albin Michel, París, 1995
- *•* Les Guides Millenium Art Factorie, *Léonard de Vinci* [\(Volum](https://es.wikipedia.org/wiki/Marcel_Brion)en 1 France y volumen 2 Toscane)
- *•* Paul Valéry, *Introduction à la méthode de Léonard de Vinci*, Gallimard, París, 1894
- *•* Serge Bramly, *Léonard de Vinci*, Jean-Claude Lat[tès, París, 1](https://es.wikipedia.org/wiki/Paul_Val%C3%A9ry)988
- *•* Silvia Alberti de Mazzeri, *Léonard de Vinci*, Payot, Paris, 1984
- *•* Sophie Chauveau, *Léonard de Vinci, Biographie*, 279 pp., Gallimard, col. Folio Biographie (ISBN 978-2-07-034159-7)

#### **En inglés**

- *•* [A.E. Popham,](https://es.wikipedia.org/wiki/Special:BookSources/9782070341597) *The Drawings of Leonardo da Vinci*, Jonathan Cape, 1946. (ISBN 0-224-60462-7)
- *•* Angela Ottino della Chiesa, *The Complete Paintings of Leonardo da Vinci*, Penguin, 1967 (ISBN 0-14- 008649-8)
- *•* Charles Nicholl, *Leonardo da Vinci, The Flights of the mind*, Penguin, 2005. (ISBN 0-14-0[29681-6\)](https://es.wikipedia.org/wiki/Special:BookSources/0140086498)
- *•* [Frank Zo](https://es.wikipedia.org/wiki/Special:BookSources/0140086498)llner & Johannes Nathan, *Leonardo da Vinci: The Complete Paintings and Drawings*, Taschen, 2003. (ISBN 3-822[8-1734-1\)](https://es.wikipedia.org/wiki/Special:BookSources/0140296816)
- *•* Jack Wasserman, *Leonardo da Vinci*, Abrams, 1975. (ISBN 0-8109-0262-1)
- *•* Liana Bortolon, *[The Life and Tim](https://es.wikipedia.org/wiki/Special:BookSources/3822817341)es of Leonardo*, Paul Hamlyn, Londres, 1967
- *•* O'Mall[ey & Saunders,](https://es.wikipedia.org/wiki/Special:BookSources/0810902621) *Leonardo on the Human Body*, Dover Publications, Nueva York, 1982
- *•* Simona Cremante, Leonardo da Vinci: Artist, Scientist, Inventor, Giunti, 2005. (ISBN 88-09- 03891-6)

#### **En italiano**

- *•* [Anonym](https://es.wikipedia.org/wiki/Special:BookSources/8809038916)e Gaddiano, *Codex Magliabecchiano XVII*, 17, versión proveniente de 1540
- *•* Giorgio Vasari, *Le Vite*, 1.ª edición en 1550, 2.ª edi[ción en 1568](https://es.wikipedia.org/wiki/Anonyme_Gaddiano)
- *•* Giuseppe Bossi, *Del Cenacolo di Leonardo, Libri [Quattro](https://es.wikipedia.org/wiki/Giorgio_Vasari)*, Milán, [1810](https://es.wikipedia.org/wiki/Le_Vite)
- *•* Paolo Giovo, *Leonardi Vincii vita*, versión prove[niente de 1540](https://es.wikipedia.org/wiki/Giuseppe_Bossi)

#### **Documentales**

- *• Léonard de Vinci*, en dos partes de 60 minutos: *L'homme qui voulait tout savoir et Liaisons dangereuses*, Royaume-Uni, 2003
- *• Léonard de Vinci*: La biographie, Nacarat, 2006
- *• Leonardo's dream machines*, sur les tests d'une reproduction à l'échelle d'un dessin d'une machine volante de Vinci, 2005

### **Libros**

*•* Christian Combaz, *Lion ardent ou la confession de Léonard de Vinci*, Fayard, 2003 (Le Livre de Poche, 2004)

# **10 [Enlaces ex](https://es.wikipedia.org/wiki/Christian_Combaz)ternos**

- $\bullet$  Wikimedia Commons alberga contenido multimedia sobre **Leonardo da Vinci**. Commons
- • **• Wikiquote** alberga frases célebres de o sobre **Le[onardo da Vinci](https://es.wikipedia.org/wiki/Wikimedia_Commons)**. Wikiquote
- Wikisource contiene obras originales de **[Leo](https://es.wikiquote.org/wiki/:Leonardo%2520da%2520Vinci)[nardo da](https://es.wikipedia.org/wiki/Wikiquote) [Vinci](https://es.wikiquote.org/wiki/:Leonardo%2520da%2520Vinci)**.[Wikisource](https://es.wikiquote.org/wiki/:Leonardo%2520da%2520Vinci)
- *•* Elogio de Leonardo conferencia leída por Leopoldo Lugones [para cel](https://es.wikipedia.org/wiki/Wikisource)ebrar el cuarto centenario de Leo[nardo da Vinci](https://es.wikisource.org/wiki/:Leonardo%2520da%2520Vinci)
- *•* ["Piezas de la expos](https://meta.wikimedia.org/wiki/s:es:Elogio_de_Leonardo)ición *David, el genio*[", Madrid,](https://es.wikipedia.org/wiki/Leopoldo_Lugones) [2011-20](https://es.wikipedia.org/wiki/Leopoldo_Lugones)12
- *•* Dibujos de Leonardo en la Royal Collection

# **11 Origen del texto y las imágenes, colaboradores y licencias**

### **11.1 Texto**

*•* **Leonardo da Vinci** *Fuente:* https://es.wikipedia.org/wiki/Leonardo\_da\_Vinci?oldid=96712347 *Colaboradores:* AstroNomo, Youssefsan, EL Willy, Piolinfax, Joseaperez, Manuel González Olaechea y Franco, Moriel, Sauron, JorgeGG, Donner, Wesisnay, Lourdes Cardenal, ManuelGR, Alberto Salguero, Áuryn, Sanbec, Vivero, Comae, Zorosandro, Dodo, Ejmeza, Patxi Aguado, Jynus, Ascánder, Sms, Rsg, Cookie, Opinador, Tostadora, Elwikipedista, Prometeus~eswiki, Tano4595, Murphy era un optimista, Jsanchezes, Barcex, Joselarrucea, LadyInGrey, PeiT, Dianai, Xatufan, Cinabrium, Arrt-932, Aka, Robotico, Ecemaml, Kordas, Benjavalero, Papix, Niqueco, FAR, LeonardoRob0t, Pati, Digigalos, Ta[ragui, Sonett72~eswiki, Boticario, Magnvss, RichardWeiss, Soulreap](https://es.wikipedia.org/wiki/Leonardo_da_Vinci?oldid=96712347)er, Petronas, Shaktale, RobotJcb, Sicarul, Airunp, JMPerez, Edub, Yrithinnd, Taichi, Emijrp, Patricio.lorente, Rembiapo pohyiete (bot), Svera, Silvestre, Drini2, Rupert de hentzau, Aadrover, Orgullobot~eswiki, RobotQuistnix, Platonides, Alhen, Chobot, Yrbot, Amadís, Seanver, BOT-Superzerocool, Oscar ., FlaBot, Varano, Vitamine, .Sergio, YurikBot, Mortadelo2005, Gaeddal, Olea, Icvav, GermanX, Lin linao, Equi, Beto29, Gaijin, KnightRider, Gaudio, The Photographer, No sé qué nick poner, Eskimbot, Ceancata, Kepler Oort, Morza, Maldoror, Er Komandante, Cheveri, KocjoBot~eswiki, Chlewbot, Tomatejc, Jarke, Filipo, EOZyo, Siabef, Folkvanger, Lygeum, Miguel303xm, Axxgreazz, Aloneibar, Aleator, BOTpolicia, Reynaldo Villegas Peña, CEM-bot, Klondike, Santivr, 333, Laura Fiorucci, Mrsyme, JMCC1, Unic, Ignacio Icke, Martin9200, Alfredo Molina, Soyberta, Seba91, Eli22, Baiji, Roberpl, IvanStepaniuk, Eamezaga, Rastrojo, Oscar ra, Antur, Iqmann, Amadalvarez, Martínhache, L.zapata, Escarlati, Dorieo, Electronicaalbores, FrancoGG, Thijs!bot, Satesclop, Xabier, Lhuidobr, Lgotuzzo, Tortillovsky, Mahadeva, Roberto Fiadone, Yeza, Mauron, Zupez zeta, RoyFocker, Ángel Luis Alfaro, Kavanagh, Botones, Cratón, Isha, Egaida, Bernard, Felipecanales, Mizar, Emilio Kopaitic, Gusgus, Góngora, Palach, JAnDbot, Jism78, Jesusbl, Ethunder, Joane, Noevius, VanKleinen, Mansoncc, Mercewiki es, Muro de Aguas, Iulius1973, Usoki~eswiki, Marcmasmiquel, CommonsDelinker, Catón, TXiKiBoT, Amdkde, Miguel Chong, Idillus, Maximo alejandro, Killer69, Bot-Schafter, Humberto, Pabloallo, Prv, Rei-bot, MONIMINO, Mandavi, Moustique, Zrzl-King, Chabbot, Idioma-bot, Jordi Guzman, Pececito, Pólux, Gerwoman, Dánier, Saigo~eswiki, Rémih, Zeroth, MarisaLR, Niplos, Uruk, Delphidius, Snakeeater, Bucephala, Fremen, Tronch, Carlosforonda, AlnoktaBOT, VolkovBot, RigobertoMongo, Jurock, Technopat, Raystorm, Madith, Dcoetzee, Matdrodes, Synthebot, Kelosepas, DJ Nietzsche, Link58, BlackBeast, Lucien leGrey, Tatvs, Vatelys, Enlineaweb, AlleborgoBot, Muro Bot, Edmenb, El Davo, Numbo3, Macox, Dodecaedro, Gerakibot, LuxPerpetua~eswiki, SieBot, Ctrl Z, PaintBot, Elborrador, Macarrones, MARIANO 847, Afba, Marchom, Rsanchezcrespo, Nadu95, Lucky luchano, Drinibot, Toño Zapata, Bigsus-bot, BOTarate, Mel 23, OboeCrack, Inuyasha1111, Julixo, Casanova-j, Aliona.a, Ceat 700, ZeneizeForesto~eswiki, Pedro Felipe, Carabás, Fadesga, Tirithel, Danmas, Jarisleif, Javierito92, Canaan, HUB, Idus, Jojojo07, Antón Francho, Kane619, Nicop, DragonBot, Asierba, Estirabot, Eduardosalg, Veon, Annestars, P4K1T0, Botellín, Cuchulainn~eswiki, Leonpolanco, Charly genio, Alejandrocaro35, Alecs.bot, Botito777, Lucasarts, Petruss, Poco a poco, Alexbot, CestBOT, Darkicebot, Rαge, Alfonso Márquez, BRONZINO, Osado, Dokamo, Kadellar, UA31, Taty2007, Krysthyan, AVBOT, Elliniká, LucienBOT, MastiBot, Mikiat, Juan Fabio, ARUAL15WOMAN, Ric flair, Sarajevo, Ezarate, Solitarius2, Diegusjaimes, DumZiBoT, MelancholieBot, Fernando H, HerculeBot, Arjuno3, Andreasmperu, Luckas-bot, DEDB, Miangara, Alpinu, MystBot, Spirit-Black-Wikipedista, Wikisilki, Roinpa, Moralc, Jotterbot, Opus88888, LordboT, Jorge 2701, Jhonmer, Andrés 3000, Guimis, Mcapdevila, Hampcky, Aacugna, Nixón, Landmarke, Alonso de Mendoza, ArthurBot, Diogeneselcinico42, Swd, Alelapenya, SuperBraulio13, Almabot, Ortisa, Morancio, Locobot, André Martín Espinal Lavado, Xqbot, Jkbw, Oxxo, SassoBot, Manxuc, Pitufo.Budista, Maktin18metaleria, Botarel, AstaBOTh15, Hyperborea~eswiki, DCGIURSUN, BOTirithel, Akela lobo, Dabit100, Jakeukalane, David533, TobeBot, Mademia, Halfdrag, Marsal20, Vubo, Enrique Cordero, Danhyz, Wikielwikingo, HUBOT, Jembot, PatruBOT, AldanaN, Ganímedes, KamikazeBot, Dinamik-bot, Tarawa1943, AstroF7, Nachosan, Foundling, Mechusriva, P. S. F. Freitas, EmausBot, Savh, ZéroBot, HRoestBot, Ingegneriadell´elizia, Sergio Andres Segovia, Dani3l Cifras, Caronte10, Grillitus, Tenan, Aavindraa, Rubpe19, AndreesLeal, MercurioMT, Rundaseinrun, El Ayudante, Emiduronte, Jcaraballo, ChuispastonBot, Khiari, Waka Waka, Elyogurdefresa, Albermd, Palissy, Cordwainer, Jaimeprieto182, Petit89, Metrónomo, Bombonraton, MerlIwBot, JABO, Edc.Edc, KLBot2, Summercat, AvicBot, AleMaster23, AvocatoBot, Travelour, Ginés90, Invadibot, Wasp20, 5truenos, Esetiodeahi, Ileana n, Owenon.xy, Enrique perez profundo, Rishi900, Todo lo se YO, ShaniquaLaUniceja, GBustamante214, Velos a 3 euros, Mulatorros, Steinsplitter, JokerDosa, Jdurbo, Incolam, ProfesorFavalli, Cocolacoste, John-maxjks, Abelyedu, GIOVANI PAOLO, Alessandro Da Vinci, Addbot, Adriel ricardo morales, Santur861, PanDaGirl, Latemplanza, Skyter, Franelnomada, EdgarCabreraFariña, Jarould, Egis57, BenjaBot, Diánmondin, Alvarfenix, Grabado, Lectorina, Paula Stoller, Popbanter, Mariac.amparo12, Wiki LIC, NinoBot, Rodm23, Gato con patas, Eduardotupac10 y Anónimos: 747

### **11.2 Imágenes**

- *•* **Archivo:Andrea\_del\_Verrocchio,\_Leonardo\_da\_Vinci\_-\_Baptism\_of\_Christ\_-\_Uffizi.jpg** *Fuente:* https://upload.wikimedia.org/ wikipedia/commons/b/bc/Andrea\_del\_Verrocchio%2C\_Leonardo\_da\_Vinci\_-\_Baptism\_of\_Christ\_-\_Uffizi.jpg *Licencia:* Public domain *Colaboradores:* The Yorck Project: *10.000 Meisterwerke der Malerei.* DVD-ROM, 2002. ISBN 3936122202. Distributed by DIRECTMEDIA Publishing GmbH. *Artista original:* Andrea del Verrocchio
- *•* **Archivo:Artículo\_bueno.svg** *Fuente:* https://upload.wikimedia.org/wikipedia/commons/e/e5/Art%C3%ADculo\_bueno.svg *Licencia:* Public domain *Colaboradores:* Circle taken from Image:Symbol support vote.svg *Artista original:* Paintman y [Chabacano](https://upload.wikimedia.org/wikipedia/commons/b/bc/Andrea_del_Verrocchio%252C_Leonardo_da_Vinci_-_Baptism_of_Christ_-_Uffizi.jpg)
- *•* **Archivo:Blue\_pencil.svg** *Fuente:* [https://upload.wikimedia.org/wikipedia/commons/7/73/Blue\\_pencil.svg](https://upload.wikimedia.org/wikipedia/commons/b/bc/Andrea_del_Verrocchio%252C_Leonardo_da_Vinci_-_Baptism_of_Christ_-_Uffizi.jpg) *Licencia:* Public domain *Co[laboradores:](//commons.wikimedia.org/wiki/Commons:10,000_paintings_from_Directmedia)* File:Arbcom ru editing.svg by User:VasilievVV [with color c](https://es.wikipedia.org/wiki/Verrocchio)hange by user:Jarekt *A[rtista original:](//commons.wikimedia.org/wiki/Special:BookSources/3936122202)* User:VasilievVV and user:Jarekt
- *•* **Archivo:Commons-logo.svg** *Fuente:* h[ttps://upload.wikimedia.org/wikipedia/commons/4/4a/Commons-logo.svg](https://upload.wikimedia.org/wikipedia/commons/e/e5/Art%25C3%25ADculo_bueno.svg) *Licencia:* Public domain *Colaboradores:* This version created by P[umbaa, using a proper partial ci](//commons.wikimedia.org/wiki/File:Symbol_support_vote.svg)rcle and SVG g[eometry fe](//commons.wikimedia.org/wiki/User:Paintman)a[tures. \(Form](//commons.wikimedia.org/wiki/User:Chabacano)er versions used to be slightly warped.) *Artista original:* [SVG version was created by](https://upload.wikimedia.org/wikipedia/commons/7/73/Blue_pencil.svg) User:Grunt and cle[aned up by](//commons.wikimedia.org/wiki/User:Jarekt) 3247, based on th[e earlier PNG vers](//commons.wikimedia.org/wiki/User:VasilievVV)ion, created by R[eidab.](//commons.wikimedia.org/wiki/File:Arbcom_ru_editing.svg)
- *•* **[Archivo:D](//commons.wikimedia.org/wiki/User:Jarekt)a\_Vinci\_Studies\_of\_Embryos\_Luc\_Viatour.jpg** *Fuente:* https://upload.wikimedia.org/wikipedia/commons/c/c9/Da\_ Vinci\_Studies\_of\_Embryos\_Luc\_Viatour.jpg *Licencia:* Public domain *Colaboradores:* [Photography \\*own work](https://upload.wikimedia.org/wikipedia/commons/4/4a/Commons-logo.svg) www.lucnix.be *Artista original:* Leonardo da Vinci
- *•* **Archivo:[Da\\_Vin](https://meta.wikimedia.org/wiki/User:Reidab)ci\_Vitruve\_Luc\_Viatour.jpg** *Fuente:* https:[//upload.wik](//commons.wikimedia.org/wiki/User:Grunt)imedia.org/wikip[edia/c](//commons.wikimedia.org/wiki/User:3247)ommons/2/22/Da\_Vinci\_Vitruve\_ Luc\_Viatour.jpg *Licencia:* Public domain *Colaboradores:*

[Leonardo Da Vinci - Photo from](https://upload.wikimedia.org/wikipedia/commons/c/c9/Da_Vinci_Studies_of_Embryos_Luc_Viatour.jpg) www.lucnix.be. 2007-09-08 (photograph). [Photograpy:](https://upload.wikimedia.org/wikipedia/commons/c/c9/Da_Vinci_Studies_of_Embryos_Luc_Viatour.jpg)

*Artista original:* Leonardo da Vinci

- *•* **Archivo:Da\_Vinci\_codex\_du\_vol\_des\_oiseaux\_Luc\_Viatour.jpg** *Fuente:* https://upload.wikimedia.org/wikipedia/commons/b/bb/ Da\_Vinci\_codex\_du\_vol\_des\_oiseaux\_Luc\_Viatour.jpg *Licencia:* Public domain *Colaboradores:* Photography \*own work www.lucnix.be *Artista original:* Photography Luc Viatour
- *•* **Archivo:Desig[n\\_for\\_a\\_Flying\\_M](https://es.wikipedia.org/wiki/Leonardo_da_Vinci)achine.jpg** *Fuente:* https://upload.wikimedia.org/wikipedia/commons/d/d4/Design\_for\_a\_Flying\_ Machine.jpg *Licencia:* Public domain *Colaboradores:* http://www.drawingsofleonardo.org *Artista original:* Leonardo da Vinci
- *•* **[Archivo:Firma\\_de\\_Leonardo\\_Da\\_VInci.svg](https://upload.wikimedia.org/wikipedia/commons/b/bb/Da_Vinci_codex_du_vol_des_oiseaux_Luc_Viatour.jpg)** *Fuente:* https://upload.wikim[edia.org/wikipedia/commons/e/e2/Firma](https://upload.wikimedia.org/wikipedia/commons/b/bb/Da_Vinci_codex_du_vol_des_oiseaux_Luc_Viatour.jpg)[\\_de\\_Leonardo\\_](http://www.lucnix.be/) Da\_Vinci.svg *Licencia:* Publ[ic domain](//commons.wikimedia.org/wiki/User:Lviatour) *Colaboradores:* Codex Forster III (Milan, about 1490-1493) Victoria and Albert Museum / V&A Prints http://www.vandaprints.com/image.php?id=68396 *Artista original:* Leonardo da Vinci
- *•* **[Archivo:Fla](https://upload.wikimedia.org/wikipedia/commons/d/d4/Design_for_a_Flying_Machine.jpg)g\_of\_Florence.svg** *Fuente:* https://uplo[ad.wikimedia.org/wikipedia/commo](http://www.drawingsofleonardo.org/)[ns/a/a4/Flag\\_of](https://upload.wikimedia.org/wikipedia/commons/d/d4/Design_for_a_Flying_Machine.jpg)[\\_Florence.svg](https://es.wikipedia.org/wiki/Leonardo_da_Vinci) *Licencia:* Public domain *Colaboradores:* Fleur-de-lis from Image:Fleur de lis of Florence.svg *Artista original:* Kanchelskis
- *•* **[Archivo:Fran](https://upload.wikimedia.org/wikipedia/commons/e/e2/Firma_de_Leonardo_Da_Vinci.svg)cesco\_Melzi\_-\_Portrait\_of\_Leonardo\_-\_WGA14795.jpg** *Fuente:* [https://upload.wikimedia.org/wikipedia/](https://upload.wikimedia.org/wikipedia/commons/e/e2/Firma_de_Leonardo_Da_Vinci.svg) comm[ons/f/f7/Francesco\\_Melzi\\_-\\_Portrait\\_of\\_Leonardo](http://www.vandaprints.com/image.php?id=68396)\_-\_WGA14795.jpg Web Gallery of Art: <a href='http://www.wga.hu/art/m/melzi/port\_leo.jpg' data-x-rel='nofollow'><img alt='Inkscape.svg' src='https://upload.wikimedia.org/wikipe[dia/commons/thumb/6/6f/Inkscape.svg/20px-Inkscape.svg.png' width='20](https://upload.wikimedia.org/wikipedia/commons/a/a4/Flag_of_Florence.svg)' height='20' srcset='https://upload.w[ikimedia.org](#page-0-0)/wik[ipedia/commons/thumb/6/6f/Inksc](//commons.wikimedia.org/wiki/File:Fleur_de_lis_of_Florence.svg)ape.svg/30px-I[nkscape.svg.p](//commons.wikimedia.org/wiki/User:Kanchelskis)ng 1.5x, https://upload. wikimedia.org/wikipedia/commons/thumb/6/6f/Inkscape.svg/40px-Inkscape.svg.png 2x' d[ata-file-width='60' data-file-height='60'](https://upload.wikimedia.org/wikipedia/commons/f/f7/Francesco_Melzi_-_Portrait_of_Leonardo_-_WGA14795.jpg) /></a> Image [<a href='http://www.wga.hu/html/m/melzi/port\\_leo.html'](https://upload.wikimedia.org/wikipedia/commons/f/f7/Francesco_Melzi_-_Portrait_of_Leonardo_-_WGA14795.jpg) data-x-rel='nofollow'><img alt='Information icon.svg' [src='https://upload.wikime](https://en.wikipedia.org/wiki/Web_Gallery_of_Art)dia.org/wikipedia/commons/thumb/3/35/Information\_icon.svg/20px-Information\_icon.svg.png' width='20' height='20' srcset='https://upload.wikimedia.org/wikipedia/commons/thumb/3/35/Information\_icon.svg/30px-Information\_icon.svg.png 1.5x, https://upload.wikimedia.org/wikipedia/commons/thumb/3/35/Information\_icon.svg/40px-Information\_icon.svg.png 2x' data-filewidth='620' data-file-height='620' /></a> Info about artwork *Artista original:* Francesco Melzi
- *•* **Archivo[:Isabel](http://www.wga.hu/art/m/melzi/port_leo.jpg)la\_d'este.jpg** *Fuente:* https://upload.wikimedia.org/wikipedia/commons/6/6f/Isabella\_d%27este.jpg *Licencia:* Public domain *Colaboradores*: Web Gallery of Art: <a href='http://www.wga.hu/art/l/leonardo/08heads/07isabel.jpg' data-x-rel='nofollow'><img alt='Inkscape.svg' src='https://upload.wikimedia.org/wikipedia/commons/thumb/6/6f/Inkscape.svg/20px-Inkscape.svg.png' width='20' height='20' srcset='https://upload.wikimedia.org/wikipedia/commons/thumb/6/6f/Inkscape.svg/30px-Inkscape.svg.png 1.5x, https:// upload.wikimedia.org/wikipedia/commo[ns/thumb/6/6f/Inksc](http://www.wga.hu/html/m/melzi/port_leo.html)ape.svg/40px-I[nkscape.svg.png 2](https://es.wikipedia.org/wiki/Francesco_Melzi)x' data-file-width='60' data-file-height='60' /></a> Image <a href='http://www.wga[.hu/html/l/leonardo/08heads/07isabel.html' data-x-rel='nofollow'><img alt='Inf](https://upload.wikimedia.org/wikipedia/commons/6/6f/Isabella_d%2527este.jpg)ormation icon.svg' src='https://upload.wik[imedia.org/wikipedi](https://en.wikipedia.org/wiki/Web_Gallery_of_Art)a/commons/thumb/3/35/Information\_icon.svg/20px-Information\_icon.svg.png' width='20' height='20' srcset='https://upload.wikimedia.org/wikipedia/commons/thumb/3/35/Information\_icon.svg/30px-Information\_icon.svg.png 1.5x, https://upload.wikimedia.org/wikipedia/commons/thumb/3/35/Information\_icon.svg/40px-Information\_icon.svg.png 2x' data-filewidth='620' data-file-height='620' /></a> Info about artwork *Artista original:* Leonardo da Vinci
- *•* **Archiv[o:Leon](http://www.wga.hu/art/l/leonardo/08heads/07isabel.jpg)ardoDaVinci-Tomb.JPG** *Fuente:* https://upload.wikimedia.org/wikipedia/commons/6/6e/LeonardoDaVinci-Tomb.JPG *Licencia:* CC-BY-SA-3.0 *Colaboradores:* http://www.claudetravels.altervista.org/Valle%20della%20Loira/Amboise/galleria.html *Artista original:* Claudev8
- *•* **Archivo:Leonardo\_da\_Vinci.jpeg** *Fuente:* [https://upload.](http://www.wga.hu/html/l/leonardo/08heads/07isabel.html)wikimedia.org/[wikipedia/commons](https://es.wikipedia.org/wiki/Leonardo_da_Vinci)/f/fb/Leonardo\_da\_Vinci.jpeg *Licencia:* Public domain *Colaboradores:* ? *Artista original:* ?
- *•* **Archivo:Leonardo\_da\_Vinci\_-\_Adora[zione\\_dei\\_Magi\\_-\\_Google\\_Art\\_Project.jpg](http://www.claudetravels.altervista.org/Valle%2520della%2520Loira/Amboise/galleria.html)** *Fuente:* [https://upload.wikimedia.org/wikipedia/](https://upload.wikimedia.org/wikipedia/commons/6/6e/LeonardoDaVinci-Tomb.JPG) commons/2/27/Leonardo\_da\_Vinci\_-\_Adorazione\_dei\_Magi\_-\_Google\_Art\_Project.jpg *Licencia:* Public domain *Colaboradores:* RQFL5tibYCPGOg at Google Cultural Institute, zoom level maximum *Artista original:* Leonardo da Vinci
- *•* **Archivo:Leonardo\_da\_Vinci\_-\_Annuncia[zione\\_-\\_Google\\_Art\\_Project.jpg](https://upload.wikimedia.org/wikipedia/commons/f/fb/Leonardo_da_Vinci.jpeg)** *Fuente:* https://upload.wikimedia.org/wikipedia/ commons/9/93/Leonardo\_da\_Vinci\_-\_Annunciazione\_-\_Google\_Art\_Project.jpg sAErNLFH1KFYmw at Google Cultural Institute, zoom level maximum *Artista original:* Leonar[do da Vinci](https://upload.wikimedia.org/wikipedia/commons/2/27/Leonardo_da_Vinci_-_Adorazione_dei_Magi_-_Google_Art_Project.jpg)
- *•* **[Archivo:Leonardo\\_da\\_Vinci\\_-\\_Saint\\_John\\_](#page-0-0)[the\\_Baptist\\_C2RMF\\_retouched.jpg](https://upload.wikimedia.org/wikipedia/commons/2/27/Leonardo_da_Vinci_-_Adorazione_dei_Magi_-_Google_Art_Project.jpg)** *Fuente:* [https://up](https://es.wikipedia.org/wiki/Leonardo_da_Vinci)load.wikimedia.org/wikipedia/ commons/b/b8/Leonardo\_da\_Vinci\_-\_Saint\_John\_the\_Baptist\_C2RMF\_retouched.jpg *Licencia:* Public domain *Colaboradores:* Based on File:Saint Jean-Baptiste, by Leonardo da Vinci, from C2RMF.jpg, originally: C2RMF: Galeried[e tableaux en très haute définition:](https://upload.wikimedia.org/wikipedia/commons/9/93/Leonardo_da_Vinci_-_Annunciazione_-_Google_Art_Project.jpg) image page *Artista original:* [Leonardo da Vinci](https://upload.wikimedia.org/wikipedia/commons/9/93/Leonardo_da_Vinci_-_Annunciazione_-_Google_Art_Project.jpg)
- **Archivo:Leonardo da Vinci Virgin and Child with Ss Anne and John the Baptist.jpg** *Fuente:* **https://upload.wikimedia.** org/wikipedia/commons/c/c8/Leonardo\_da\_Vinci\_-\_Virgin\_and\_Child\_with\_Ss\_Anne\_and\_Jo[hn\\_the\\_Baptist.jpg](https://upload.wikimedia.org/wikipedia/commons/b/b8/Leonardo_da_Vinci_-_Saint_John_the_Baptist_C2RMF_retouched.jpg) *Licencia:* Public domain *Colaboradores:* [National Gallery collection](https://upload.wikimedia.org/wikipedia/commons/b/b8/Leonardo_da_Vinci_-_Saint_John_the_Baptist_C2RMF_retouched.jpg) *Artista original:* Leonardo da Vinci
- *•* **[Arc](http://www.technologies.c2rmf.fr/iipimage/showcase/zoom/HD5)[hivo:Leonardo\\_](//commons.wikimedia.org/wiki/File:Saint_Jean-Baptiste,_by_Leonardo_da_Vinci,_from_C2RMF.jpg)[da\\_Vinci\\_-\\_Virgi](https://es.wikipedia.org/wiki/Leonardo_da_Vinci)[n\\_and\\_Child\\_with\\_St\\_A](//commons.wikimedia.org/wiki/File:Saint_Jean-Baptiste,_by_Leonardo_da_Vinci,_from_C2RMF.jpg)nne\_C2RMF\_retouched.jpg** *Fuente:* [https://upload.wikimed](http://www.technologies.c2rmf.fr/imaging/showcase/)[ia.org/](http://www.technologies.c2rmf.fr/iipimage/showcase/zoom/HD5) wikipedia/commons/4/44/Leonardo\_da\_Vinci\_-\_Virgin\_and\_Child\_with\_St\_Anne\_C2RMF\_retouched.jpg *Licencia:* Public domain *Colaboradores:* original file: C2RMF: Galerie de tableaux en très haute définition: image page *Artista original:* [C2RMF \(digitizaed\) /](https://upload.wikimedia.org/wikipedia/commons/c/c8/Leonardo_da_Vinci_-_Virgin_and_Child_with_Ss_Anne_and_John_the_Baptist.jpg) [user:Dcoetzee](https://upload.wikimedia.org/wikipedia/commons/c/c8/Leonardo_da_Vinci_-_Virgin_and_Child_with_Ss_Anne_and_John_the_Baptist.jpg) (retouched)
- *•* **Archivo:Leonardo\_[da\\_Vinci\\_helicopter\\_and](//commons.wikimedia.org/wiki/Help:Zoomable_images#National_Gallery_collection)\_lifting\_wing.jpg** *[Fuente:](https://es.wikipedia.org/wiki/Leonardo_da_Vinci)* https://upload.wikimedia.org/wikipedia/commons/5/50/ Leonardo\_da\_Vinci\_helicopter\_and\_lifting\_wing.jpg *Licencia:* Public domain *Colaboradores:* ? *Artista orig[inal:](https://upload.wikimedia.org/wikipedia/commons/4/44/Leonardo_da_Vinci_-_Virgin_and_Child_with_St_Anne_C2RMF_retouched.jpg)* ?
- *•* **[Archivo:Leonardo\\_machine\\_for\\_g](https://upload.wikimedia.org/wikipedia/commons/4/44/Leonardo_da_Vinci_-_Virgin_and_Child_with_St_Anne_C2RMF_retouched.jpg)[rinding\\_convex\\_lenses.JPG](http://www.technologies.c2rmf.fr/imaging/showcase/)** *Fuente:* htt[ps://upload.w](http://www.technologies.c2rmf.fr/iipimage/showcase/zoom/HD2)ikimedia.org/wikipedia/commons/1/18/ [Leonardo\\_mac](//commons.wikimedia.org/wiki/User:Dcoetzee)hine\_for\_grinding\_convex\_lenses.JPG *Licencia:* Public domain *Colaboradores:* Bortolon, *The Life and Times of Leonardo*, Paul Hamlyn *Artista original:* Leonardo da Vinci
- *•* **[Archivo:Loudspeaker.svg](https://upload.wikimedia.org/wikipedia/commons/5/50/Leonardo_da_Vinci_helicopter_and_lifting_wing.jpg)** *Fuente:* https://upload.wikimedia.org/wikipedia/com[mons/8/8a/Loudspeaker.svg](https://upload.wikimedia.org/wikipedia/commons/5/50/Leonardo_da_Vinci_helicopter_and_lifting_wing.jpg) *Licencia:* Public domain *Colaboradores:* Nueva versión de Image:Loudspeaker.png, por AzaToth y comprimido por Hautala *Artista original:* [Nethac DIU, ondas co](https://upload.wikimedia.org/wikipedia/commons/1/18/Leonardo_machine_for_grinding_convex_lenses.JPG)rregidas por Zoid
- *•* **[Archivo:Mona\\_Lisa,\\_by\\_L](https://upload.wikimedia.org/wikipedia/commons/1/18/Leonardo_machine_for_grinding_convex_lenses.JPG)[eonardo\\_da\\_Vinc](https://es.wikipedia.org/wiki/Leonardo_da_Vinci)[i,\\_fro](https://upload.wikimedia.org/wikipedia/commons/1/18/Leonardo_machine_for_grinding_convex_lenses.JPG)m\_C2RMF\_retouched.jpg** *Fuente:* https://upload.wikimedia.org/wikipedia/ commons/e/ec/Mona\_Lisa%2C\_by\_Leonardo\_da\_Vinci%2C\_from\_C2RMF\_retouched.jpg *Licencia:* Public domain *Colaboradores:* Cropped and relevelled from File:[Mona Lisa, by Leonardo da Vinci, from C2RMF.jpg. Originally C2RMF:](https://upload.wikimedia.org/wikipedia/commons/8/8a/Loudspeaker.svg) Gal[erie de tablea](//commons.wikimedia.org/wiki/User:Nethac_DIU)ux en très haute définit[ion:](//commons.wikimedia.org/w/index.php?title=User:Zoid&action=edit&redlink=1) image page *Ar[tista original:](//commons.wikimedia.org/wiki/File:Loudspeaker.png)* C2RMF: Galeri[e de table](//commons.wikimedia.org/wiki/User:AzaToth)aux en très haute d[éfinition:](//commons.wikimedia.org/wiki/User:Hautala) image page
- *•* **Archivo:Old\_Man\_with\_Water\_Studies.jpg** *Fuente:* https://upload.wikimedia.org/wikipedia/commons/7/72/Old\_Man\_with\_Water\_ Studies.jpg *Licencia:* Public domain *Colaboradores:* ? *Artista original:* ?
- *•* **Archivo:Paradies\_tuer\_florenz.jpg** *Fuente:* https://upload.wikimedia.org/wikipedia/commons/3/3a/Paradies\_tuer\_florenz.jpg *Licencia:* CC-BY-SA-3.0 *Colaboradores:* ? *Artista original:* ?
- *•* **Archivo:Pavillon\_royal\_de\_la\_France.svg** *Fuente:* [https://upload.wikimedia.org/wikipedia/commons/9/92/Pavillon\\_royal\\_de\\_la\\_](https://upload.wikimedia.org/wikipedia/commons/7/72/Old_Man_with_Water_Studies.jpg) [France.svg](https://upload.wikimedia.org/wikipedia/commons/7/72/Old_Man_with_Water_Studies.jpg) *Licencia:* CC BY-SA 3.0 *Colaboradores:* Trabajo propio *Artista original:* Oren neu dag (<a href='//commons.wikimedia.org/ wiki/User\_talk:Oren\_neu\_dag' title='User talk:Oren neu dag'>talk</a>)
- *•* **Archivo:Peter\_Paul\_Ruben'{}s\_copy\_of\_the\_lost\_Battle\_of\_Anghiari.jpg** *Fuente:* [https://upload.wikimedia.org/wik](https://upload.wikimedia.org/wikipedia/commons/3/3a/Paradies_tuer_florenz.jpg)ipedia/ commons/c/c4/Peter\_Paul\_Ruben%27s\_copy\_of\_the\_los[t\\_Battle\\_of\\_Anghiari.jpg](https://upload.wikimedia.org/wikipedia/commons/9/92/Pavillon_royal_de_la_France.svg) *Licencia:* Public domain *Colaboradores:* [1] *Artista original:* Peter Paul Rubens
- *•* **[Archivo:S](https://upload.wikimedia.org/wikipedia/commons/9/92/Pavillon_royal_de_la_France.svg)panish\_Wikiquote.SVG** *Fuente:* https://upload.wikimedia.org/wikipedi[a/commons/1/1](//commons.wikimedia.org/wiki/User:Oren_neu_dag)3/Spanish\_Wikiquote.SVG *Licencia:* CC BY-SA 3.0 *Colaboradores:* derived from Wikiquote-logo.svg *Artista original:* James.mcd.nz
- *•* **[Archivo:Studies\\_of\\_Water\\_passing\\_Obstacles\\_and\\_falling.jpg](https://upload.wikimedia.org/wikipedia/commons/c/c4/Peter_Paul_Ruben%2527s_copy_of_the_lost_Battle_of_Anghiari.jpg)** *Fuente:* https://upload.[wikimedia.org/wikipedia/comm](https://upload.wikimedia.org/wikipedia/commons/c/c4/Peter_Paul_Ruben%2527s_copy_of_the_lost_Battle_of_Anghiari.jpg)[o](http://www.visi.com/~reuteler/leonardo.html)[ns/9/98/](https://upload.wikimedia.org/wikipedia/commons/c/c4/Peter_Paul_Ruben%2527s_copy_of_the_lost_Battle_of_Anghiari.jpg) Studies\_[of\\_Water\\_passing\\_](https://es.wikipedia.org/wiki/Pedro_Pablo_Rubens)Obstacles\_and\_falling.jpg *Licencia:* Public domain *Colaboradores:* ? *Artista original:* ?
- *•* **Archivo:Study\_of\_a\_Tuscan\_Landscape.jpg** *Fuente:* [https://upload.wikimedia.org/wikipedia/commons/b/bd/Study\\_of\\_a](https://upload.wikimedia.org/wikipedia/commons/1/13/Spanish_Wikiquote.SVG)\_Tuscan\_ Landscape.jpg *Licencia:* Public domain *Cola[boradores:](//commons.wikimedia.org/wiki/File:Wikiquote-logo.svg)* http://www.drawingsofle[onardo.org](//commons.wikimedia.org/wiki/User:James.mcd.nz) *Artista original:* ?
- *•* **Archivo:Study\_of\_horse.jpg** *Fuente:* https://upload.wikimedia.org/wikipedia/[commons/5/54/Study\\_of\\_horse.jpg](https://upload.wikimedia.org/wikipedia/commons/9/98/Studies_of_Water_passing_Obstacles_and_falling.jpg) *Licencia:* Public domain *Colaboradores:* Web Gallery of Art: <a href='http://www.wga.hu/art/l/leonardo/11nature/11horse1.jpg' data-x-rel='nofollow'><img [alt='Inkscape.svg' src='https://upload.wikimedia.org/w](https://upload.wikimedia.org/wikipedia/commons/9/98/Studies_of_Water_passing_Obstacles_and_falling.jpg)ikipedia/commons/thumb/6/6f/Inkscape.svg/20px-Inkscape.svg.png' width='20' height='20' srcset='https://upload.wikimedia.org/wikipedi[a/commons/thumb/6/6f/Inkscape.svg/30px-Inkscape.svg.png 1.5x, https://](https://upload.wikimedia.org/wikipedia/commons/b/bd/Study_of_a_Tuscan_Landscape.jpg) [upload.wikime](https://upload.wikimedia.org/wikipedia/commons/b/bd/Study_of_a_Tuscan_Landscape.jpg)dia.org/wikipedia/commons/thumb/6/6f[/Inkscape.svg/40px-Inkscape.svg.pn](http://www.drawingsofleonardo.org/)g 2x' data-file-width='60' data-file-height='60' /></a> Image <a href='http://www.wga.[hu/html/l/leonardo/11nature/11horse1.html' data-x-rel='nofollow'><img alt=](https://upload.wikimedia.org/wikipedia/commons/5/54/Study_of_horse.jpg)'Information icon.svg' src='https://upload.w[ikimedia.org/wikipe](https://en.wikipedia.org/wiki/Web_Gallery_of_Art)dia/commons/thumb/3/35/Information\_icon.svg/20px-Information\_icon.svg.png' width='20' height='20' srcset='https://upload.wikimedia.org/wikipedia/commons/thumb/3/35/Information\_icon.svg/30px-Information\_icon.svg.png 1.5x, https://upload.wikimedia.org/wikipedia/commons/thumb/3/35/Information\_icon.svg/40px-Information\_icon.svg.png 2x' data-filewidth='620' data-file-height='620' /></a> Info about artwork *Artista original:* Leonardo da Vinci
- *•* **Archi[vo:Wik](http://www.wga.hu/art/l/leonardo/11nature/11horse1.jpg)isource-logo.svg** *Fuente:* https://upload.wikimedia.org/wikipedia/commons/4/4c/Wikisource-logo.svg *Licencia:* CC BY-SA 3.0 *Colaboradores:* Rei-artur *Artista original:* Nicholas Moreau
- *•* **Archivo:Última\_Cena\_-\_Da\_Vinci\_5.jpg** *Fuente:* https://upload.wikimedia.org/wikipedia/commons/4/4b/%C3%9Altima\_Cena\_-\_ Da\_Vinci\_5.jpg *Licencia:* Public domain *[Colaboradores:](http://www.wga.hu/html/l/leonardo/11nature/11horse1.html)* High resolution scan by [http://www.ha](https://es.wikipedia.org/wiki/Leonardo_da_Vinci)ltadefinizione.com/ in collaboration with the Italian ministry of culture. Scan details *Artista original:* [Leonardo da Vinci](https://upload.wikimedia.org/wikipedia/commons/4/4c/Wikisource-logo.svg)

### **11.3 Licencia del contenido**

*•* [Creative Commo](https://upload.wikimedia.org/wikipedia/commons/4/4b/%25C3%259Altima_Cena_-_Da_Vinci_5.jpg)ns Attributio[n-Share Alik](http://www.haltadefinizione.com/en/cenacolo/index.asp)e 3.0